Министерство образования и науки Украины Харьковская национальная академия городского хозяйства

# А**.**А**.** Радченко

# ОСНОВЫ ЧЕРЧЕНИЯ

Инженерная графика. Указания к практическим занятиям и самостоятельному выполнению графических работ (для студентов 1 курса бакалавров по направлению 6.060101 – «Строительство» и иностранных учащихся подготовительного отделения)

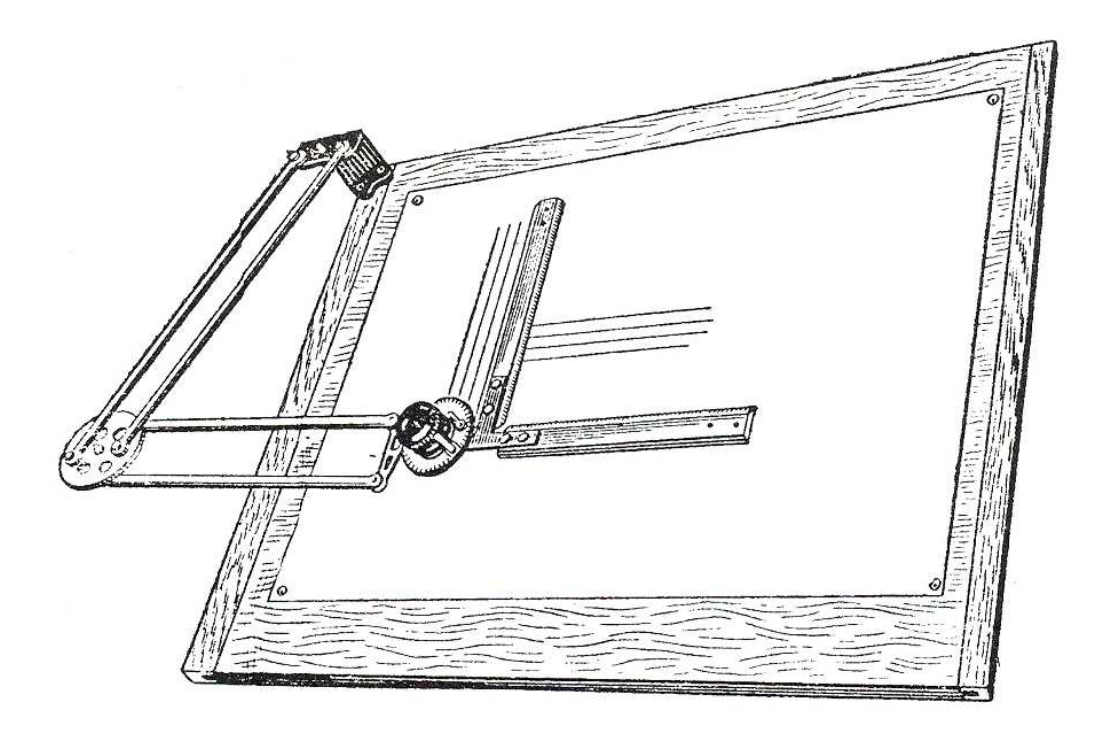

Харьков 2009

«Основы черчения». Инженерная графика. Указания к практическим занятиям и самостоятельному выполнению графических работ (для студентов 1 курса бакалавров по направлению 6.060101 – «Строительство» и иностранных учащихся подготовительного отделения)

Сост.: Радченко А. А. – Х.: ХНАГХ, 2009. – 101с.

Составитель: А.А. Радченко

Рецензент: В. И. Лусь

Рекомендовано кафедрой инженерной и компьютерной графики, протокол № 1 от 28 августа 2009 г.

# СОДЕРЖАНИЕ

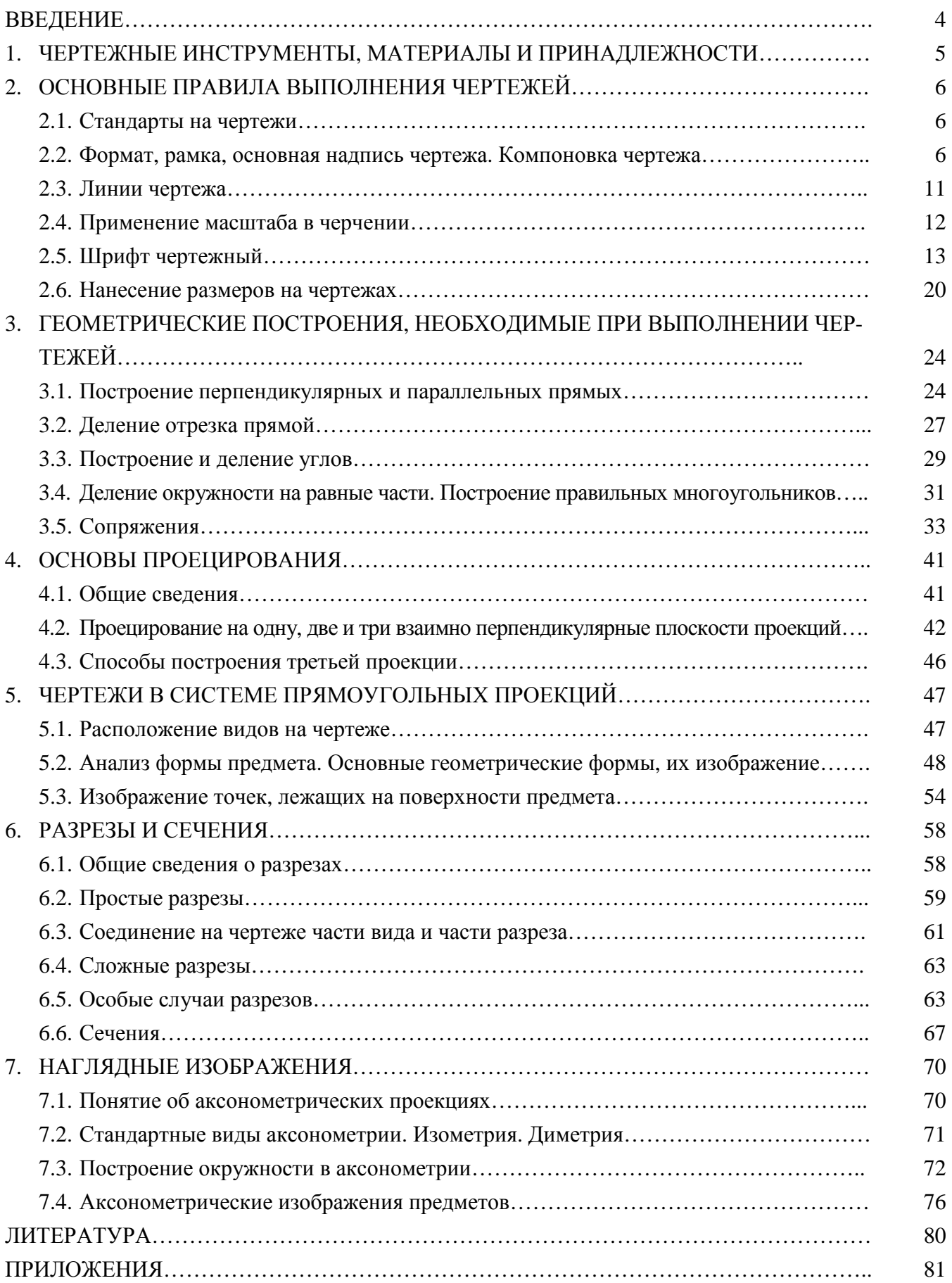

#### ВВЕДЕНИЕ

Изучение инженерной графики имеет важное значение в формировании студентов как будущих специалистов. Изготовление на производстве различных изделий выполняется по чертежам. Чертежи должны давать полное представление о форме и размерах изделий и содержать необходимые данные для их изготовления. Чертежи могут быть изготовлены по готовым объектам или путем творческого процесса – проектирования. Второй способ требует технической подготовки в данной области, пространственного представления, навыков и умения выполнять сложные графические построения.

В развитии пространственного представления громадную пользу приносит изучение курса начертательной геометрии – науки о методах построения изображений предметов на плоскости.

Методы изображений применяются и в курсе черчения, изучение которого дает студенту необходимую подготовку для понимания и лучшего усвоения специальных дисциплин.

Черчение – дисциплина, излагающая правила выполнения и чтения чертежа.

Чертёж – это документ, содержащий изображение предмета и другие данные, необходимые для его изготовления и контроля.

Чертеж и рисунок сопровождают нас всю жизнь, помогая разобраться в самых разнообразных вопросах науки, техники и искусства. Такие графические изображения возникли не сразу. Они прошли длиннейший путь от примитивного рисунка до сложного современного чертежа.

Чертёж выполняется по определённым правилам с помощью чертёжных инструментов.

Чертежи надо уметь выполнять и уметь понимать то, что изображено на чертеже (или «читать» чертёж).

Чертежи ещё называют языком техники.

4

# **1.** ЧЕРТЁЖНЫЕ ИНСТРУМЕНТЫ**,**  МАТЕРИАЛЫ И ПРИНАДЛЕЖНОСТИ

Инструменты: линейка, рейсшина, угольники, циркуль чертёжный, циркуль измерительный, транспортир, лекала.

Линейкой измеряют расстояния и проводят по ней прямые линии (рис. 1а). Рейсшина – это линейка с поперечной планкой (рис. 1б), используется для проведения параллельных горизонтальных линий (рис. 1в).

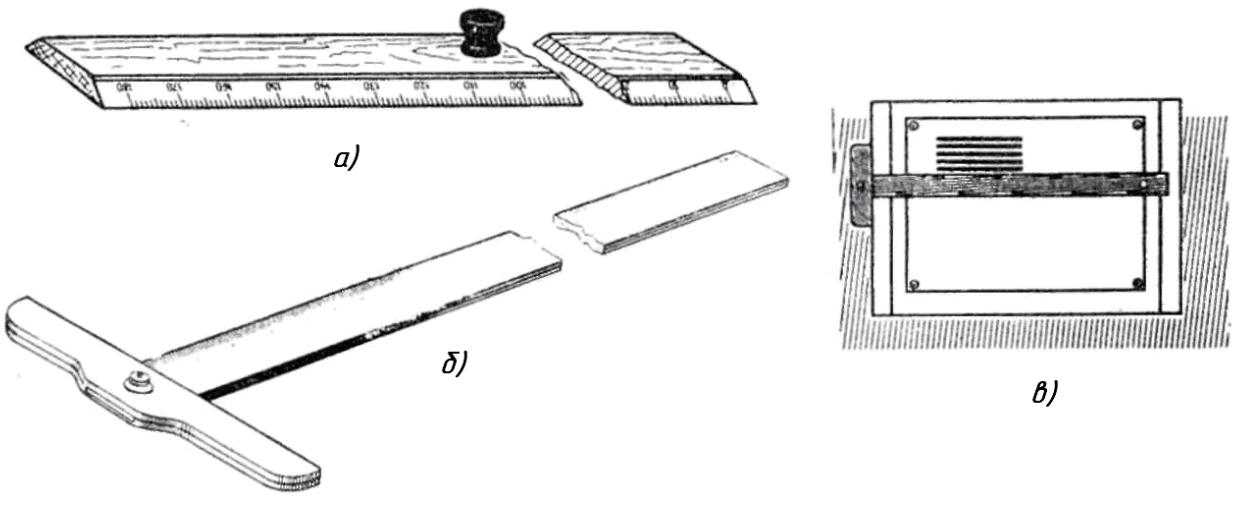

Рис. 1

Угольники – бывают двух видов: с углами 90, 45, 45 и 90, 60, 30°. Угольники используют для проведения вертикальных и наклонных линий, а также для построения некоторых углов.

Кроме того, с помощью двух угольников или рейсшины и угольника проводят параллельные линии в различных направлениях, двигая при этом угольники в направлении стрелки (рис. 2).

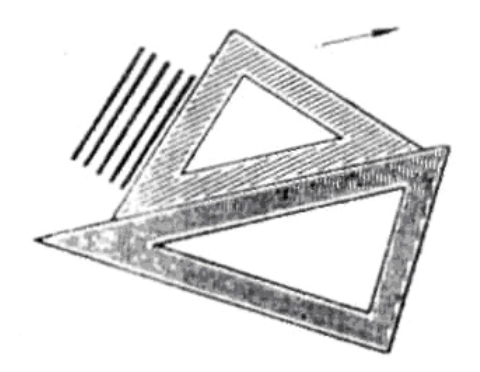

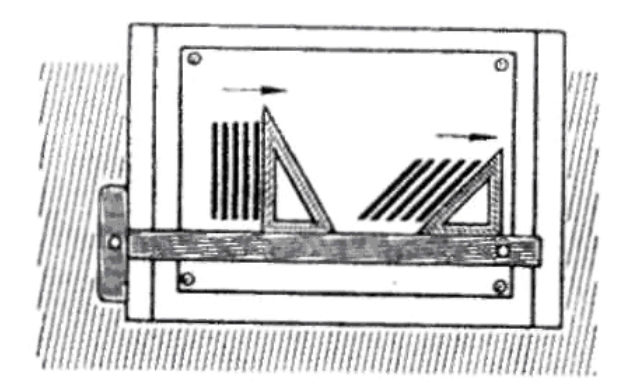

Рис. 2

Циркуль используется для проведения окружностей (чертёжный, рис. 3а) и измерения расстояний между точками (измерительный или измеритель, рис. 3б). При проведении окружностей чертёжным циркулем ножку его ставят в центр и вращают за головку в направлении движения часовой стрелки, немного наклоняя в сторону движения. Короткая ножка и игла должны быть параллельны (рис. 3а).

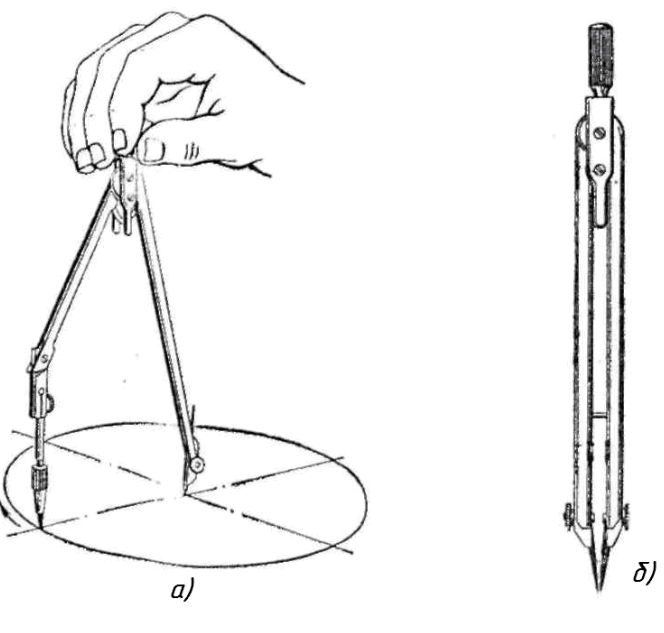

Рис. 3

Транспортир применяется для измерения и построения различных углов (рис. 4а). Лекало используется для вычерчивания кривых линий, которые не могут быть построены с помощью циркуля (рис. 4б).

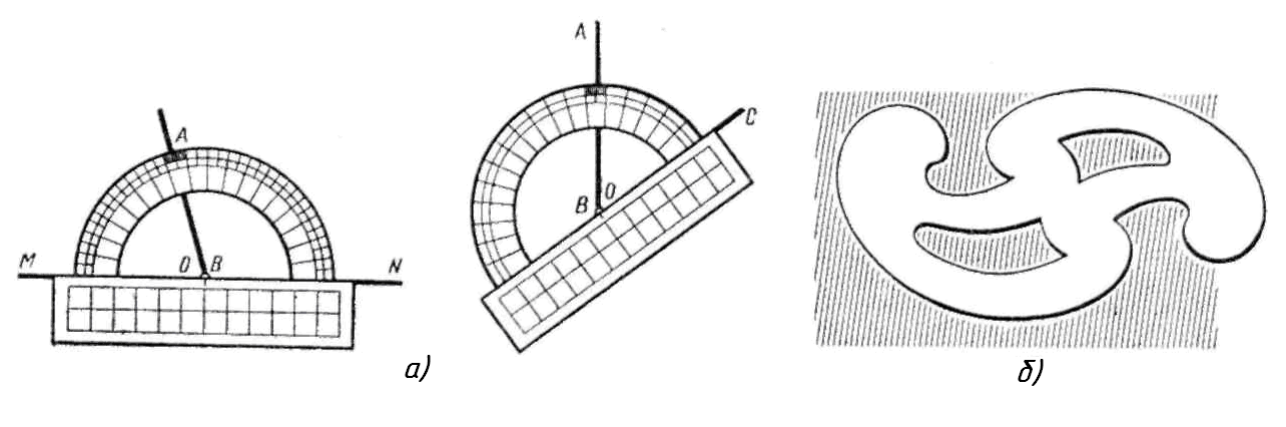

Рис. 4

Для того, чтобы предохранить бумагу от многократного прокалывания при вычерчивании большого числа концентрических окружностей и увеличить точность изображения, пользуются центриком (рис. 5).

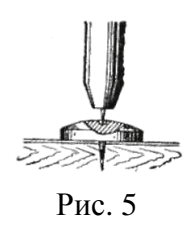

Набор чертёжных инструментов, уложенных в футляр, называют готовальней (рис. 6).

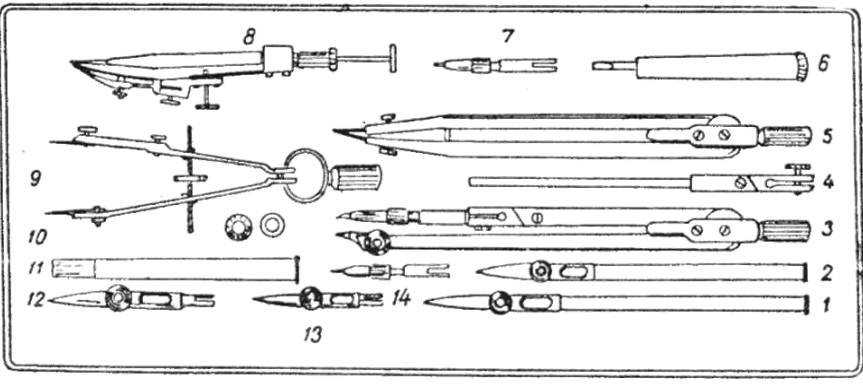

Рис. 6

Материалы – чертёжная бумага, карандаш, резинка, кнопки.

Для черчения используют плотную белую бумагу (ватман). Для эскизов применяют бумагу в клетку.

Карандаши бывают твёрдые (их обозначают буквой Т или Н), средней твёрдости (ТМ или НВ, F), мягкие (их обозначают М или В).

Чем больше число, стоящее рядом с буквой, тем твёрже или мягче карандаш. Вам для работы необходимы карандаши: Т(Н), ТМ(НВ, F), М(В). Карандаши чинят острым ножом, после очинки графитовый стержень заостряют с помощью шлифовальной шкурки на конус (рис. 7а) или в виде плоского среза (рис. 7б). Карандашом проводят линии без сильного нажима. Двигают карандаш как показано на рисунке 7в, немного наклоняя его при этом в сторону движения.

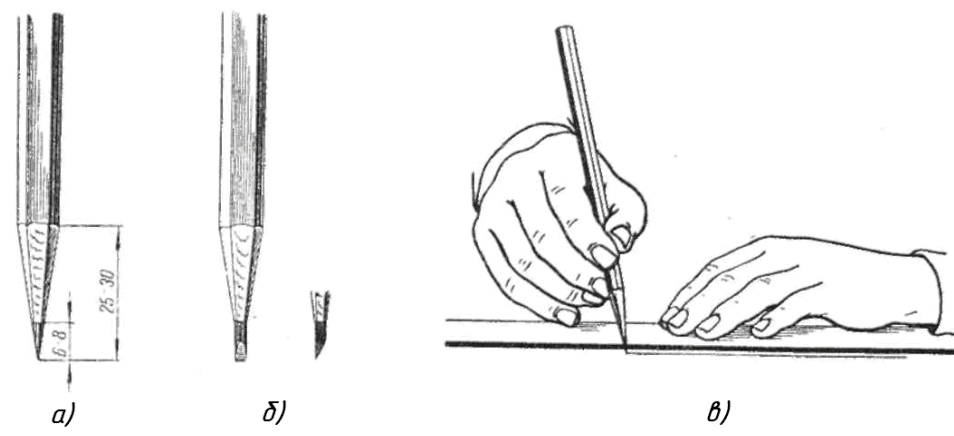

Рис. 7

# **2.** ОСНОВНЫЕ ПРАВИЛА ВЫПОЛНЕНИЯ ЧЕРТЕЖЕЙ

## **2.1.** Стандарты на чертежи

Документ, устанавливающий единые правила выполнения и оформления конструкторских документов, называется стандартом. В нашей стране действуют государственные стандарты (ГОСТ) «Единой системы конструкторской документации» (ЕСКД). К конструкторским документам относят чертежи деталей, сборочные чертежи, схемы, ведомости, таблицы, расчёты и т.п.

К наиболее распространенным стандартам по графическому оформлению чертежей относят стандарты из сборника «Общие правила выполнения чертежей».

#### **2.2.** Формат**,** рамка**,** основная надпись чертежа**.** Компоновка чертежа

Чертежи выполняют на стандартных листах чертёжной бумаги – форматах.

Формат листа определяют размерами внешней рамки.

Формат АО с размерами сторон 841x1189 мм имеет площадь 1 м2. Путём последовательного деления его на две равные части параллельно меньшей стороне образуются остальные основные форматы Al, А2, A3, А4 (табл.1).

Таблица 1

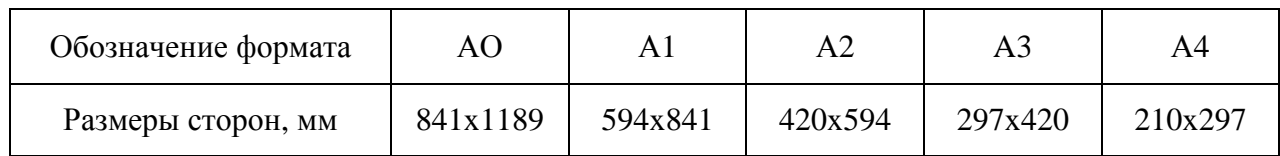

Основные форматы по ГОСТ 2.301-68

Чертежи располагают на формате горизонтально или вертикально (рис. 8а), кроме формата А4, на котором чертежи рекомендуется располагать только вертикально (рис. 8б). Внутри формата чертят рамку, ограничивающую поле чертежа. Рамку проводят сверху, справа и снизу на расстоянии 5мм от внешней стороны формата и слева на расстоянии 20мм, которое используется для брошюровки чертежей в альбом (рис. 8а).

В правом нижнем углу формата помещают основную надпись чертежа. После вычерчивания рамки и основной надписи внутри формата остаётся площадь, представляющая собой рабочее поле чертежа (рис. 8а). Лист обрезают по формату после того, как полностью закончен чертёж.

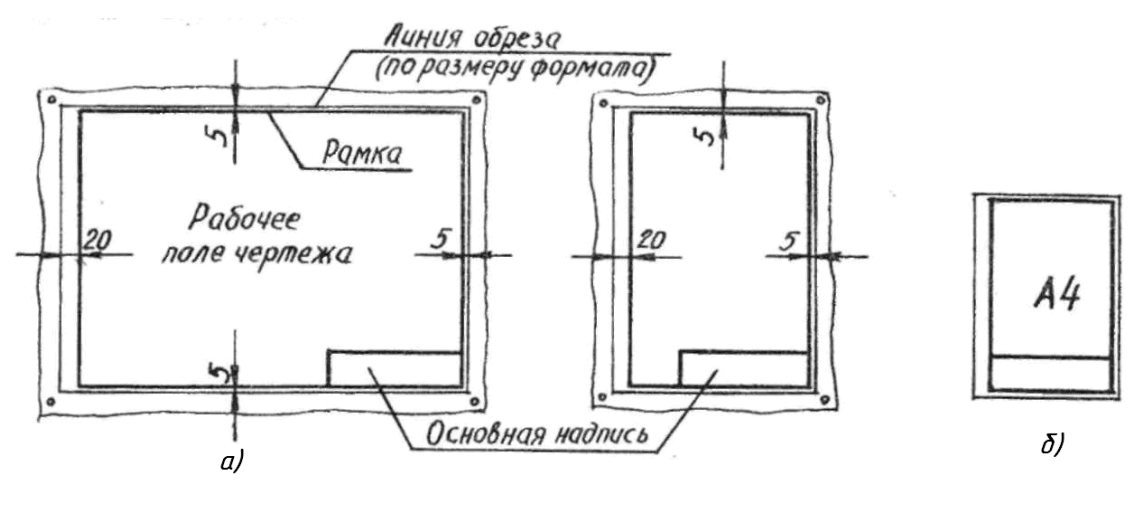

Рис. 8

Основная надпись – это характеристика чертежа, включающая основные сведения о содержании чертежа и его исполнителе.

Стандарт устанавливает форму, размеры и порядок заполнения основной надписи (рис. 9).

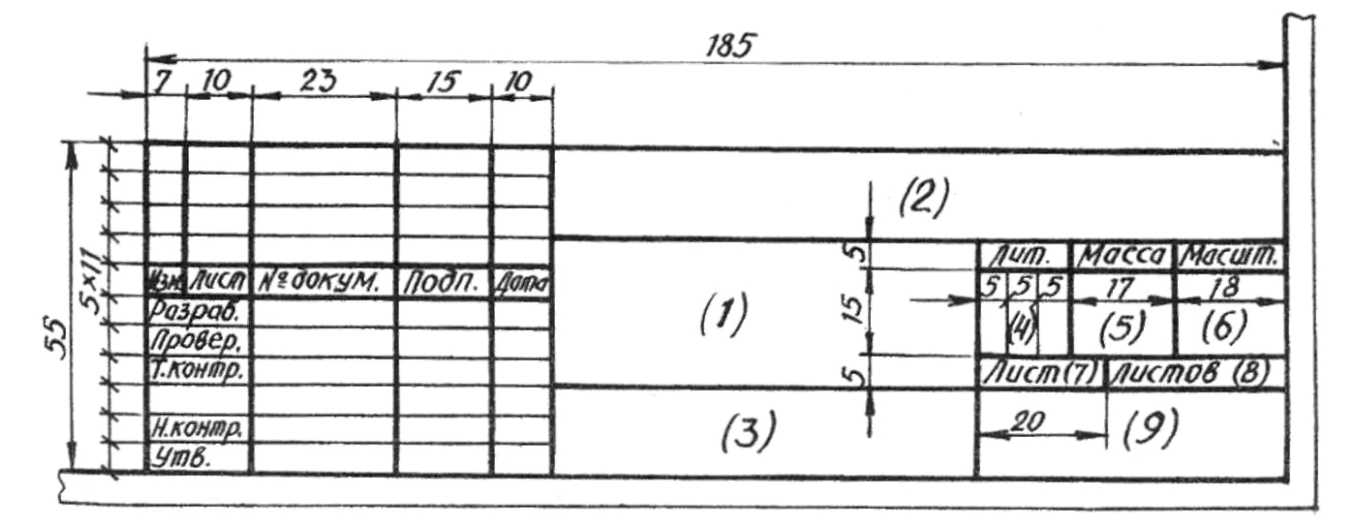

Рис. 9

Графы основной надписи заполняют следующим образом:

графа 1 – наименование изделия или название темы;

графа 2 – обозначение чертежа. Заполнять по следующей схеме:

ХХХХ.ХХ.ХХ.ХХ.ХХ.ХХ:

- наименование учебного заведения (НАГХ);
- наименование дисциплины (ИГ);
- номер задания или темы;
- вариант задания;
- номер листа;
- тип документа;
- графа 3 обозначение материала (только для деталей);
- графа 4 литера: учебный чертёж (у);
- графа 5 масса детали (не прославлять);
- графа 6 масштаб изображения;
- графы 7,8 номер листа, количество листов;

графа 9 – наименование группы студента.

Графы основной надписи заполняют чертежным шрифтом, который мы изучим ниже. Пример заполнения основной надписи приведен на рис. 10.

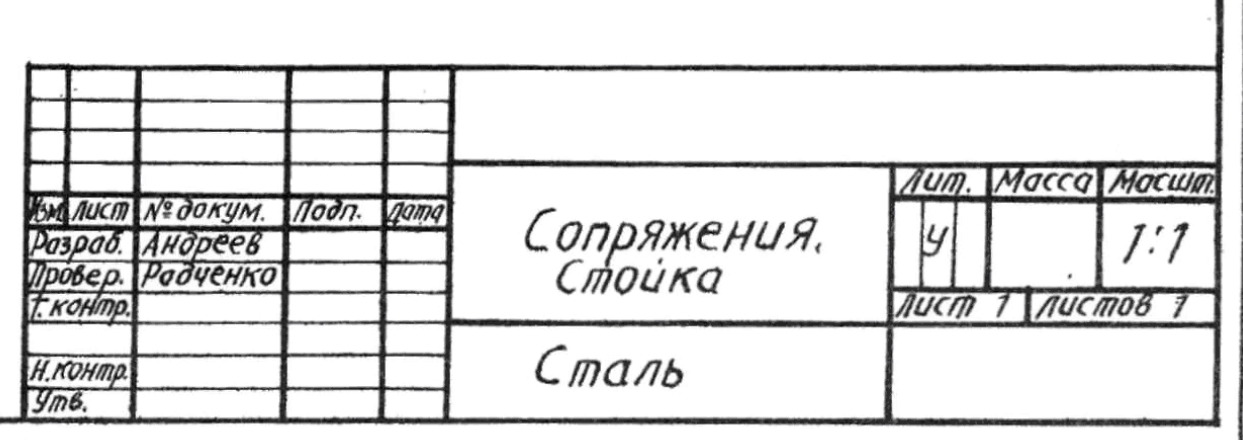

Рис. 10

Компоновкой чертежа называют расположение графического материала внутри формата. Графический материал располагают так, чтобы полностью использовать рабочее поле чертежа и не перегружать отдельных его мест. Для этого перед работой определяют габариты изображений и в виде прямоугольников намечают их на чертеже (рис. 11а).

Прямоугольники размещают так, чтобы расстояния от рамки до них и между ними были приблизительно равны во всех направлениях (рис. 11б).

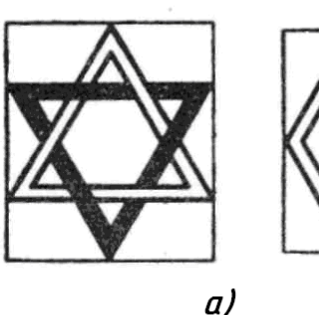

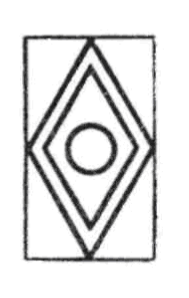

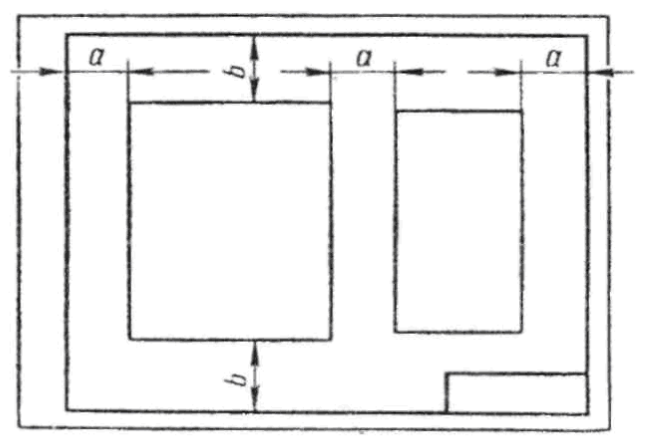

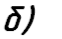

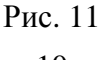

## **2.3.** Линии чертежа

Чтобы чертёж был всем понятен, стандарт устанавливает определённое начертание линий, применяемых на чертежах. Девять стандартных типов линий определены ГОСТ 2.303-68 «Линии».

Выделяют четыре основных типа линий:

сплошная основная, сплошная тонкая, штриховая и штрихпунктирная.

Применение линий чертежа показано на рис. 12.

Толщина линий зависит от их назначения. Главным на чертеже является очертание изображаемого предмета, поэтому линии видимого контура считают основными. Толщину основной линии обозначают буквой S и принимают в зависимости от размера чертежа и его насыщенности в пределах от 0,5 до 1,4 мм. Толщина остальных линий зависит от принятой толщины основной.

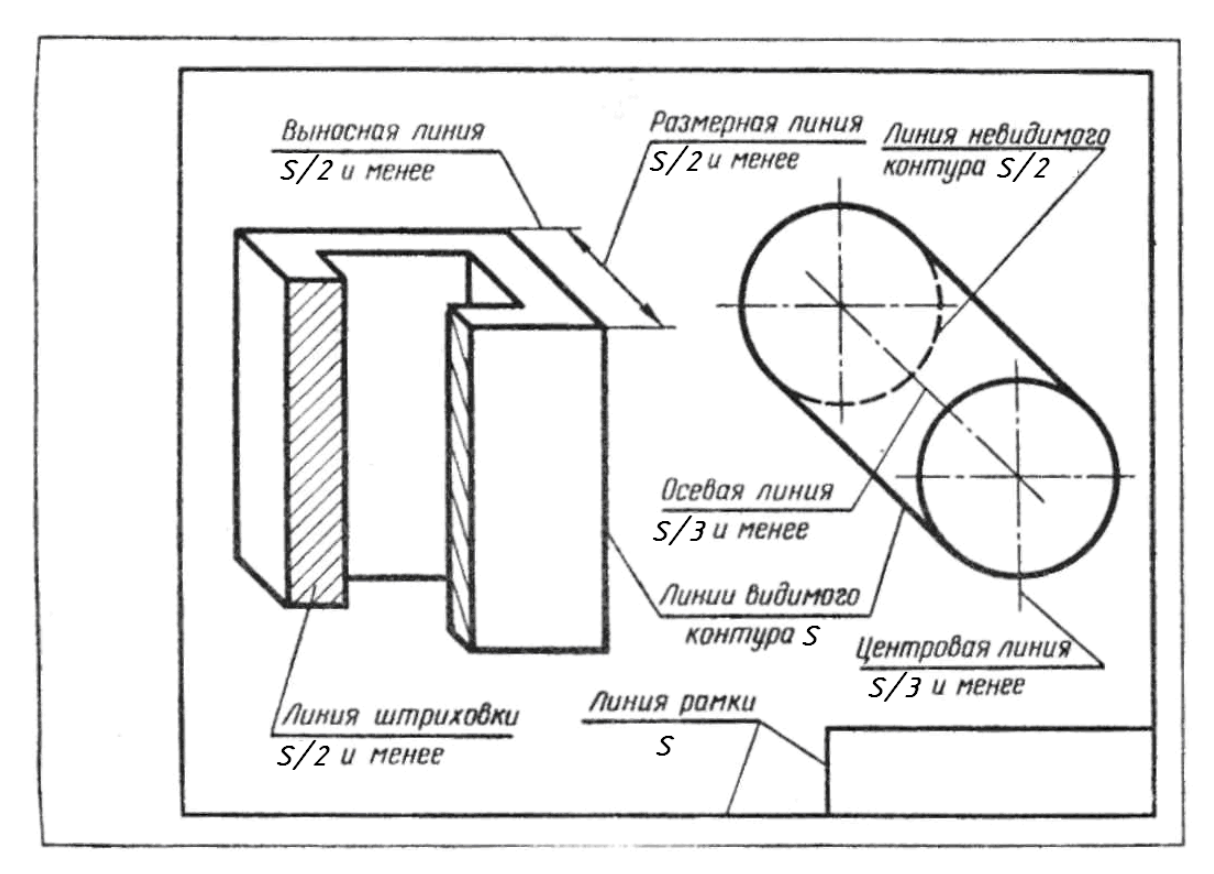

Рис. 12

Основная линия используется также для линий рамки и граф основной надписи.

В пределах одного формата выбранная толщина однотипных линий должна быть одинаковой. В таблице 2 приведено начертание основных типов линий с указанием длины штрихов и промежутков между ними (в мм), а также толщины по отношению к основной.

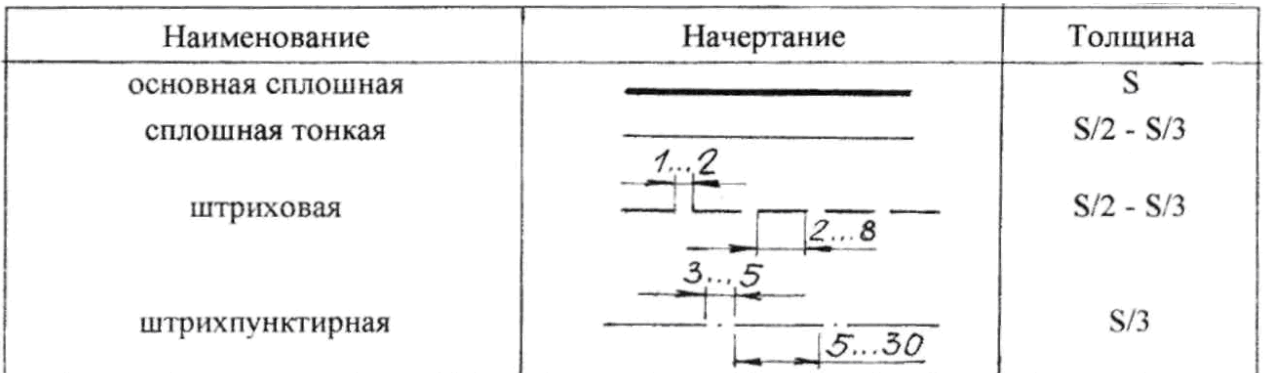

Важно знать, что штриховые линии в местах их пересечения с другими линиями и между собой не должны иметь разрывов.

При нанесении центровых линий во всех случаях центр окружности определяется пересечением штрихов. Осевые и центровые линии должны выходить за пределы контурных на 3-5 мм.

# **2.4.** Применение масштаба в черчении

Предмет на чертеже желательно изображать в натуральную величину. Однако крупные предметы приходится изображать в уменьшенном виде, а мелкие – увеличивать. Для этого пользуются масштабом чертежа.

Масштабом называют отношение линейных размеров изображения предмета к его действительным размерам.

Масштаб обозначается отношением двух чисел, перед которыми ставят букву М (например, М2:1). Когда масштаб вписывают в графу основной надписи «масштаб», букву М перед отношением не ставят. Масштабы выбирают из ряда, предусмотренного ГОСТ 2.302- 68 и приведенного в таблице 3.

Таблица 3

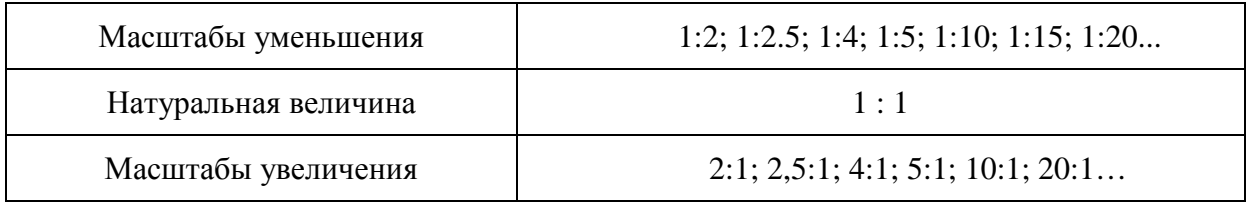

При любом масштабе на чертеже проставляют натуральные размеры предмета (рис. 13).

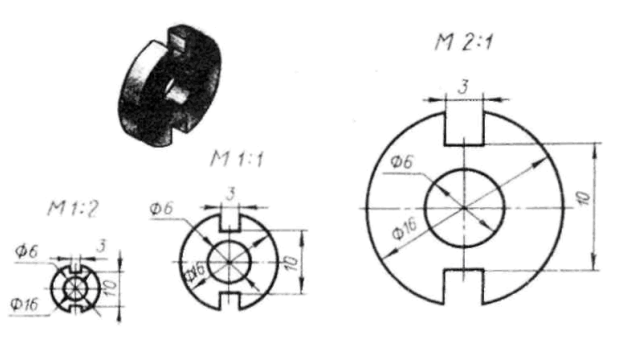

Рис. 13

# **2.5.** Шрифт чертежный

Чертёжный шрифт применяют для выполнения надписей и нанесения размерных чисел на машиностроительных чертежах и учебных при изучении курса инженерной графики. Кроме чертёжного существует множество других шрифтов: плакатный, академический, архитектурный, капитальный и др.

Чертёжный шрифт предельно прост по начертанию, отличается большой чёткостью форм и очень удобен для написания от руки.

Форма и размеры чертёжного шрифта установлены ГОСТ 2.304-81.

Размер шрифта определяется высотой h прописных букв и цифр и выражается в мм. ГОСТ устанавливает следующие размеры шрифтов:

2.5 3.5 5 7 10 14 20 28 40

Кроме высоты заглавных букв и цифр стандартом определяется:

высота строчных букв – c;

ширина букв – g;

толщина линии шрифта (шаг вспомогательной сетки) – d;

расстояние между буквами – а;

расстояние между словами – е;

расстояние между основаниями строк – b.

Шрифт бывает прямой и с наклоном. Наклон шрифта с наклоном к линии строки равен 75° (рис. 14).

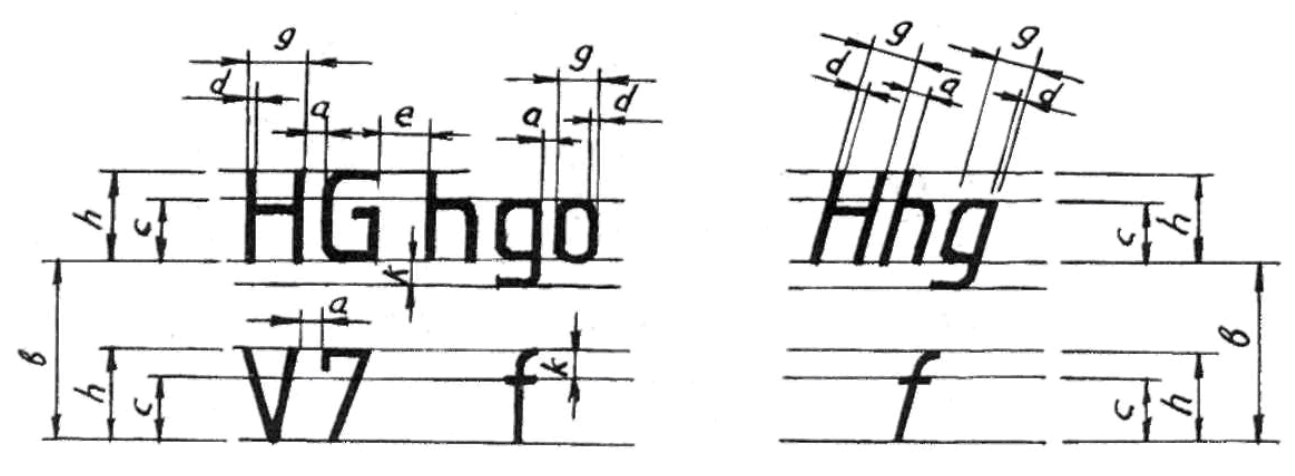

Рис. 14

Стандартный шрифт пишут по сетке. Сетка образована пересечением вспомогательных линий, в которые вписывают буквы (рис. 15).

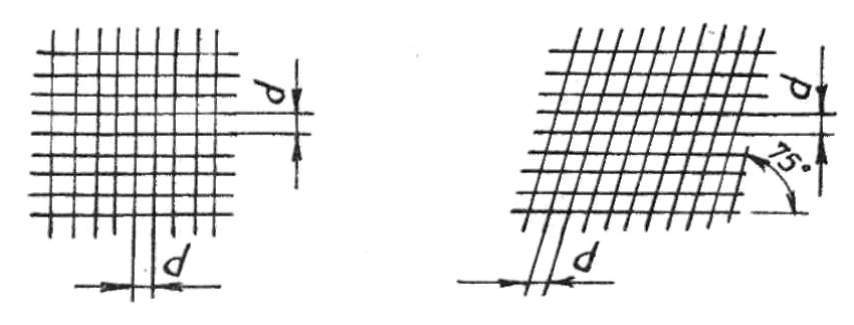

Рис. 15

Стандарт устанавливает два типа шрифта:

$$
A - d = h/14;
$$
  

$$
B - d = h/10.
$$

Зависимость параметров шрифта от высоты показана в таблице 4.

Таблица 4

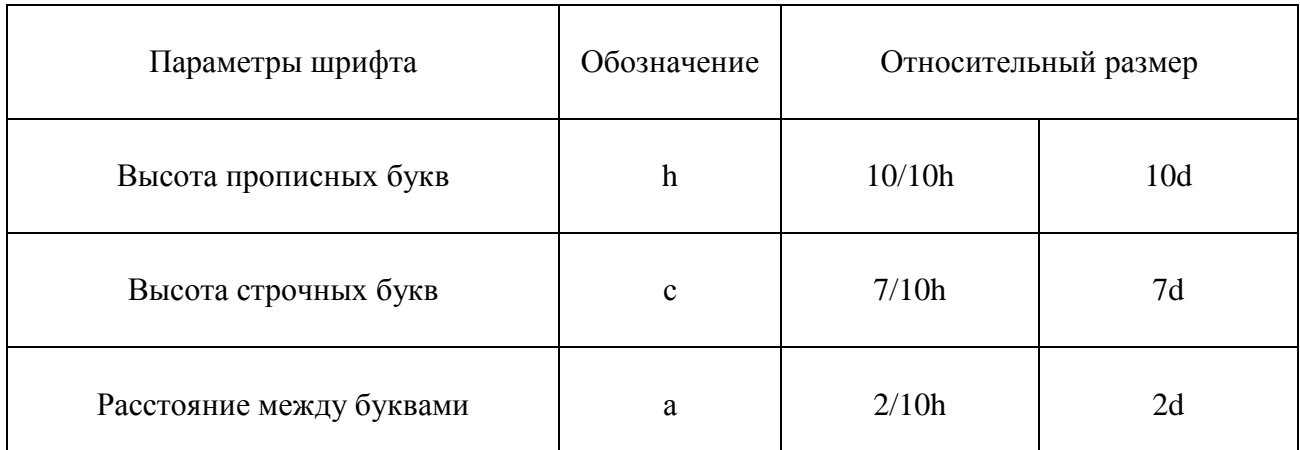

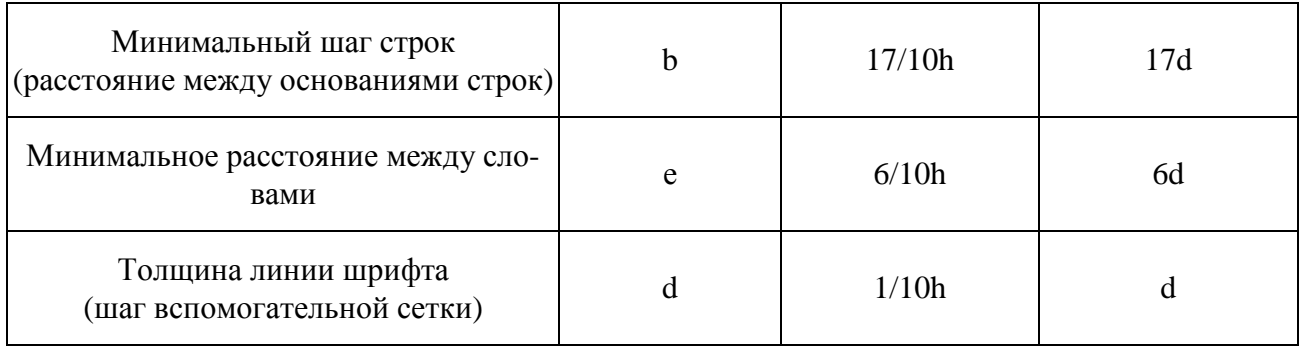

При выполнении учебных чертежей используют шрифт типа Б с наклоном. Ширина большинства прописных букв равна 6/10 высоты. Исключение составляют буквы Ж, Ф, Ш, Щ, Ы, Ю, ширина которых равна 8/10h, и буквы А и М, ширина которых равна 7/10h.

Нижние и боковые отростки букв Д, Ц, Щ, Ъ, цифры 4 и верхний элемент буквы Й выполняются за счет промежутков между строками и буквами.

Высота строчных букв равна 7/10h, что примерно соответствует высоте предыдущего размера шрифта. Например, высота строчных букв для шрифта 14 равна 10 мм. Исключение составляют буквы б, в, д, р, у (их общая высота равна h), и буквы ф, ц, щ.

Ширина строчных букв равна 5/10h, кроме букв ж, т, ф, ш, щ, ширина которых равна их высоте, букв м, ю, ширина которых 6/10h, и буквы с, ширина которой 4/10h.

Так же, как и у прописных букв, отростки строчных букв входят в расстояние между буквами и строками.

При кажущемся увеличении промежутков между некоторыми прописными буквами (например, сочетания ГА, ТА) буквы пишут вплотную друг к другу без промежутков или промежуток уменьшают вдвое (рис. 16).

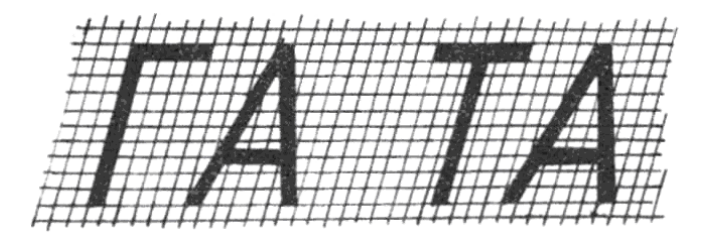

Рис. 16

Стандартный шрифт типа Б с наклоном приведен на рис 17.

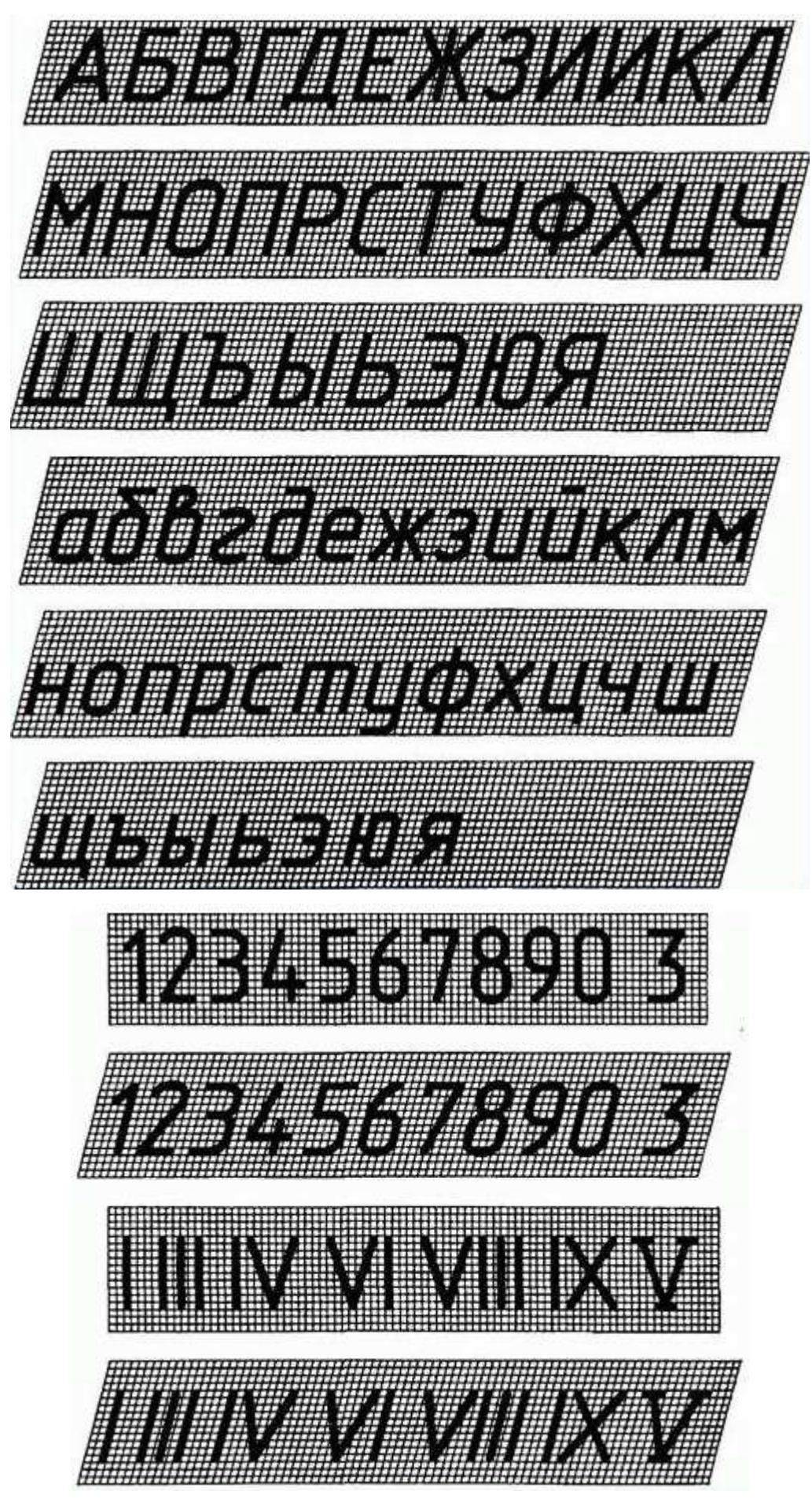

Рис. 17

## Графическая работа №*1*

1. Выполнить в соответствии с ГОСТ 2.303-68 по образцу приведенные типы линий.

2. Вычертить по заданным размерам контуры деталей, выполнить штриховку, проставить необходимые размеры, руководствуясь ГОСТ 2.307-68.

3. Выполнить шрифтом типа Б с наклоном некоторые прописные и строчные буквы русского алфавита шрифтом №20 по сетке.

4. Написать текст по образцу шрифтом №10 без сетки.

Образец выполнения задания приведен на рис. 18.

Рекомендации по выполнению задания.

Перед выполнением задания внимательно изучить стандартное изображение букв и цифр по сетке. Задание выполнить на формате A3, который оформить рамкой и основной надписью.

Разделить рабочее поле чертежа на две равные части тонкой вертикальной линией.

Левую часть задания вычертить в соответствии с приведенным образцом. При выполнении стандартных линий размеры не проставлять.

В правой части рабочего поля нужно тонкими сплошными линиями начертить вспомогательную сетку для 2 строк по 15 клеточек в каждой строке. Так как буквы по сетке необходимо выполнить шрифтом №20, то шаг сетки d=l/10h будет 2 мм. Первые линии сетки должны отстоять от верхней линии рамки формата на 20 мм. Промежутки между строками сетки также 20 мм.

Сетку выполняют с наклоном 75° при помощи транспортира или рейсшины и двух угольников (рис. 19).

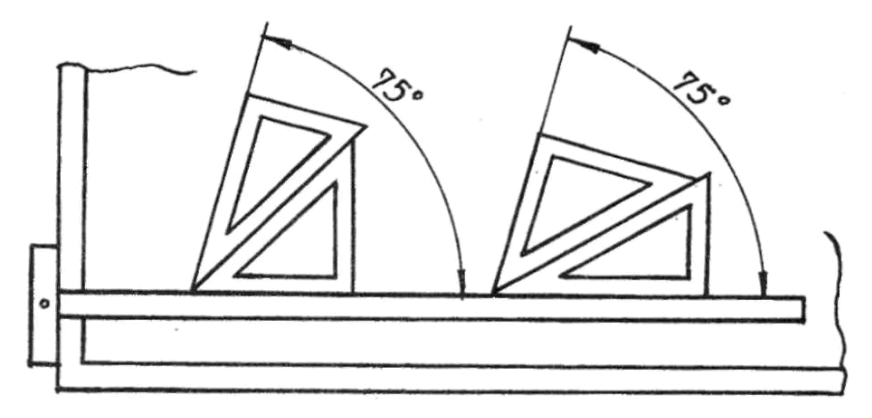

Рис. 19

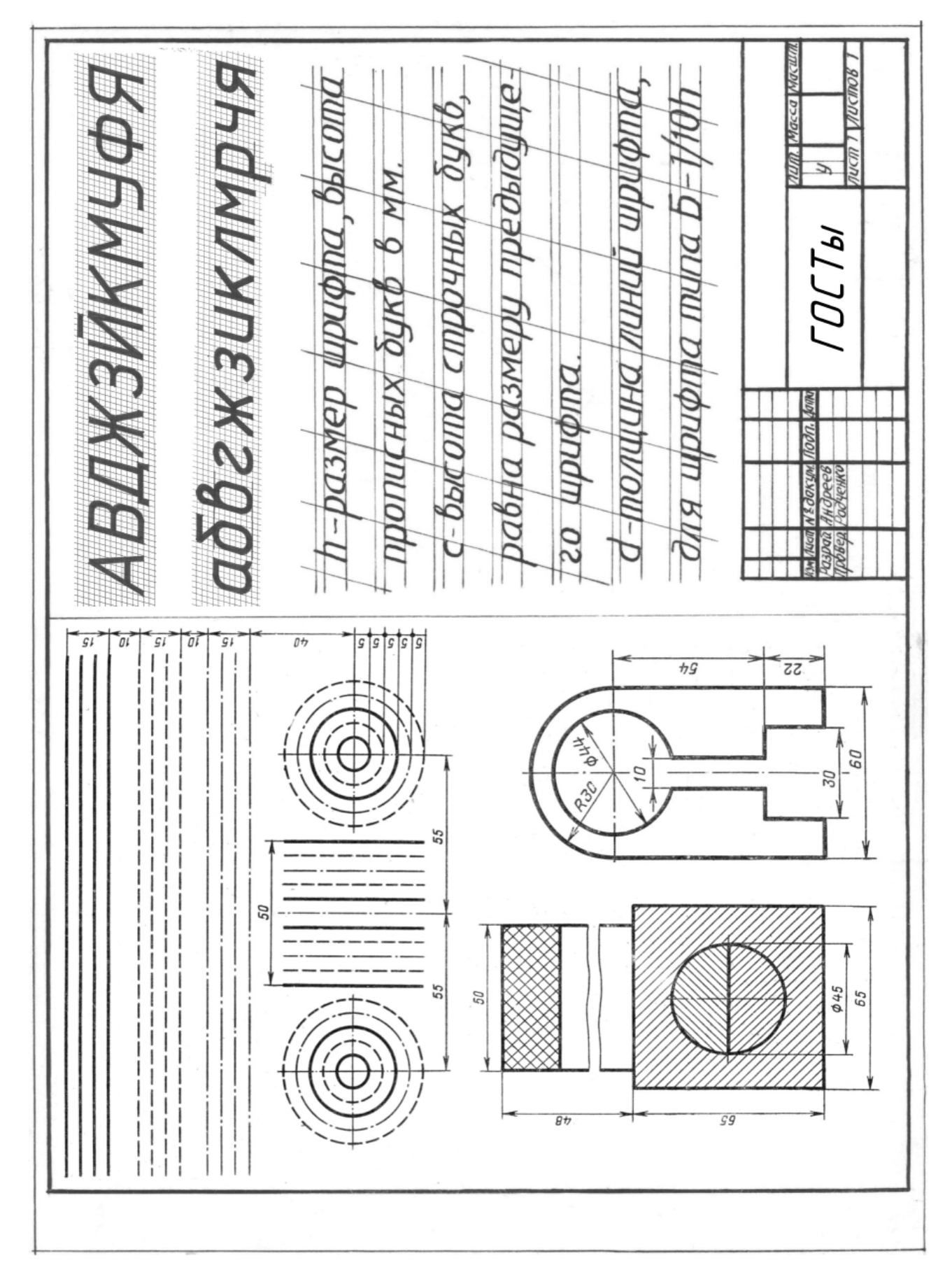

Рис. 18

После того, как проведена первая наклонная линия, два угольника не двигают, а проводят параллельные линии по общим правилам (с помощью угольника и линейки или двух угольников, рис. 2).

От тщательности вычерчивания сетки зависит качество и точность написания букв, поэтому к этой части работы надо отнестись с особым усердием.

Когда сетка вычерчена, можно приступить к написанию букв и цифр по сетке, строго соответствуясь рис. 17. Контуры букв наметить сначала тонкими линиями, и только после проверки преподавателем, обвести мягким карандашом.

Выполнение внутренних и внешних скруглений показано на рис. 20.

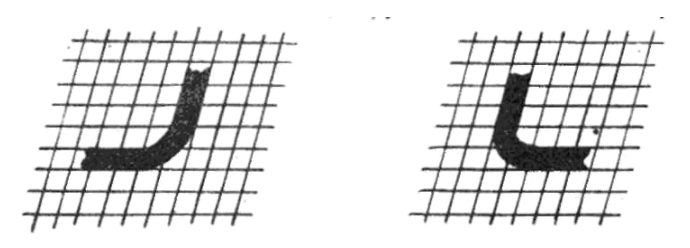

Рис. 20

Ниже пишется текст по образцу без сетки шрифтом №10. Высота заглавных букв 10 мм, а строчных – 7 мм.

Отступив от предыдущих строк 15 мм расчертить всё поле тонкими линиями с шагом 10 мм. Это будут строки и промежутки между ними. Внутри каждой строки провести горизонтальную линию на расстоянии 7 мм от основания строки и несколько наклонных под углом 75° к основанию с произвольным шагом для обеспечения соблюдения наклона.

После этого необходимо наметить засечками местоположение каждой буквы в соответствии с текстом, руководствуясь шириной букв и расстоянием между буквами и словами (одна клеточка сетки шрифта №10 равна 1 мм). И только после этого аккуратно от руки вписать текст тонкими линиями. После проверки – навести.

После выполнения задания заполнить графы основной надписи:

графы 1, 6, 9 – шрифтом №7;

графа 2 – шрифтом  $N<sub>2</sub>10$ .

Все остальные графы заполняются шрифтом №3.5.

#### **2.6.** Нанесение размеров на чертежах

Размеры на чертежах ставят в соответствии с ГОСТ 2.307-68. Размеры должны быть правильно и чётко написаны, чтобы по ним можно было судить о величине изображённого предмета и его частей. Размеры всегда должны отображать истинную величину предмета независимо от масштаба изображения. Количество размеров должно быть таким, чтобы по ним можно было изготовить изделие, причём каждый размер на чертеже следует проставлять один раз.

Порядок нанесения размеров:

1. Проводят выносные линии перпендикулярно тому отрезку, размер которого указывают.

2. На расстоянии не меньше 10 мм от контура детали параллельно ему между выносными линиями проводят размерную линию, которая с двух сторон ограничивается стрелками.

3. Над размерной линией (на 1,5 – 2 мм выше), ближе к её середине, наносят размерное число.

Пример нанесения размеров приведен на рис. 21а. Форма стрелки показана на рис. 21б.

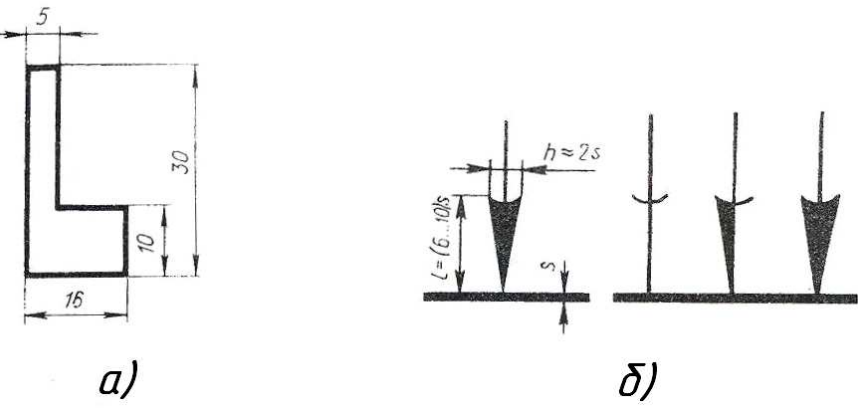

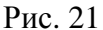

Стрелка может упираться не только в выносную, но и в контурную, и в осевую линии. Если стрелка упирается в выносную линию, то последняя должна выходить за конец стрелки на 2-3 мм.

При проведении размерных линий следует иметь в виду, что линии контура, осевые, центровые и выносные не должны использоваться в качестве размерных.

Размерные, а по возможности и выносные линии, не должны пересекаться. Поэтому на чертеже сначала проставляют меньшие размеры, а затем большие. Расстояние между параллельными размерными линиями должно быть на всём формате одинаковым и равняться 7-10 мм (рис. 22).

Чтобы не мешать чтению чертежа, размерные линии помещают по возможности вне контура изображения.

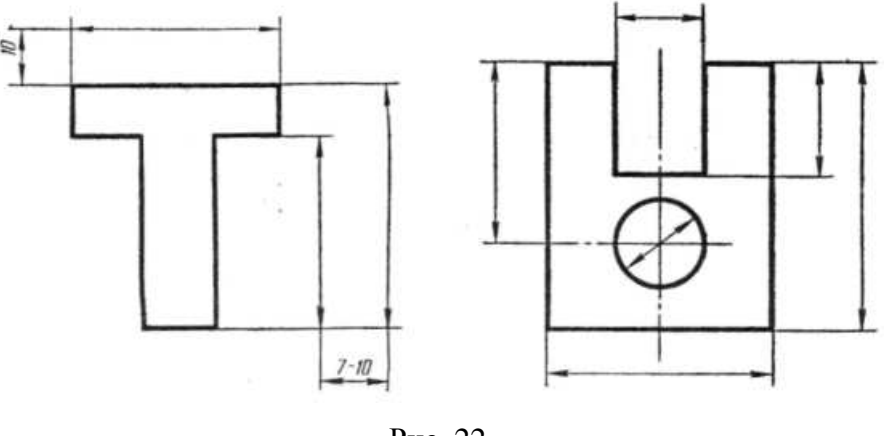

Рис. 22

Если длина размерной линии равна или меньше 10 мм, стрелки чертят с внешней стороны выносных линий (рис. 23а). Если на размерной линии мало места для нанесения стрелок, то их заменяют точками или штрихами (рис. 23б,в).

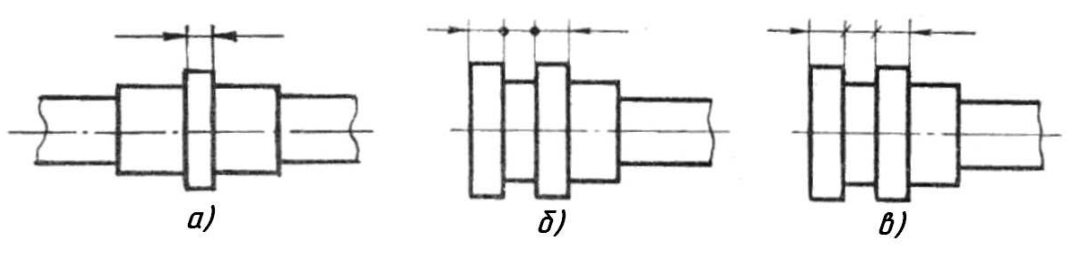

Рис. 23

Размерные числа применяют для нанесения линейных и угловых размеров на чертежах. Значения линейных размеров проставляют в мм, не указывая при этом единиц измерения. Величину углов указывают в градусах с обозначением единицы измерения (°). Размерную линию при этом проводят в виде дуги окружности с центром в вершине угла (рис. 24).

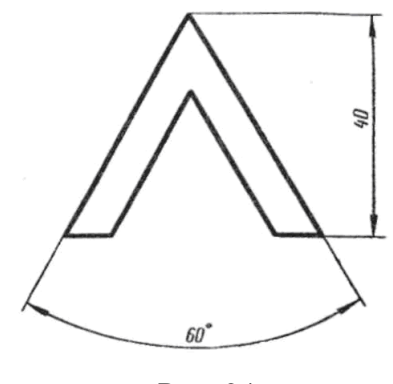

Рис. 24

Все размерные числа должны иметь одинаковую высоту в пределах одного формата (чаще всего 3,5 или 5 мм).

Размерные числа ставят над размерной линией ближе к её середине, но при наличии нескольких параллельных размерных линий цифры размещают в шахматном порядке (рис. 25а).

Цифры смещают и в том случае, если они попадают на осевую линию. Если смещение невозможно, то осевую линию следует прервать (рис. 25б).

В случаях, когда размерная линия оказывается на заштрихованной поверхности, для размерного числа прерывают штриховку (рис. 25в).

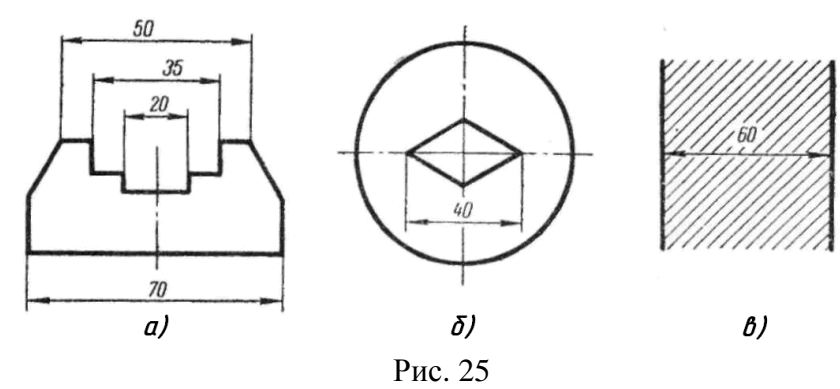

При нанесении линейных и угловых размеров с различными наклонами размерных линий, необходимо руководствоваться чертежом на рис. 26. Штриховкой на нём выделены зоны, где размеры рекомендуется наносить на полках-выносках.

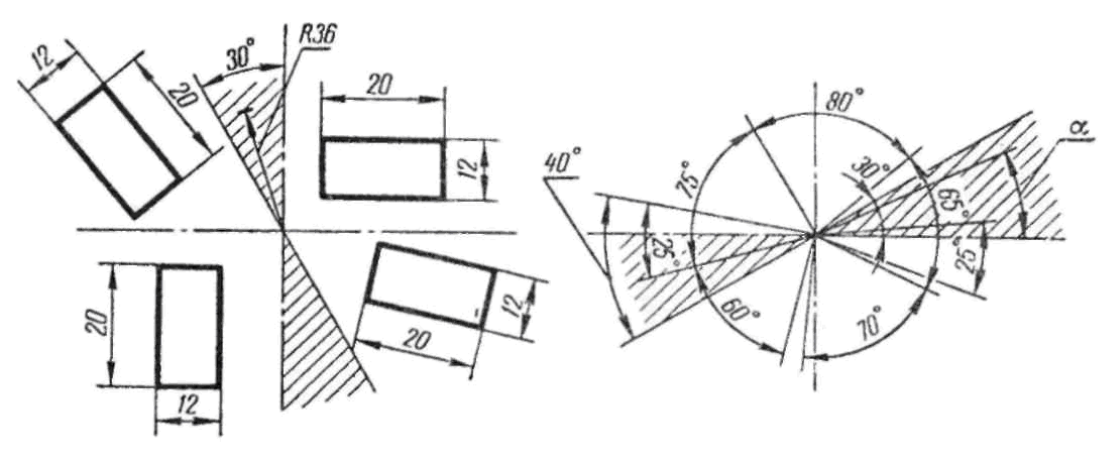

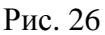

Когда при нанесении размеров на небольших участках, между размерными стрелками или точками (штрихами) нет места для размерного числа, цифры пишут на полках или над размерной линией за пределами измеряемого отрезка, но желательно всегда с правой стороны (рис. 27).

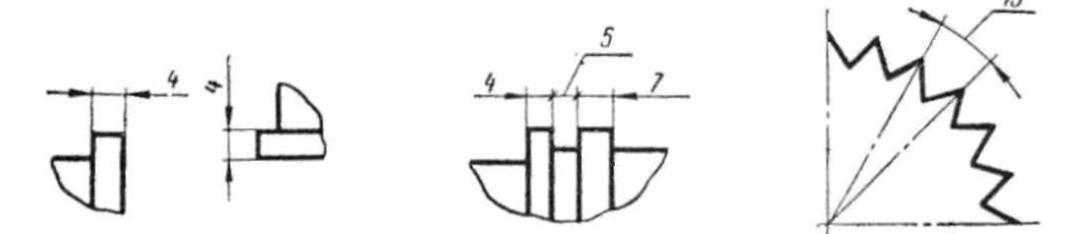

Рис. 27

Если на детали имеется несколько одинаковых элементов, то на чертеже рекомендуется наносить размер лишь одного из них с указанием количества (рис. 28).

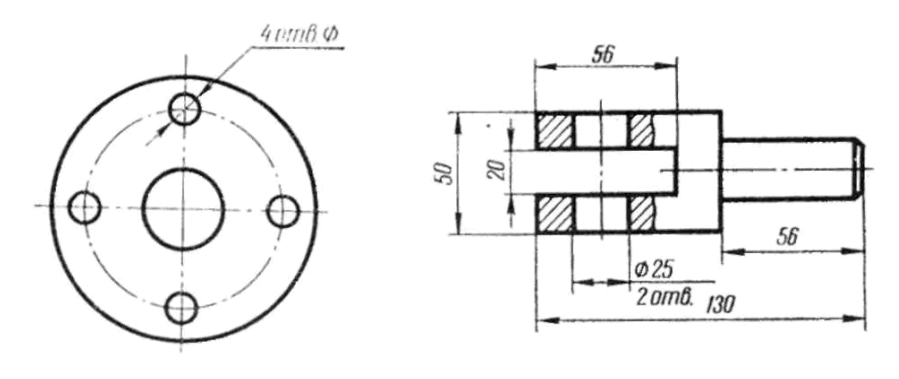

Рис. 28

Перед размерными числами часто ставят условные знаки:

ø – диаметр окружности (рис. 29а);

R – радиус дуги окружности (рис. 29б);

Ω – квадратный элемент (рис. 29в);

S – толщина детали (рис. 29г).

Перед размерным числом радиуса или диаметра сферы следует добавлять слово «Сфера» (рис. 29д).

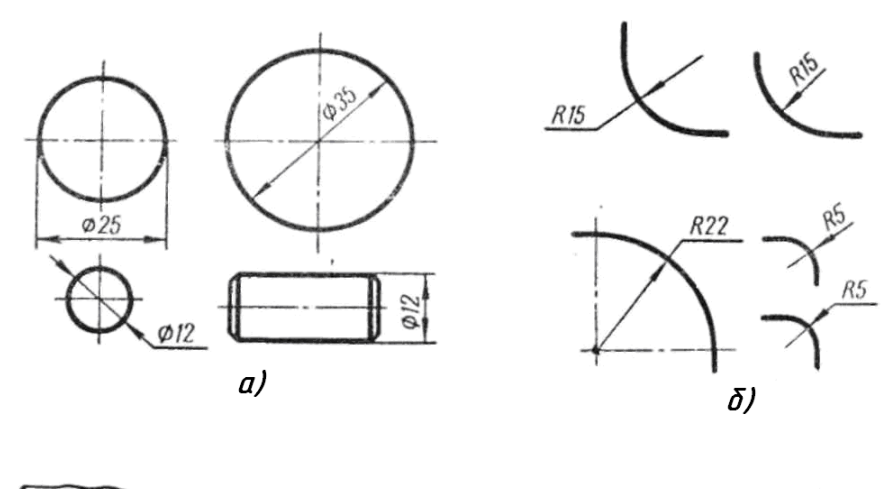

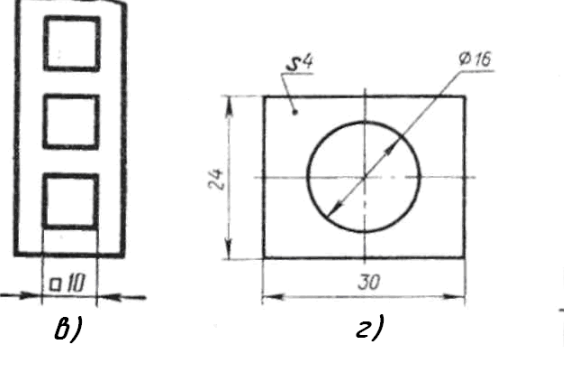

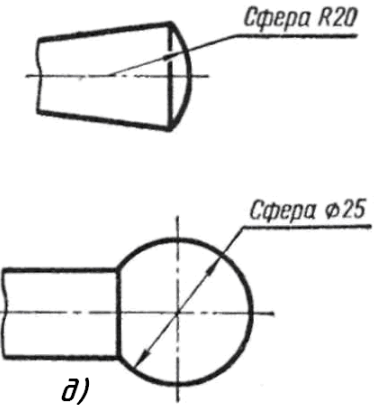

Рис. 29

# **3.** ГЕОМЕТРИЧЕСКИЕ ПОСТРОЕНИЯ**,**  НЕОБХОДИМЫЕ ПРИ ВЫПОЛНЕНИИ ЧЕРТЕЖЕЙ

Под геометрическими построениями понимают элементарные построения на плоскости, основанные на положениях геометрии. Их выполняют при помощи циркуля и линейки, линейки и угольника. Геометрические построения являются основой для выполнения чертежа. Их необходимо выполнять очень точно и аккуратно. При этом необходимо иметь в виду следующее:

1. Точку на чертеже следует задавать как точку пересечения двух прямых, двух дуг или прямой и дуги. При этом нужно стремиться, чтобы угол между этими линиями был прямым или близок к нему (рис. 30).

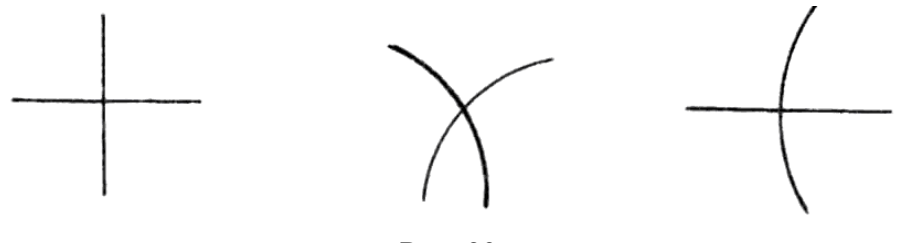

Рис. 30

2. Проводя прямую через две точки, желательно брать их подальше друг от друга, т.к. при сближении точек увеличивается возможность отклонения прямой от её истинного направления (рис. 31).

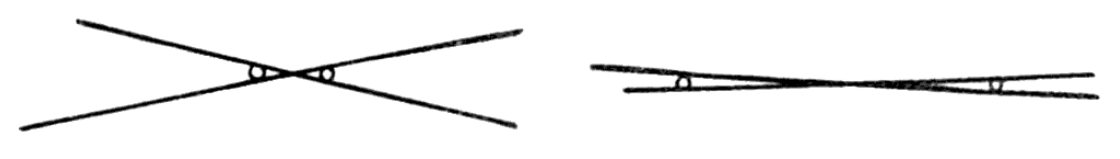

Рис. 31

#### **3.1.** Построение перпендикулярных и параллельных прямых

1. Построение перпендикуляра к прямой MN в заданной на ней точке А (рис. 32).

Из точки А произвольным радиусом описывают дугу до пересечения её с прямой MN в точках  $O_1$  и  $O_2$ . Радиусом  $R_2$ , больше радиуса  $R_1$ , из точек  $O_1$  и  $O_2$  проводят дуги до взаимного их пересечения в точках В и С. Соединив прямой точки В и С, получают искомый перпендикуляр (рис. 32а).

На рис. 32б та же задача решена с помощью линейки и угольника.

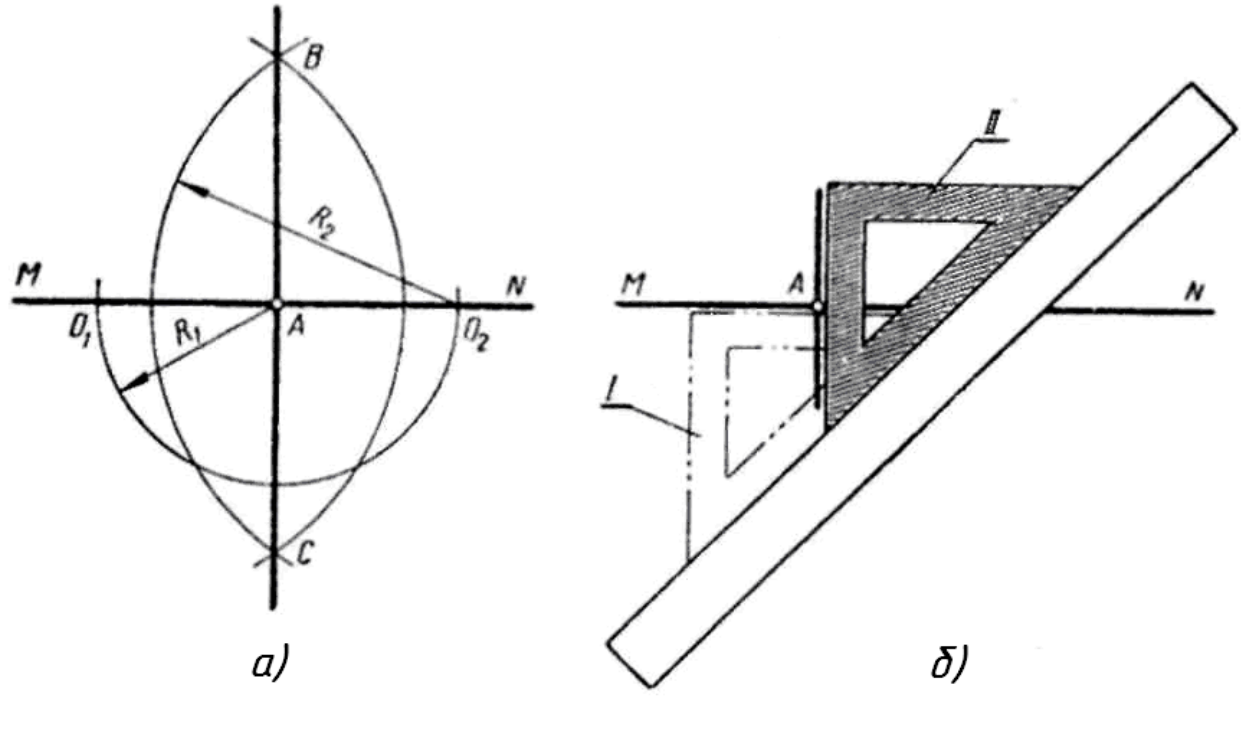

Рис. 32

2. Построение прямой, перпендикулярной к отрезку MN и проходящей через точку М (рис.33).

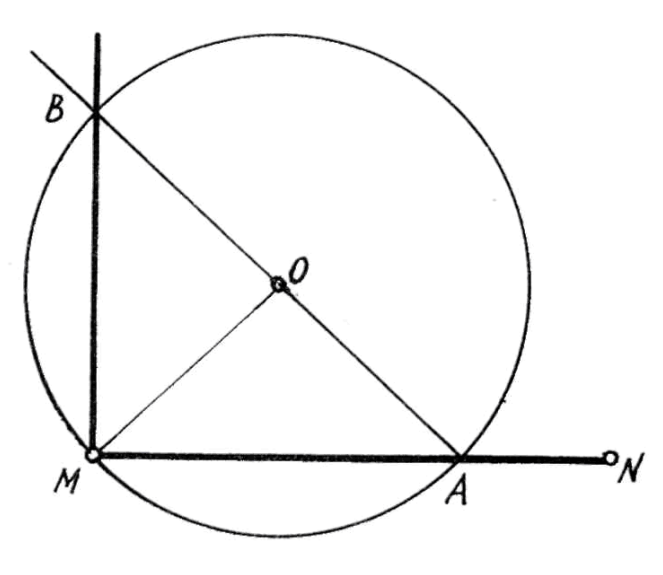

Рис. 33

Вне отрезка MN выбирают произвольную точку О. Из центра О проводят окружность радиусом ОМ, которая пересечёт отрезок MN в точке А. Через точки О и А проводят прямую до пересечения её с окружностью в точке В. Прямая, проведенная через точки В и М, будет перпендикулярна к заданной.

3. Построение перпендикуляра к прямой MN из точки А, расположенной вне этой прямой (рис. 34).

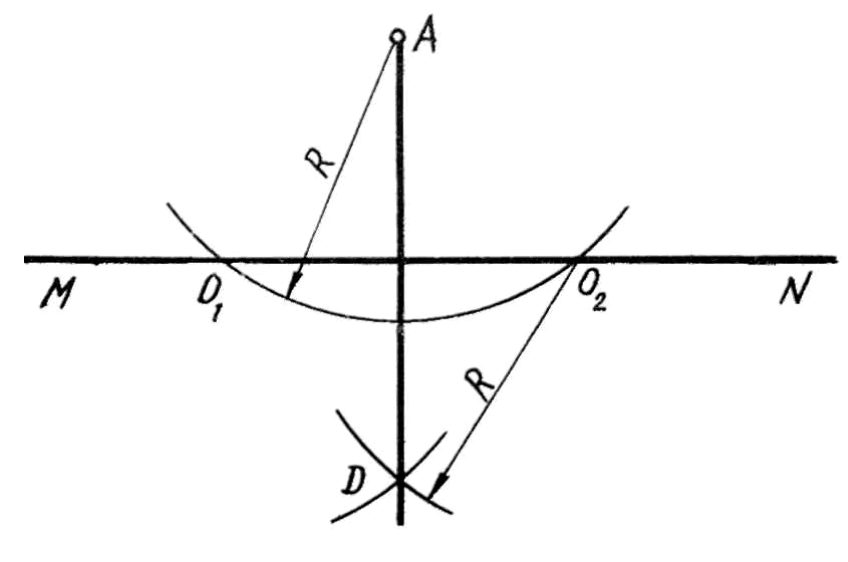

Рис. 34

Из точки А, как из центра, произвольным радиусом R проводят дугу, пересекающую прямую MN в точках  $O_1$  и  $O_2$ . Тем же радиусом R из точек  $O_1$  и  $O_2$  проводят дуги до их взаимного пересечения в точке D. Прямая, проведенная через точки А и D, перпендикулярна к заданной.

4. Провести прямую, параллельную заданной прямой MN, через точку А, расположенную вне этой прямой (рис. 35).

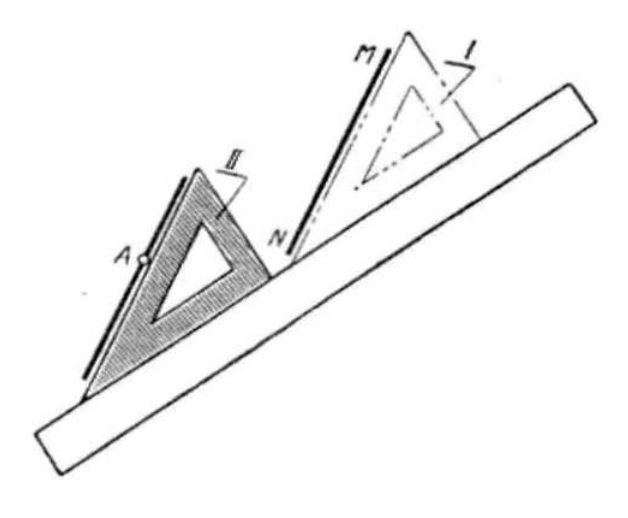

Рис. 35

Построения удобнее выполнять при помощи угольника и линейки, поэтому другой способ не приводится. Последовательность ясна из чертежа.

## **3.2.** Деление отрезка прямой

1. Деление отрезка АВ пополам (рис. 36).

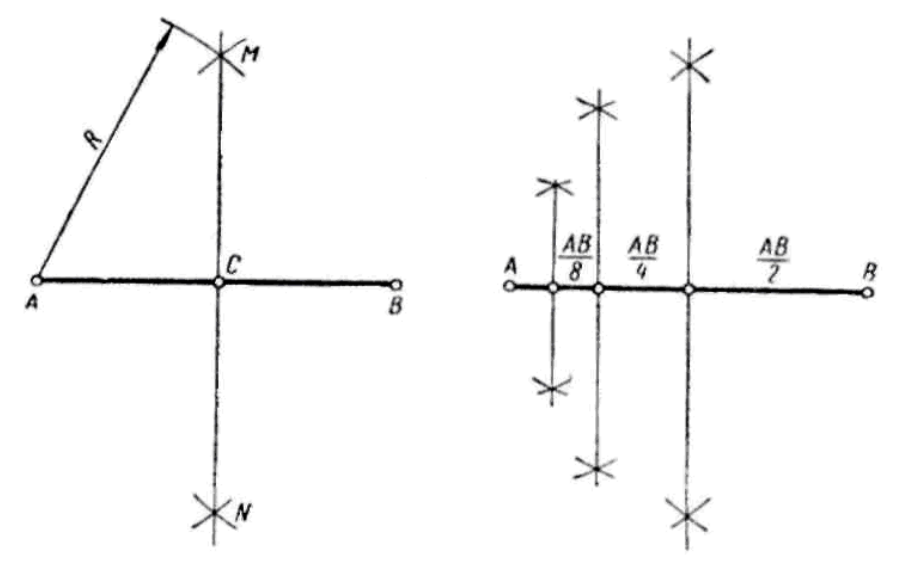

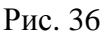

Из концов отрезка радиусом R, больше половины отрезка, проводят две дуги до пересечения их в точках М и N. Прямая, проходящая через точки М и N, делит заданный отрезок в точке С пополам.

2. Деление отрезка прямой на произвольное число равных частей (рис. 37).

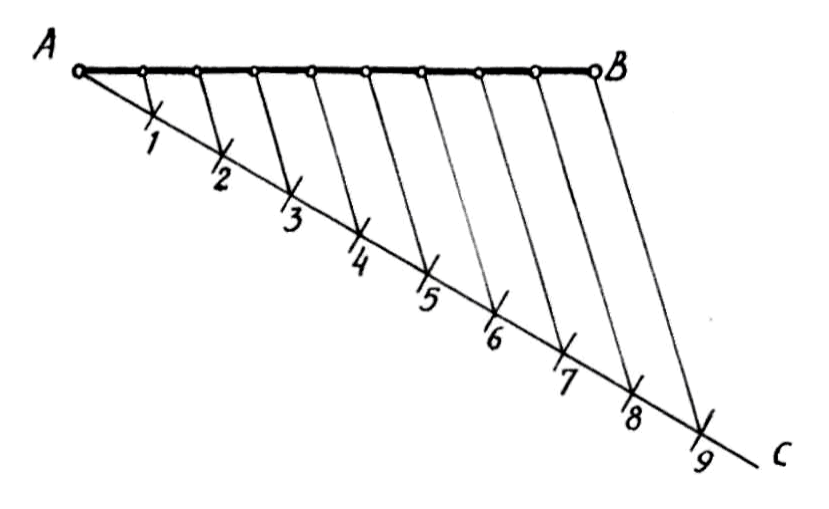

Рис. 37

Такое деление основано на свойстве подобных треугольников. Через любой конец отрезка под произвольным углом к нему (лучше острым) проводят прямую, на которой откладывают циркулем нужное количество произвольных, но равных отрезков. Соединяют последнюю точку с точкой В, а через остальные точки проводят прямые, параллельные крайней (В9), до пересечения их с прямой АВ.

3. Деление отрезка в заданном отношении (рис. 38).

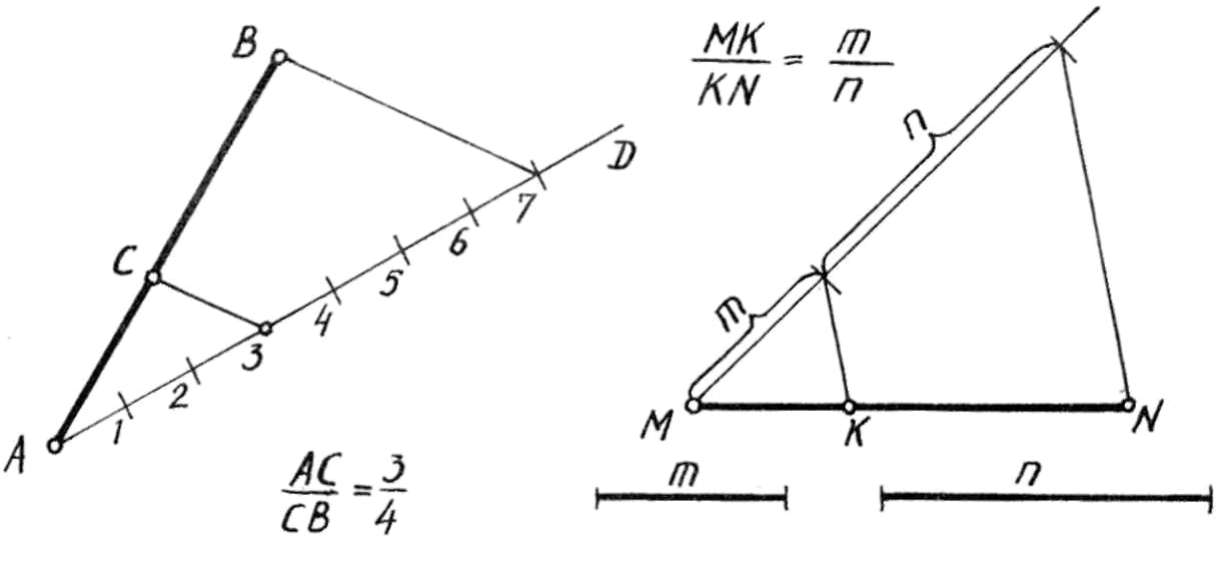

Рис. 38

Выполняется аналогично предыдущей задаче. Причём отношение может быть задано как числами, так и отрезками (m и n). На вспомогательной прямой откладывается сумма чисел или отрезков отношения.

## 4. Деление отрезка в отношении «золотого сечения» (рис. 39).

Отрезок АВ делят в точке С пополам и через один из его концов, например, точку В, проводят прямую ВМ, ему перпендикулярную (рис. 39а). На перпендикуляре откладывают отрезок BD=BC. Точки А и D соединяют прямой (рис. 39б). На отрезке AD получают точку Е при помощи дуги радиуса DB из центра D. Из точки А проводят дугу радиусом АЕ до пересечения с отрезком АВ в точке F. Точка F является точкой деления отрезка АВ в среднем и крайнем отношении, которое называют «золотым сечением».

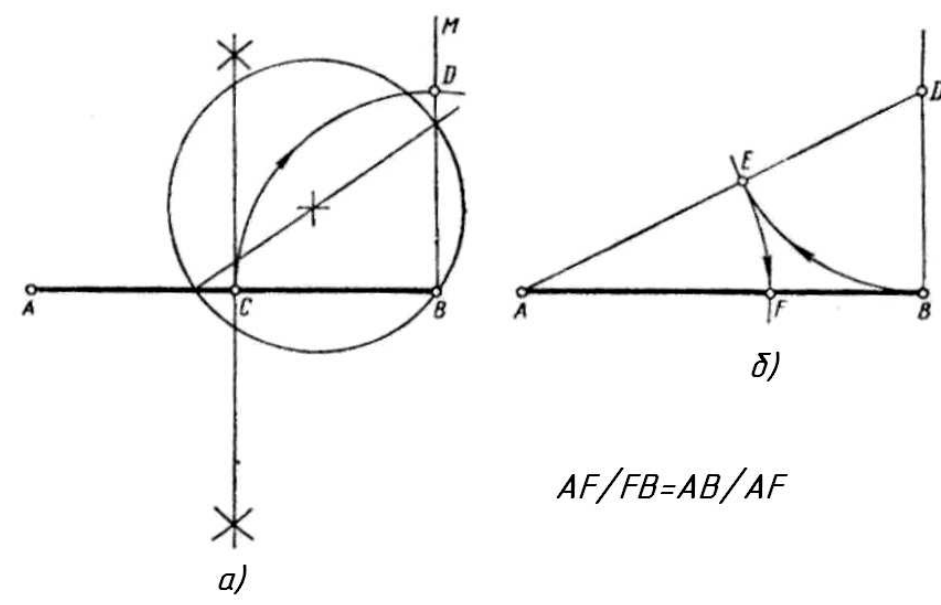

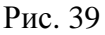

Это отношение позволяет подобрать наилучшие пропорции самых разных форм, поэтому часто используется в архитектуре и прикладном искусстве. Отсюда и название, которое пришло ещё из древности.

## **3.3.** Построение и деление углов

1. Построение угла, равного данному.

Пусть требуется на прямой MN при точке D построить угол, равный углу ABC (рис. 40).

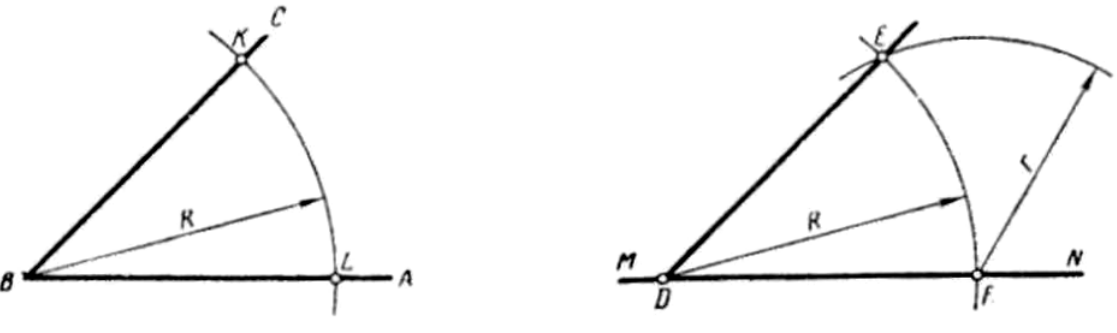

Рис. 40

Произвольным радиусом R проводят две дуги из точек В и D. Получают точки L, К и F. Из точки F радиусом r=KL проводят дугу до пересечения с дугой радиуса R в точке Е. Проводя через точки D и Е прямую, получают угол EDF, равный углу ABC.

2. Построение углов с помощью линейки и двух угольников (рис. 41).

Два угольника с углами 45, 30 и 60° в сочетании с линейкой дают возможность построить любой угол, кратный 15°.

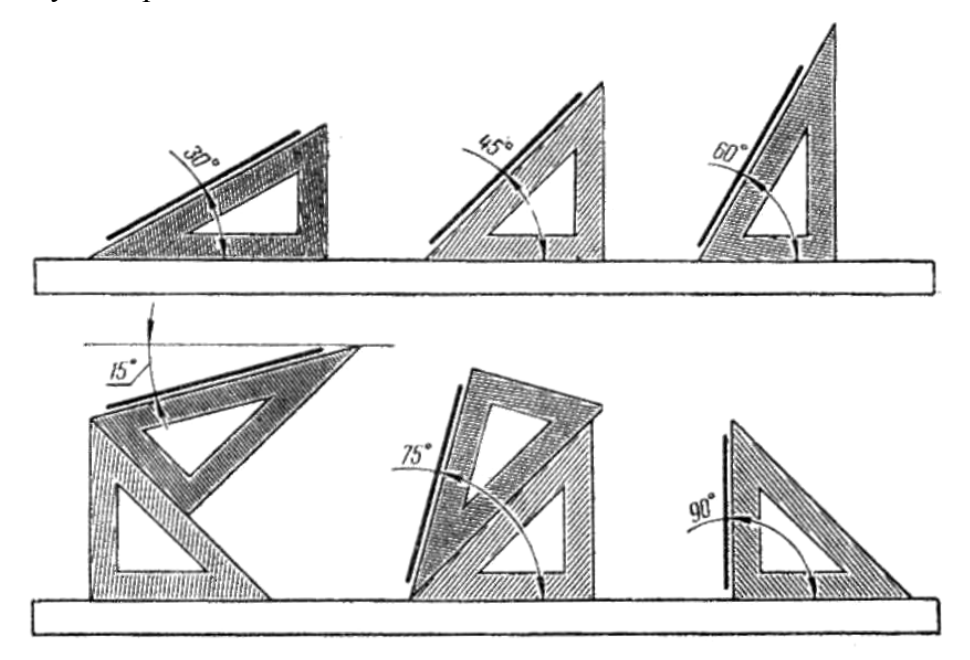

Рис. 41

3. Деление угла пополам.

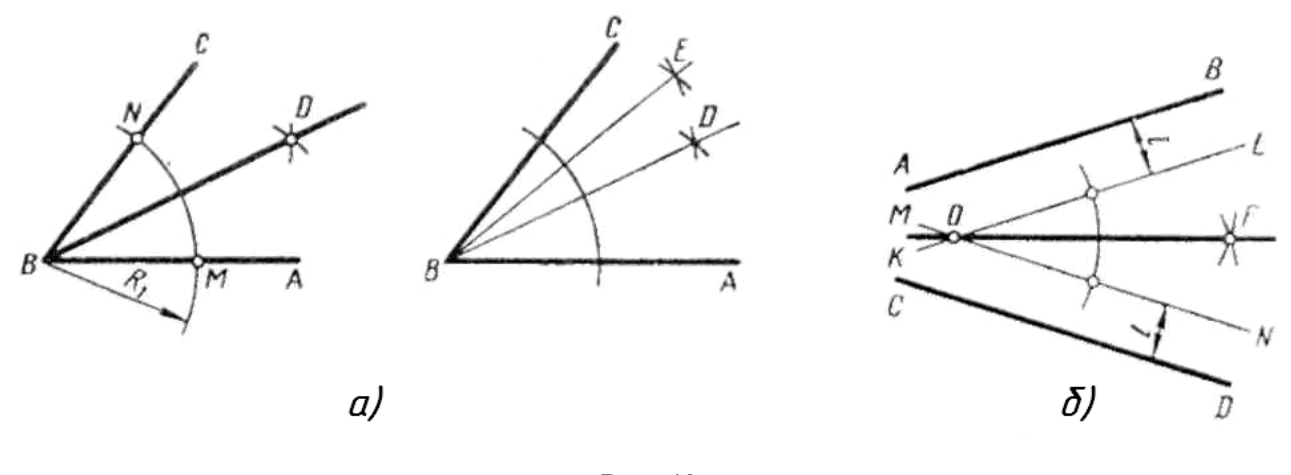

Рис. 42

Из вершины В (рис. 42а) произвольным радиусом  $R_1$  проводят дугу до пересечения со сторонами угла в точках М и N. Затем из точек М и N проводят дуги радиусом  $\geq R_1$  до взаимного их пересечения в точке D. Прямая BD делит данный угол пополам.

Когда угол задан сторонами, не пересекающимися в пределах чертежа (рис. 42б), деление угла пополам выполняют так. На произвольном, но одинаковом расстоянии  $\ell$  от сторон угла проводят прямые КL || АВ и MN || CD и продолжают их до пересечения в точке О. Полученный угол LON делят пополам.

4. Деление прямого угла на три равные части (рис. 43).

Из вершины прямого угла В проводят дугу произвольным радиусом R до пересечения со сторонами угла в точках А и С. Тем же радиусом из точек А и С проводят дуги до пересечения с дугой АС в точках М и N. Прямые ВМ и BN делят прямой угол на три равные части.

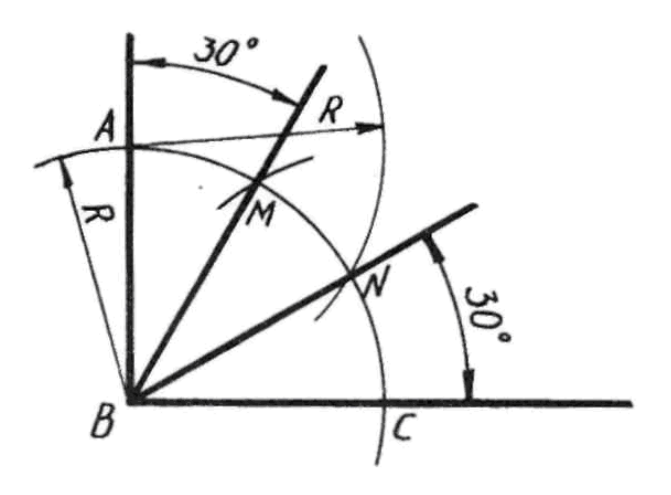

Рис. 43

# **3.4.** Деление окружности на равные части**.** Построение правильных многоугольников

1. Деление окружности на 2, 4, 8 и т.д. равных частей.

Для деления окружности пополам достаточно провести любой её диаметр. Два взаимно перпендикулярных диаметра разделят окружность на четыре равные части (рис. 44а). Разделив каждую четвёртую часть пополам, получают восьмые части, а при дальнейшем делении шестнадцатые, тридцать вторые части и т.д. (рис. 44б). Соединив прямыми точки деления, получим стороны правильного вписанного квадрата (а<sub>4</sub>), восьмиугольника (а<sub>8</sub>) и т.д. (рис. 44в).

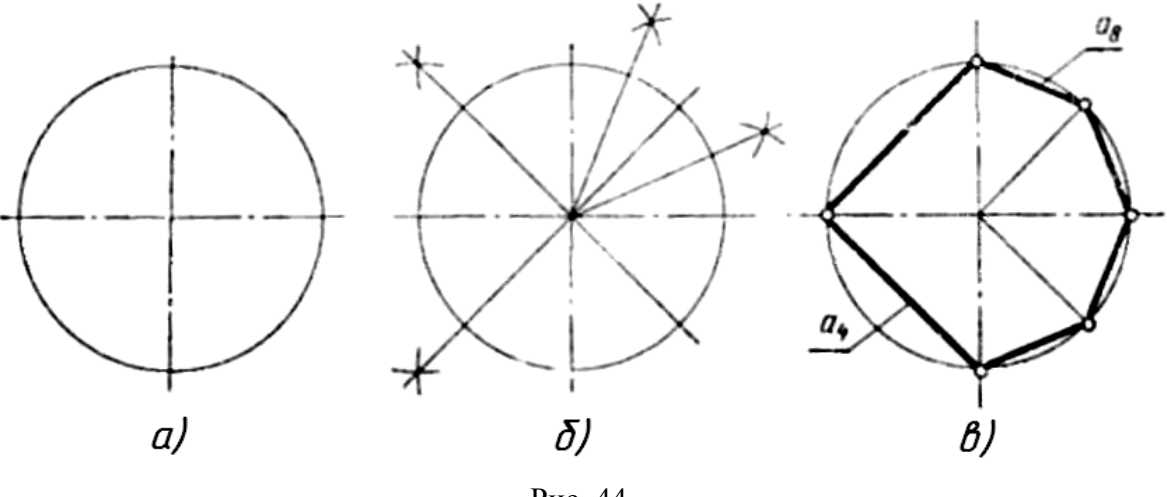

Рис. 44

2. Деление окружности на 3, 6, 12 и т.д. равных частей.

В окружности проводят два взаимно перпендикулярных диаметра 1-2 и 3-4 (рис. 45а). Из центров 1 и 2 описывают дуги радиусом окружности R до пересечения с ней в точках А, В, С и D. Точки А, В, 1, С, D, 2 делят окружность на шесть равных частей. Эти же точки, взятые через одну, делят окружность на три равные части (рис. 45б). Для деления на 12 равных частей описывают ещё 2 дуги радиусом окружности из точек 3 и 4 (рис. 45в).

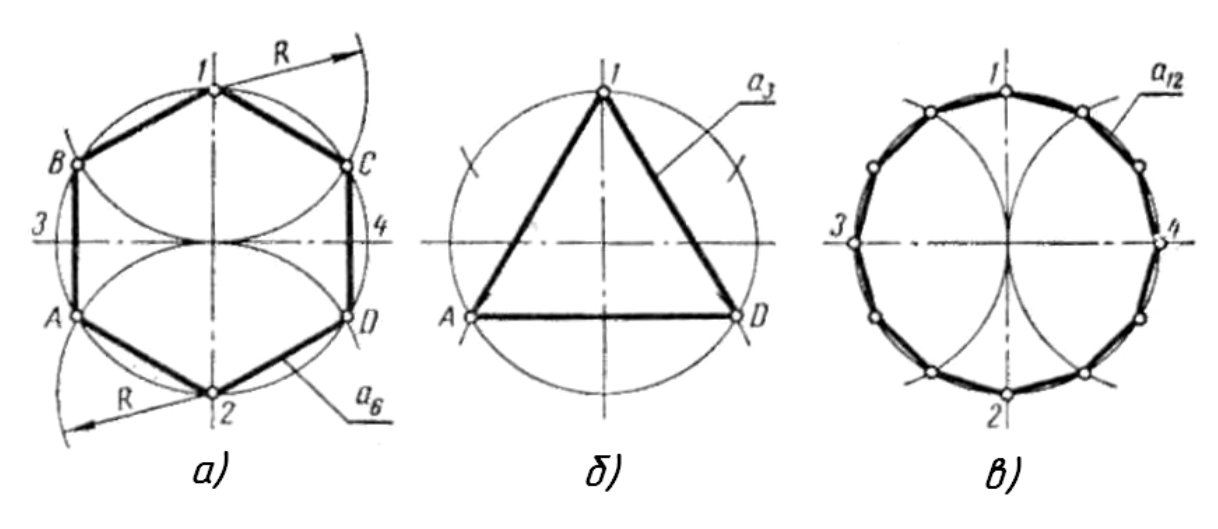

Рис. 45

3. Деление окружности на семь равных частей и построение правильного вписанного семиугольника (рис. 46) выполняют с помощью половины стороны вписанного треугольника, приблизительно равной стороне семиугольника.

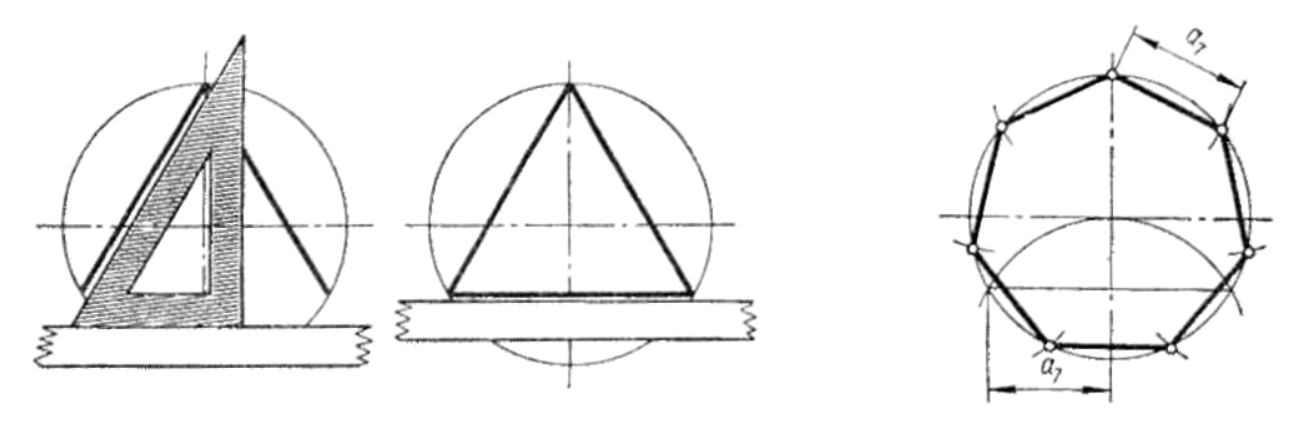

Рис. 46

4. Деление окружности на пять или десять равных частей.

Проводят два взаимно перпендикулярных диаметра (рис. 47а). Радиус OA делят пополам и, получив точку В, описывают из неё дугу радиусом R=BC до пересечения её в точке D с горизонтальным диаметром. Расстояние между точками С и D равно длине стороны правильного вписанного пятиугольника ( $a_5$ ), а отрезок OD равен длине стороны правильного вписанного десятиугольника  $(a_{10})$  (рис. 47б).

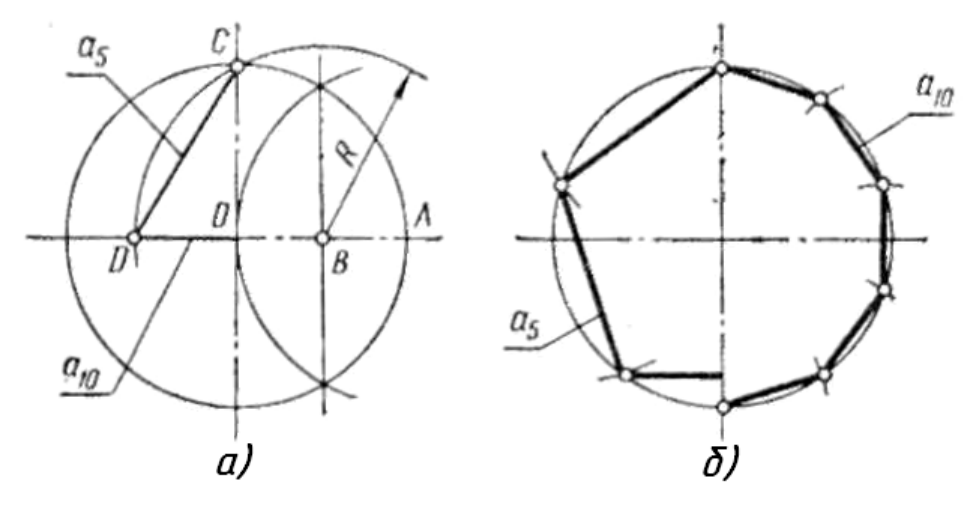

Рис. 47

5. Общий способ приближённого деления окружности на равные части (рис. 48).

Пусть требуется разделить окружность на девять равных частей. В окружности проводят два взаимно перпендикулярных диаметра и вертикальный диаметр АВ делят на 9 равных частей, как было показано выше (рис. 48а). Из точки В описывают дугу радиусом R=AB и на пересечении её с продолжением горизонтального диаметра получают точки С и D. Из точек С и D через чётные или нечётные точки деления диаметра АВ проводят лучи. Точки пересечения лучей с окружностью разделят её на девять равных частей (рис. 48б).

При построении необходимо учитывать, что такой способ требует особенно большой точности выполнения всех операций.

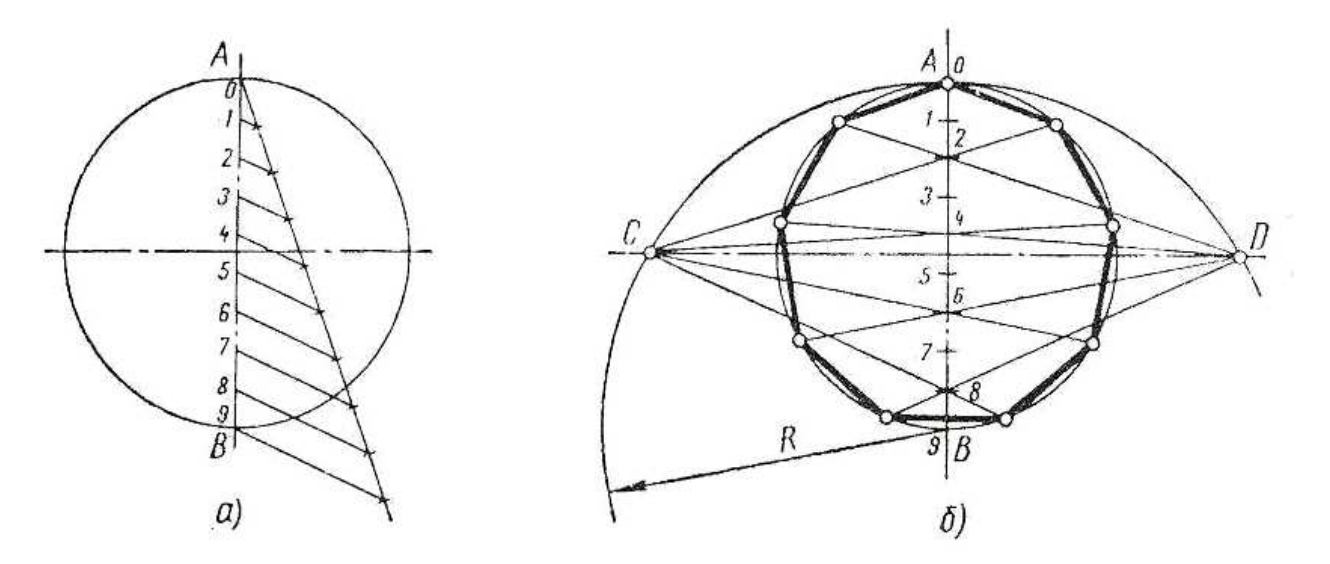

Рис. 48

## **3.5.** Сопряжения

Очертания многих предметов представляют собой сочетание ряда линий, в большинстве своём плавно переходящих одна в другую.

Плавный переход одной линии в другую называют касанием, а точку, в которой происходит касание, точкой касания или перехода (рис. 49).

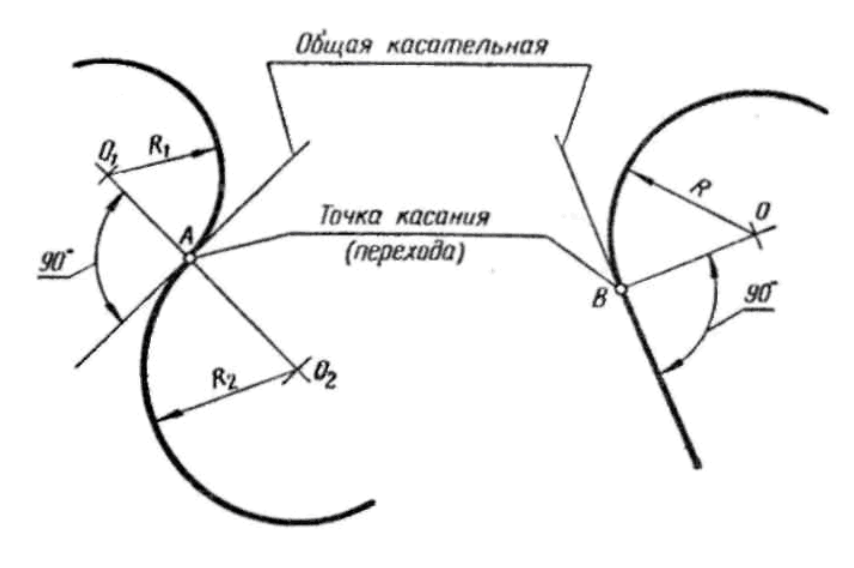

Рис. 49

Через любую точку касания можно провести общую касательную, которая будет перпендикулярна к радиусам дуг, проведенным в точку касания.

Плавный переход одной линии в другую при помощи промежуточной линии называют сопряжением. На рис. 50 такой линией является дуга АВ радиуса Rc. Её называют дугой сопряжения, радиус Rc - радиусом сопряжения, а центр сопрягающей дуги – центром сопряжения.

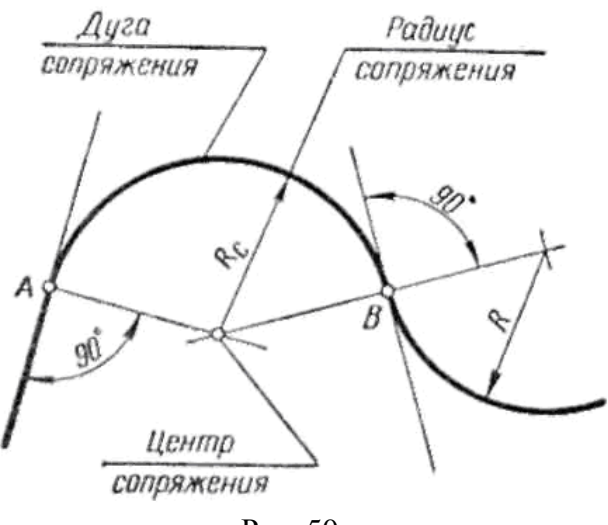

Рис. 50

При сопряжении всегда имеются две точки перехода и через каждую из них можно провести по одной общей касательной.

Таким образом, построение сопряжений основано на свойствах касательной к дуге окружности и касания двух дуг окружностей.

1. Построение касательной к окружности в заданной на ней точке.

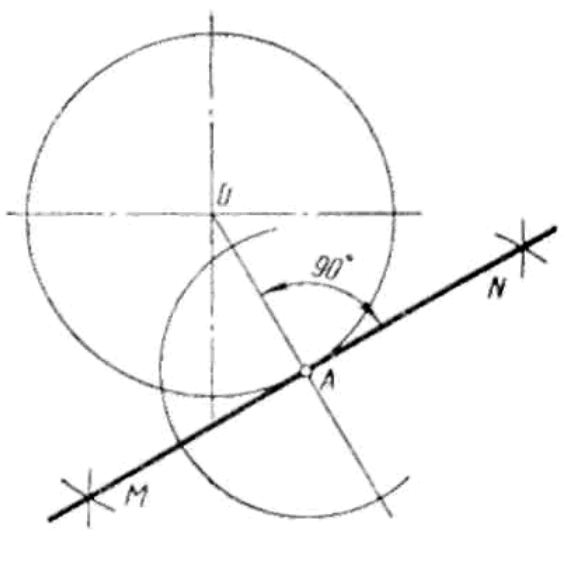

Рис. 51

Через точку А и центр О (рис. 51) проводят прямую и в точке А восстанавливают к ней перпендикуляр (построение перпендикуляра к прямой в заданной на ней точке рассмотрено на рис. 32).

2. Построение касательной к окружности из точки А вне окружности.

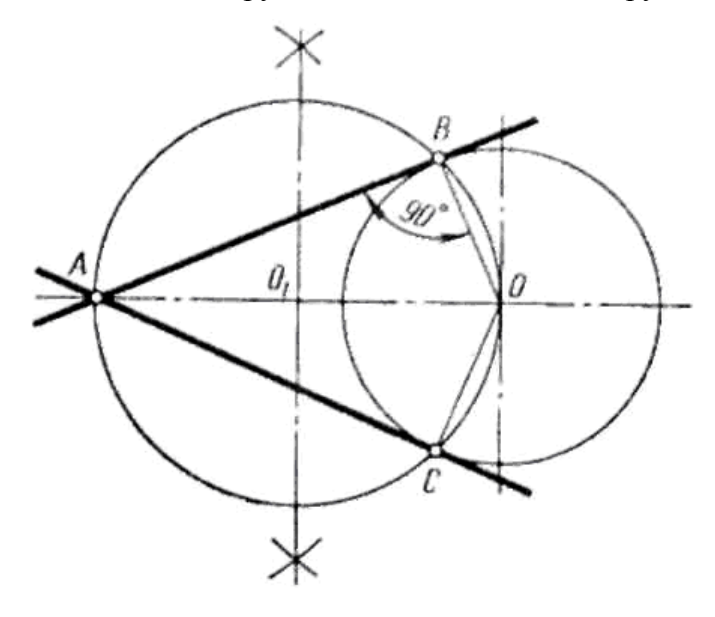

Рис. 52

Центр окружности О и точку А соединяют прямой (рис. 52). Отрезок OA принимают за диаметр вспомогательной окружности. Разделив отрезок ОА пополам, получают точку  $O_1$ . Из точки  $O_1$  описывают окружность радиусом  $O_1A$ , которая пересекает заданную окружность в точках касания В и С.

3. Построение касательных окружностей.

При внешнем касании окружностей центры  $O_1$  и  $O_2$  расположены на расстоянии R+r друг от друга. Точка касания лежит на прямой, соединяющей центры  $O_1$  и  $O_2$ , а общая касательная MN к этой прямой в точке А перпендикулярна (рис. 53а).

При внутреннем касании расстояние между центрами касающихся окружностей равно разности радиусов R-r. Точка касания А расположена на продолжении прямой, соединяющей центры  $O_1$  и  $O_2$  (рис. 53б).

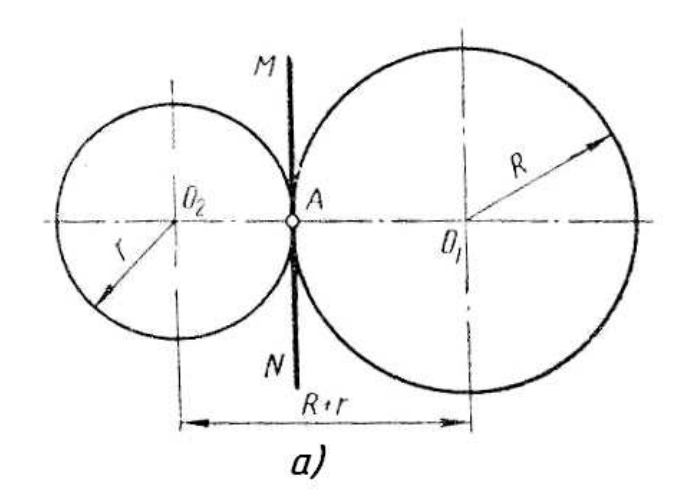

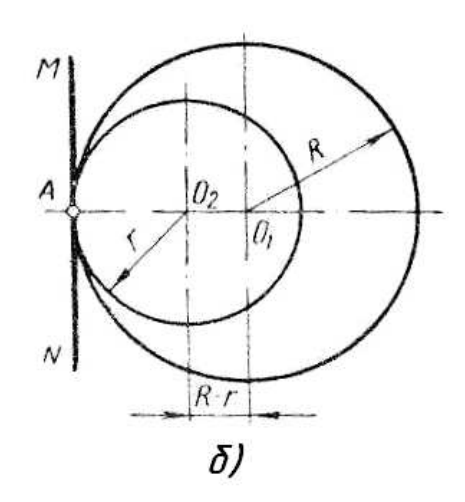

Рис. 53

4. Построение общей внешней касательной к двум окружностям.

Из центра О<sub>1</sub> большей окружности описывают окружность радиусом R-r (рис. 54а). Находят середину отрезка  $O_1O_2$  – точку  $O_3$  и из неё проводят окружность радиусом  $O_1O_3$ . Обе проведенные окружности пересекаются в точках А и В. Точки О1 и В соединяют прямой и в пересечении её с окружностью радиуса R определяют точку касания D (рис. 54б). Из точки  $O_2$  параллельно прямой  $O_1D$  проводят линию до пересечения с окружностью радиуса г и получают вторую точку касания С.

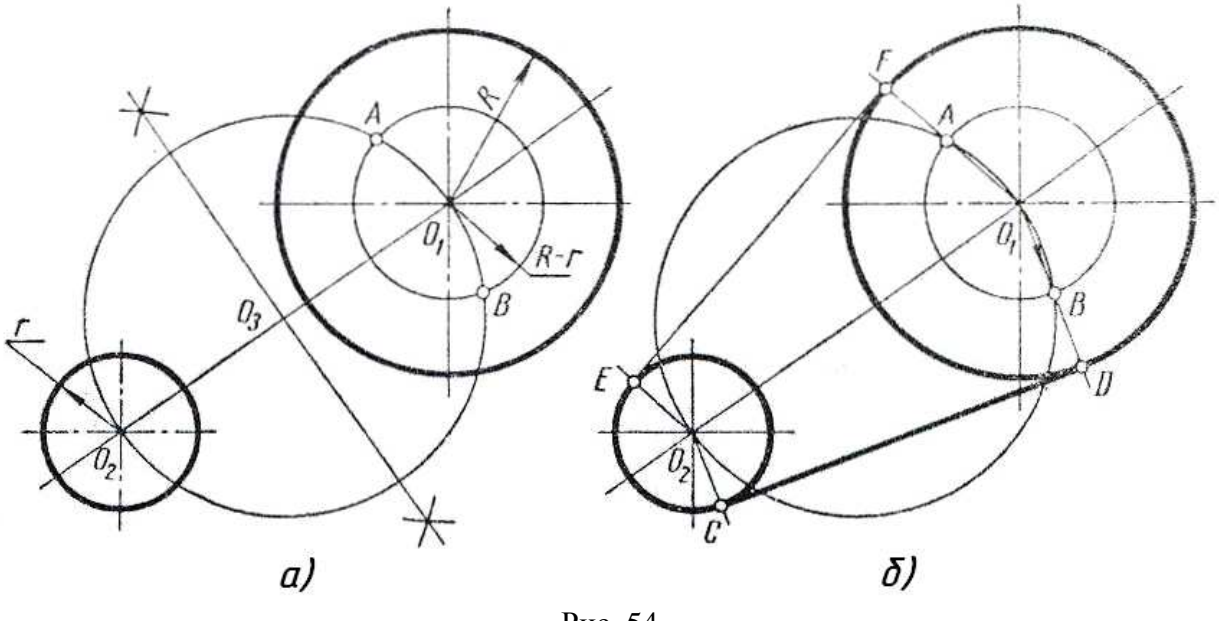

Рис. 54

5. Построение общей внутренней касательной к двум окружностям.

Из центра любой окружности описывают окружность радиусом R+r (рис. 55а). Разделив отрезок  $O_1O_2$  пополам, получают точку  $O_3$ . Из точки  $O_3$  описывают окружность радиусом  $O_1O_3$  и отмечают точки А и В пересечения вспомогательных окружностей. Соединив точки  $O_1$  и А прямой (рис. 55б), получают точку касания D. Через точку  $O_2$ , проводят прямую, параллельную  $O_1A$ , и получают вторую точку касания С.

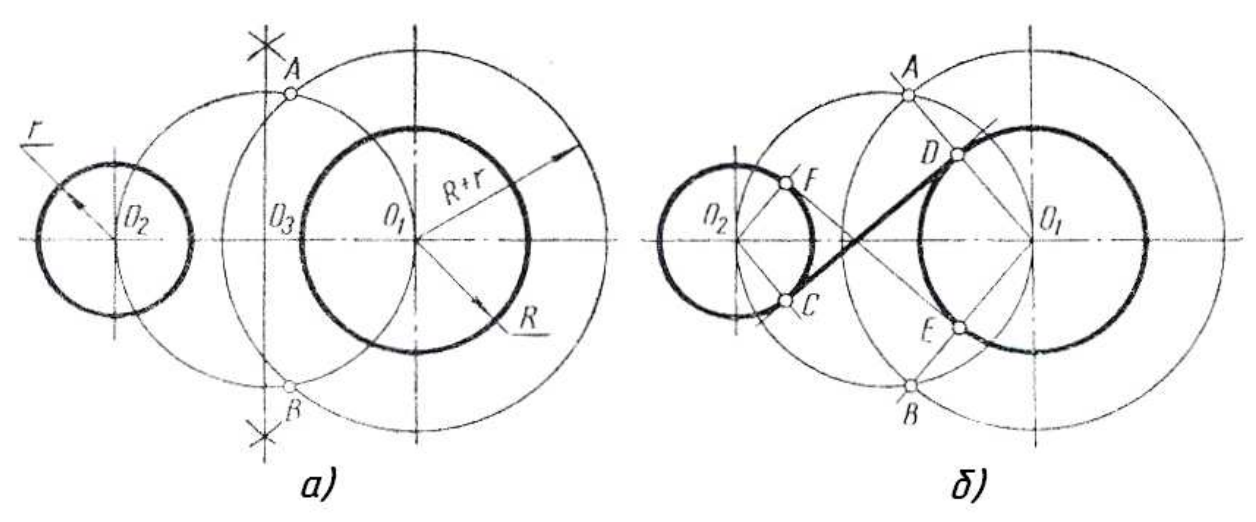

Рис. 55
6. Сопряжение двух пересекающихся прямых дугой заданного радиуса.

Проводят две прямые, параллельные заданным и удалённые от них на величину радиуса Rc (рис. 56а). В пересечении отмечают точку О – центр сопряжения. Из точки О опускают перпендикуляры на заданные прямые и получают точки касания А и В дуги сопряжения. Такое построение справедливо для любого угла между заданными прямыми.

Для сопряжения сторон прямого угла можно воспользоваться способом, указанным на рис. 56б.

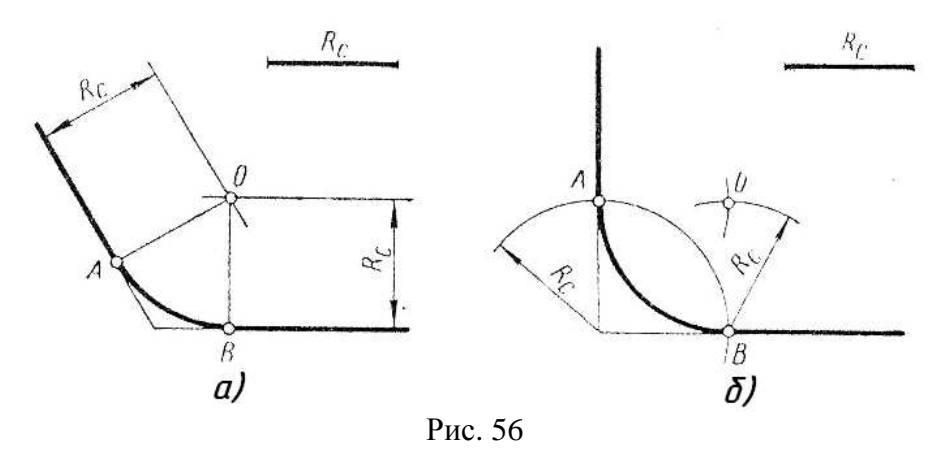

7. Сопряжение дуги и прямой дугой окружности заданного радиуса.

Может быть два случая такого сопряжения: внешнее касание сопрягающей дуги с заданной (рис. 57а) и внутреннее (рис. 57б). При внешнем касании из центра  $O_1$  проводят дугу радиусом  $R + R_c$  и прямую, параллельную заданной, на расстоянии  $R_c$  от неё. На пересечении получают точку О центра сопряжения. На прямой  $OO<sub>1</sub>$  отмечают точку касания А. Точку В касания получают, опустив перпендикуляр из центра О на заданную прямую.

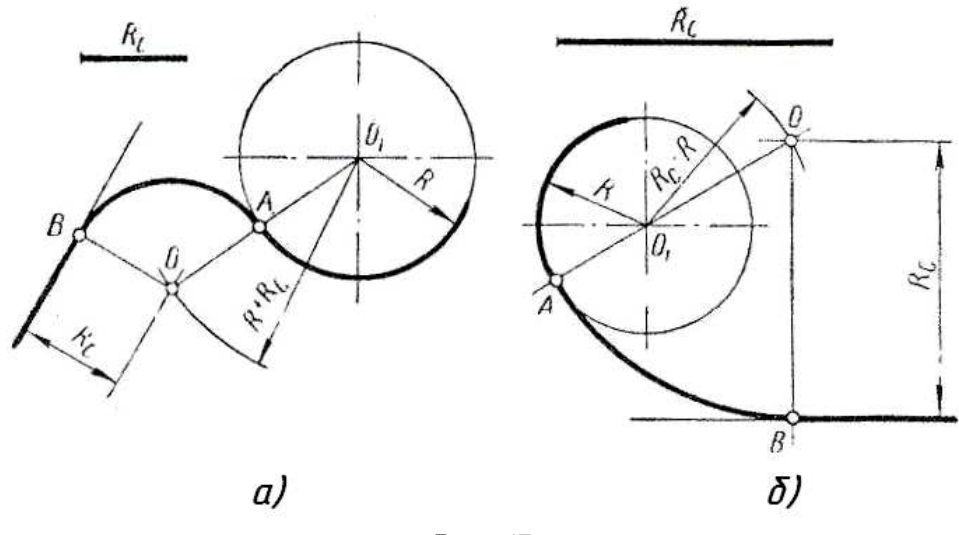

Рис. 57

При внутреннем касании построения аналогичны, только радиус вспомогательной дуги равен  $R_c$ - $R$ .

8. Сопряжение двух дуг дугой окружности заданного радиуса.

Различают три вида такого сопряжения: внешнее, внутреннее и смешанное.

При внешнем сопряжении (рис. 58а) центр сопряжения О располагается на пересечении дуг радиусов  $R + R_c$  и  $r + R_c$ , проведенных из центров  $O_1$  и  $O_2$ . Точки касания А и В определяются как точки пересечения заданных дуг с прямыми  $OO<sub>1</sub>$  и  $OO<sub>2</sub>$ .

При внутреннем сопряжении (рис. 58б) проводят вспомогательные дуги радиусами  $R_c$ - $R$  и  $R_c$ -г из центров  $O_1$  и  $O_2$ . Через точки  $OO_1$  и  $OO_2$  проводят прямые до пересечения с заданными дугами и находят точки касания А и В.

При смешанном сопряжении (рис. 58в) построения аналогичны и ясны из чертежа.

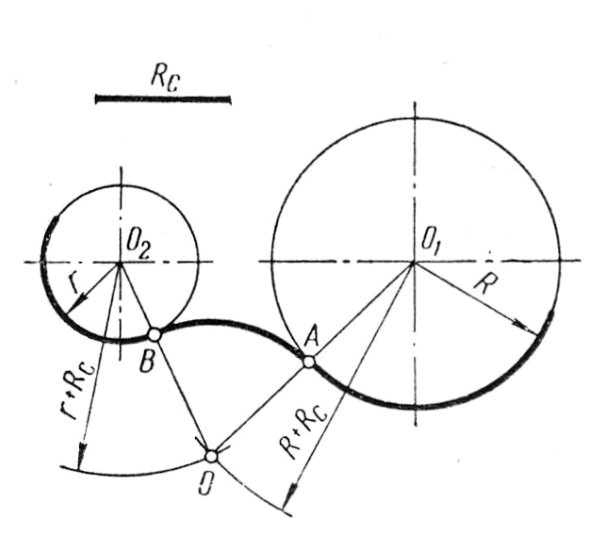

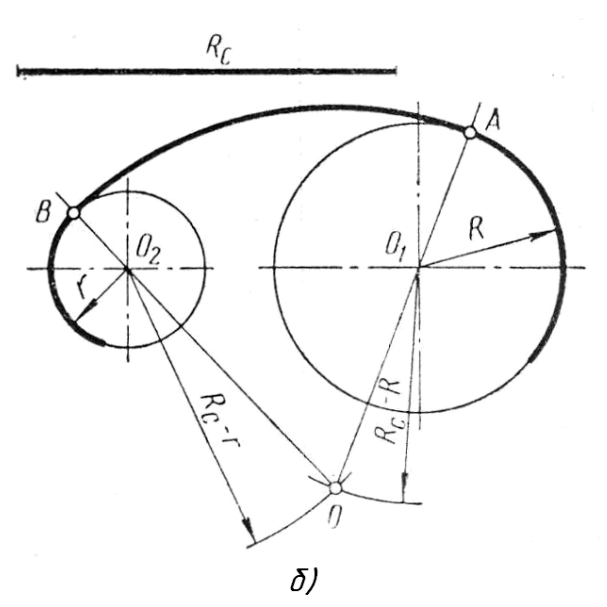

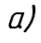

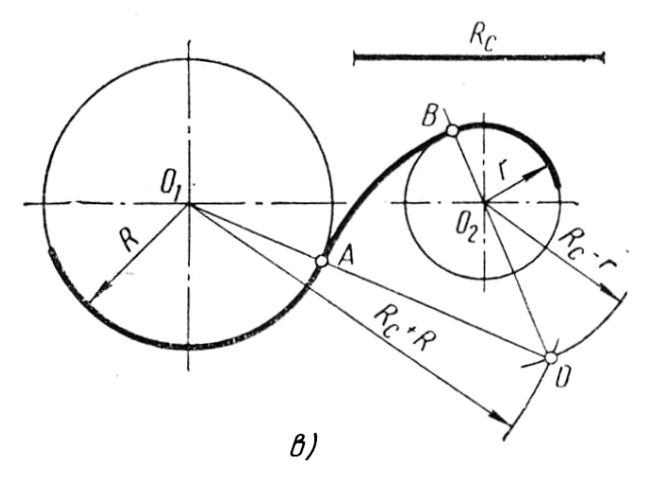

Рис. 58

### Графическая работа №*2*

1. Вычертить контуры деталей, применяя правила деления окружностей на равные части.

2. Вычертить контур детали, применяя правила построения сопряжений. Данные для выполнения взять из приложений 1 и 2.

Образец выполнения задания приведен на рис. 59.

Рекомендации по выполнению.

Задание выполнить на формате A3. Формат оформить рамкой и основной надписью.

Формат тонкой вертикальной линией разделить на две части.

В левой части вычертить одну под другой две детали по данным из приложения 1. Изображения выполнить в натуральную величину. Размеры не проставлять.

В правой части вычертить контур детали с использованием правил построения сопряжений (прил. 2).

Построения выполнить тонкими линиями. После проверки преподавателем, контур детали навести, линии построения не убирать.

Для всех деталей построения рекомендуется выполнять в следующей последовательности:

1) нанести осевые и центровые линии;

2) провести окружности, центры которых расположены на пересечении центровых и осевых линий,

3) провести прямые линии;

4) выполнить сопряжения с указанием вспомогательных построений.

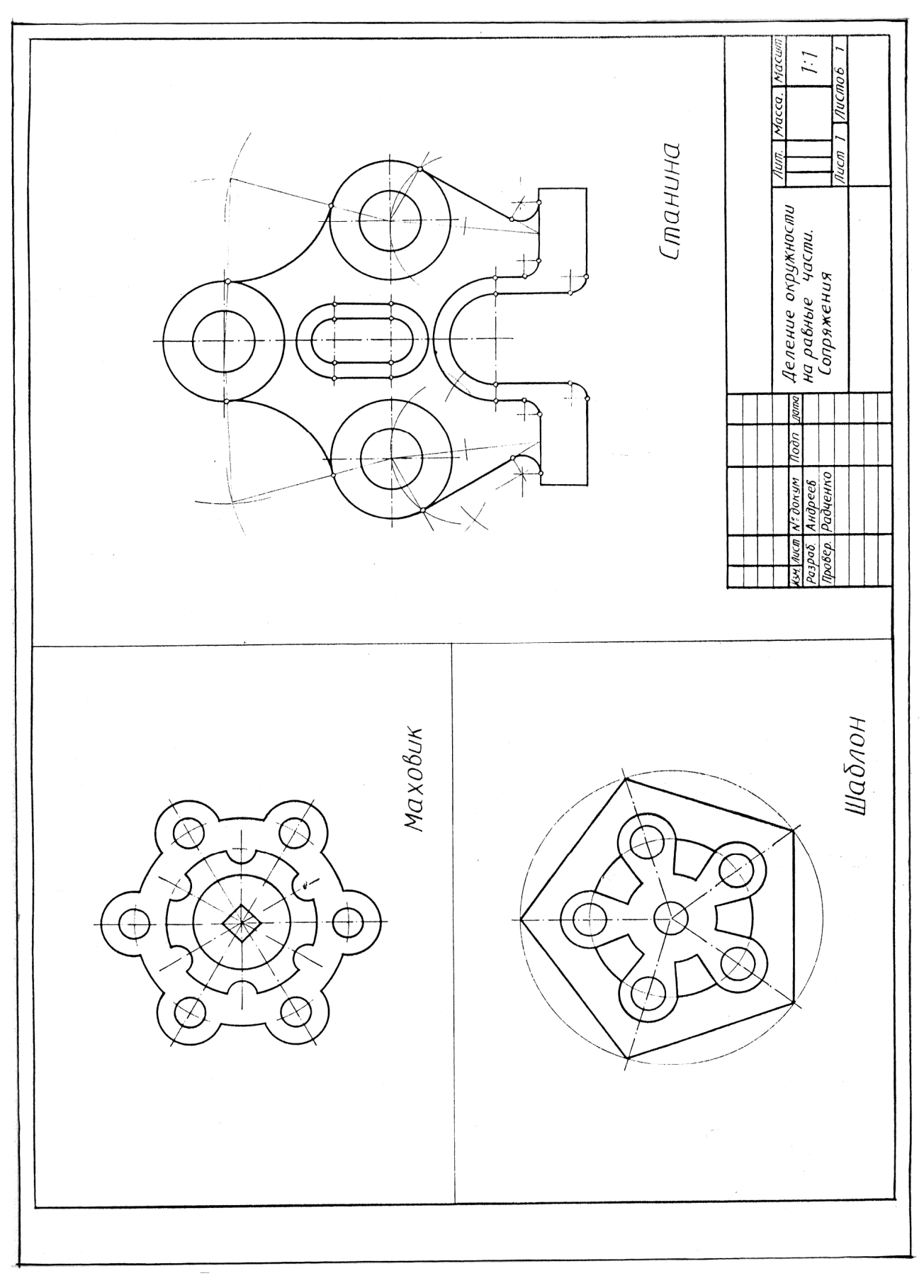

Рис. 59

# **4.** ОСНОВЫ ПРОЕЦИРОВАНИЯ

#### **4.1.** Общие сведения

Проецированием называется процесс получения изображения предмета на плоскости. Получившееся при этом изображение называют проекцией. Проекция – в переводе с латинского – «бросать (отбрасывать) вперёд».

В черчении изображения получают по так называемому методу проекций.

Чтобы построить изображение предмета по методу проекций, нужно через точки на предмете провести воображаемые лучи до встречи их с плоскостью. Эти лучи называются проецирующими. Плоскость, на которой получается изображение предмета, называется плоскостью проекций.

Если проецирующие лучи расходятся из одной точки, проецирование называется центральным (рис. 60а). Точка, из которой выходят лучи, называется центром проецирования. Полученное при этом изображение называется центральной проекцией. Пример: тени, отброшенные от предмета лучами электрической лампочки.

Если проецирующие лучи параллельны друг другу, то проецирование называется параллельным (рис. 60б), а полученное изображение – параллельной проекцией. Пример: солнечные тени.

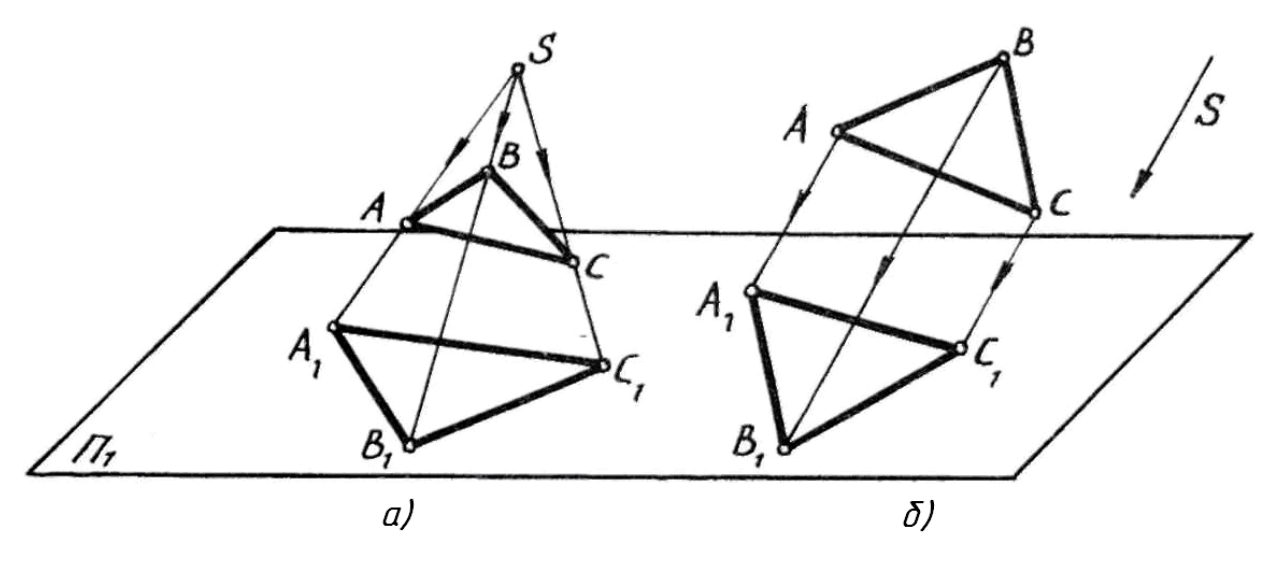

Рис. 60

При параллельном проецировании все лучи падают на плоскость проекций под одним и тем же углом. Если это любой острый угол, то проецирование называется косоугольным (рис. 61а). В косоугольной проекции, как и в центральной, форма и величина предмета искажаются.

Когда проецирующие лучи перпендикулярны к плоскости проекций, проецирование называют прямоугольным (рис. 61б), а полученное изображение – прямоугольной проекцией.

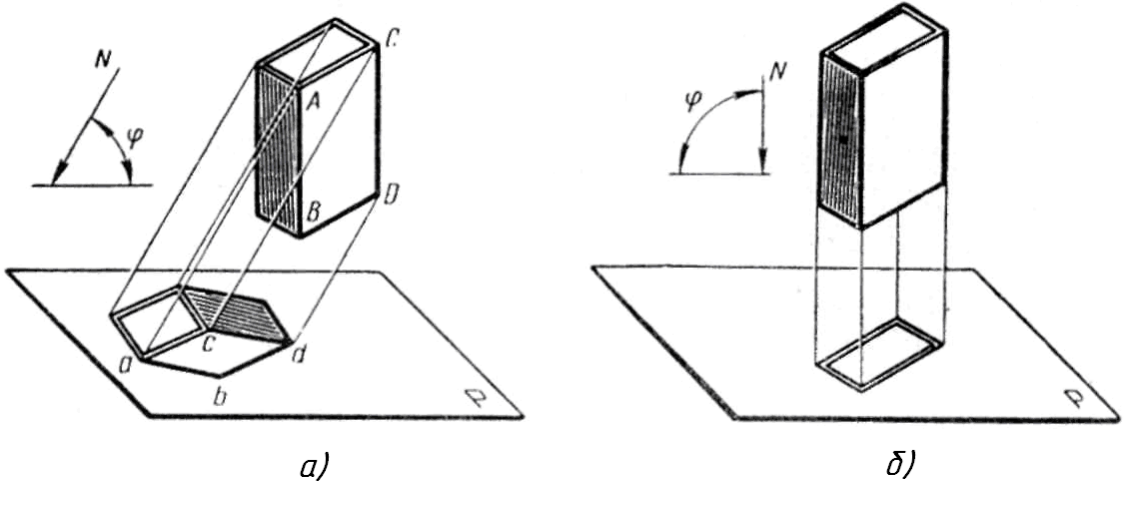

Рис. 61

Способ прямоугольного проецирования является основным в черчении.

# **4.2.** Проецирование на одну**,** две и три взаимно перпендикулярные плоскости проекций

Расположим предмет перед плоскостью проекций так, чтобы на получившемся изображении были видны три его стороны (рис. 62).

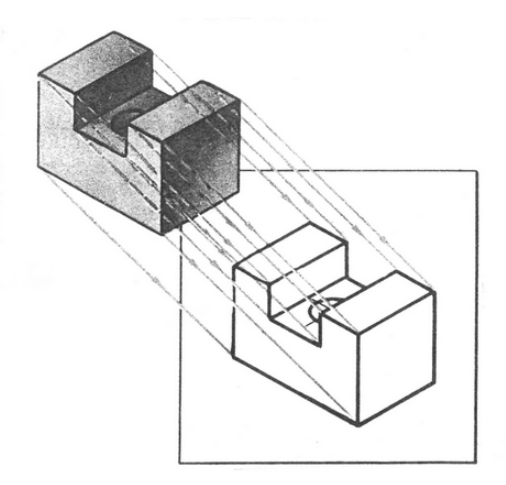

Рис. 62

По такому изображению легко представить пространственный образ предмета.

Такое проецирование в черчении используют для построения наглядных изображений, однако, на наглядных изображениях предметы получают большие искажения и по ним трудно определить истинные размеры предмета.

Теперь расположим предмет перед плоскостью проекций так, чтобы на изображении была видна только одна его сторона, и построим его прямоугольную проекцию (рис. 63а).

На данном изображении проекции рёбер предмета, которые параллельны двум его измерениям (например: длина и ширина), равны натуральным размерам. Но на таком изображении нет третьего измерения предмета (высоты), поэтому оно не наглядно. Такие изображения используют в случаях, когда высота (толщина) детали одинакова во всех её точках (например, чертежи прокладок). Тогда на чертеже такой детали делают запись, указывающую её толщину (высоту). Пример приведен на рис. 63б (S4).

Иногда на одной плоскости изображают предметы, не имеющие одинаковой высоты во всех его точках. Тогда рядом с изображением точки числом указывают её высоту. Такие изображения называют проекциями с числовыми отметками (рис. 63в).

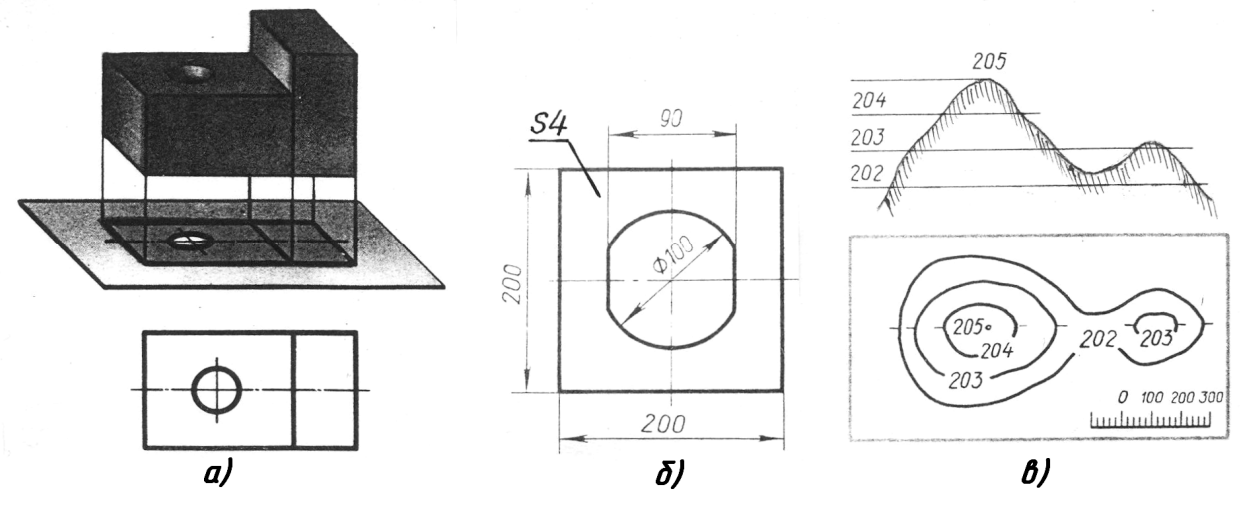

Рис. 63

Чтобы судить о трёх измерениях предмета, его необходимо спроецировать ещё на одну плоскость проекций  $(\Pi_2)$ , которая параллельна другой паре измерений предмета. Тогда вторая плоскость будет расположена перпендикулярно первой плоскости проекций (рис. 64).

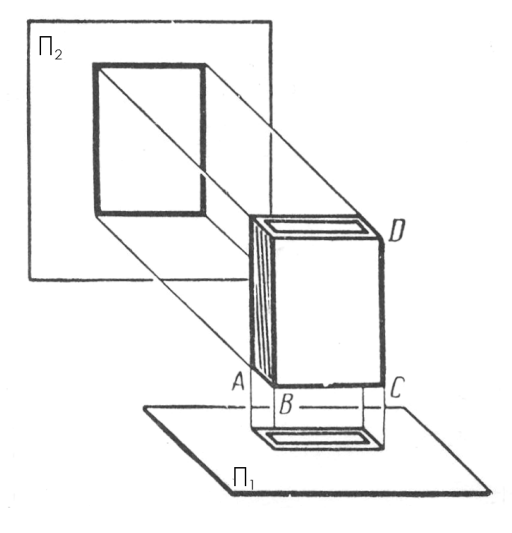

Рис. 64

Теперь по двум прямоугольным проекциям можно судить о размерах и форме предмета. Хотя форма не всегда ясно выражается двумя проекциями. Поэтому при изображении предметов сложной формы необходимо строить три (а иногда и более) прямоугольных проекции.

Возьмём три взаимно перпендикулярные плоскости проекций (рис. 65).

Одна из них занимает горизонтальное положение, её называют горизонтальной плоскостью проекций и обозначают  $\Pi_1$ . Две другие плоскости - вертикальные. Одну называют фронтальной плоскостью проекций (от французского слова «фронталь» – «лицом к зрителю»), другую – профильной плоскостью проекций (от французского слова «профиль» – «вид сбоку») и обозначают соответственно  $\Pi_2$  и  $\Pi_3$ .

Линии пересечения плоскостей проекций называют осями проекций и обозначают буквами x, y, z. Точку пересечения осей проекций обозначают буквой О.

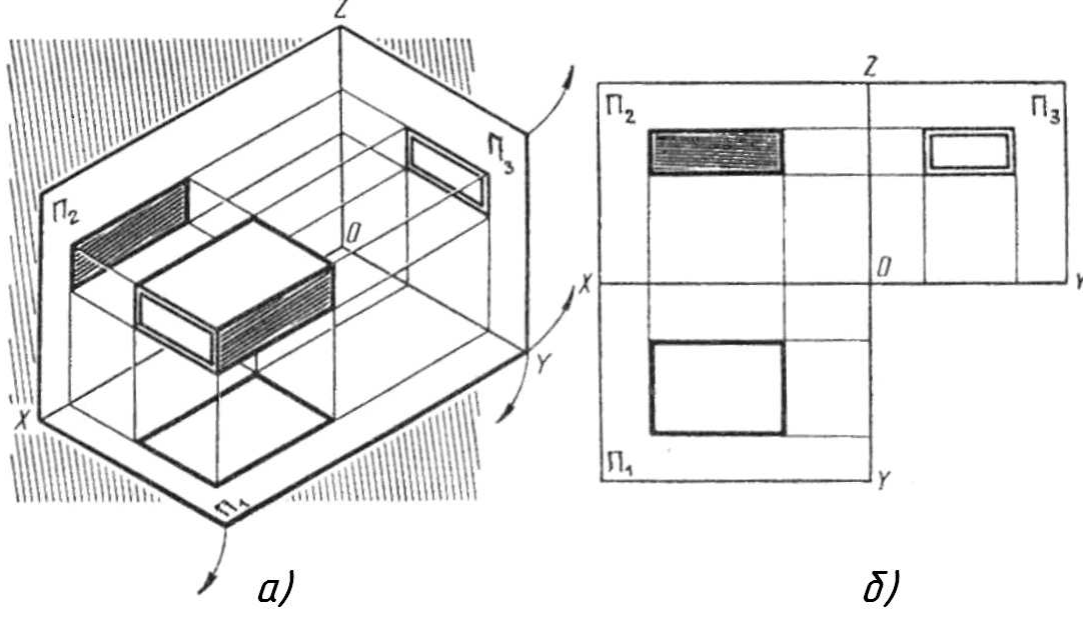

Рис. 65

В трёхгранный угол, образованный плоскостями проекций, поместим параллелепипед и, проведя проецирующие лучи перпендикулярно плоскостям проекций, получим его проекции. Изображение на плоскости  $\Pi_1$  – горизонтальная проекция, на плоскости  $\Pi_2$  и  $\Pi_3$  – соответственно фронтальная и профильная проекции.

Для получения плоского чертежа трёхгранный угол «разрезают» по оси у, а плоскости  $\Pi_1$  и  $\Pi_3$  поворачивают соответственно вокруг осей х и z по направлению, указанному на рис. 65а стрелками, до совмещения с плоскостью  $\Pi_2$ .

Совмещённые плоскости с построенными на них изображениями предмета показаны на рис. 65б. Линии, соединяющие между собой проекции, называют линиями связи. Линии связи всегда перпендикулярны осям проекций.

На чертежах плоскости проекций не ограничивают и не обозначают. Кроме того, на чертеже при изображении предмета можно не наносить и оси проекций, так как при параллельном проецировании расстояние от плоскости проекций до изображаемого предмета не влияет на очертание его проекций (рис. 66а).

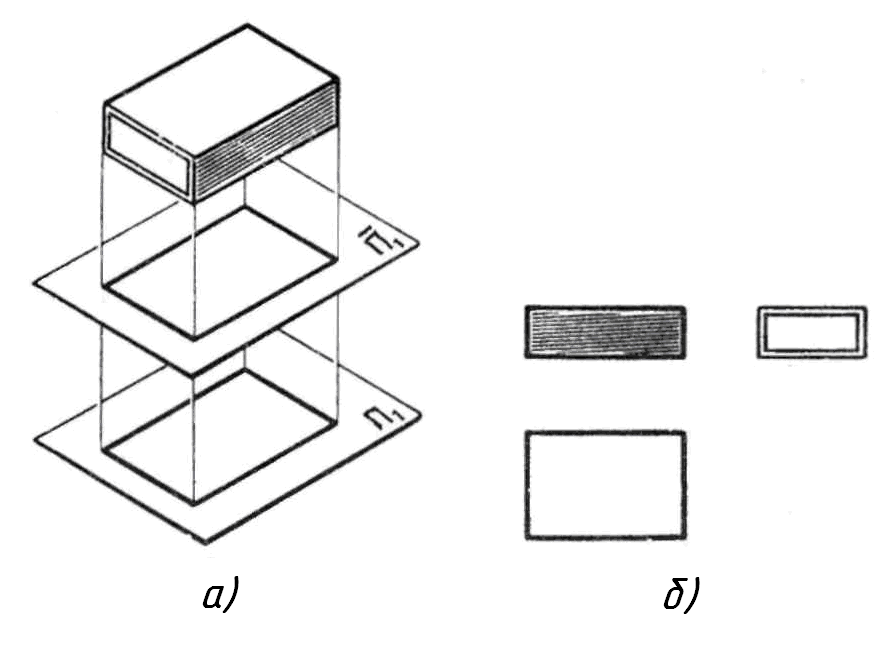

Рис. 66

Это даёт возможность устанавливать произвольное расстояние между проекциями, сохраняя между ними проекционную связь даже при отсутствии линий связи (рис. 66б). Такой чертёж называется безосным. При построении проекций здесь пользуются осями симметрии предмета, центровыми линиями или характерными его плоскостями (рис. 67).

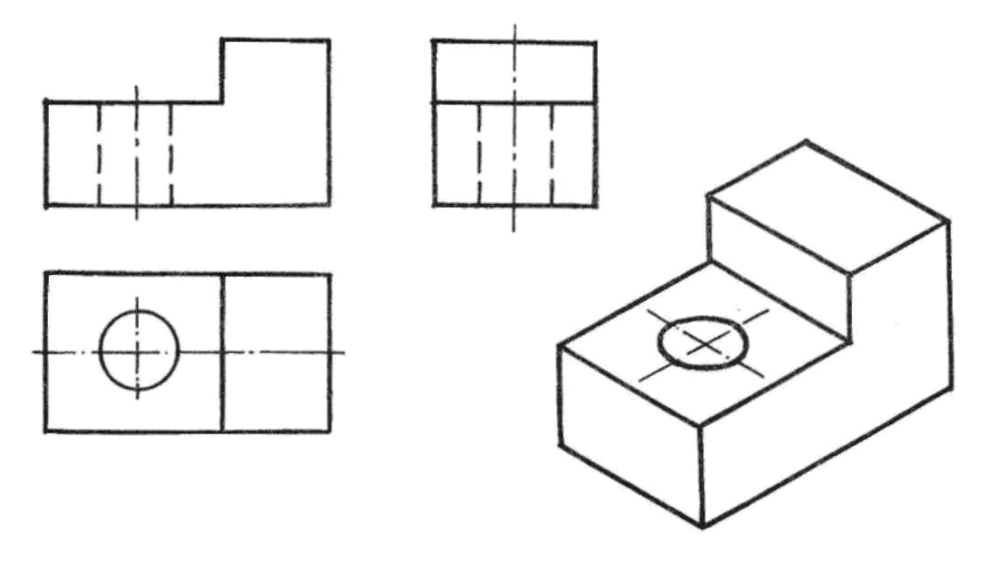

Рис. 67

Метод прямоугольного проецирования на две и три взаимно перпендикулярные плоскости был разработан французским учёным-геометром Гаспаром Монжем в конце XVIII века. Поэтому его называют ещё методом Монжа.

Г. Монж положил начало развитию новой науки об изображении предметов – начертательной геометрии.

## **4.3.** Способы построения третьей проекции

Проекционную связь между горизонтальной и профильной проекциями можно установить несколькими графическими приёмами:

1) дугой окружности (рис. 68а);

- 2) с помощью прямой под углом 45° (рис. 68б);
- 3) с помощью постоянной прямой чертежа (рис. 68в).

На рис. 68а,б,в эти приёмы показаны на примере построения третьей проекции точки.

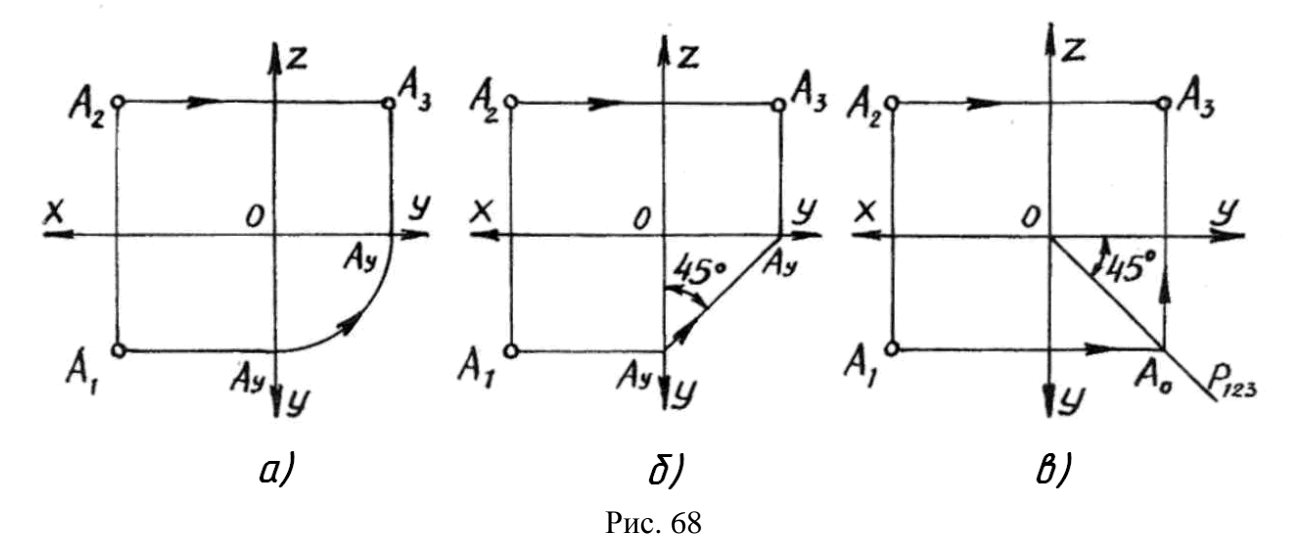

Удобнее всего пользоваться третьим способом, т.к. при наименьшем количестве графических операций достигается большая точность построения.

Если три вида уже построены, то место постоянной прямой чертежа произвольно выбирать нельзя. Нужно найти точку, через которую она пройдет. Для этого достаточно продолжить до взаимного пересечения горизонтальную и профильную проекции оси симметрии предмета. Через полученную точку К под углом 45° проводят отрезок прямой. Если осей симметрии на чертеже нет, то продолжают до пересечения в точке  $K_1$  горизонтальную и профильную проекции любой грани, проецирующейся в виде отрезков прямой (рис. 69).

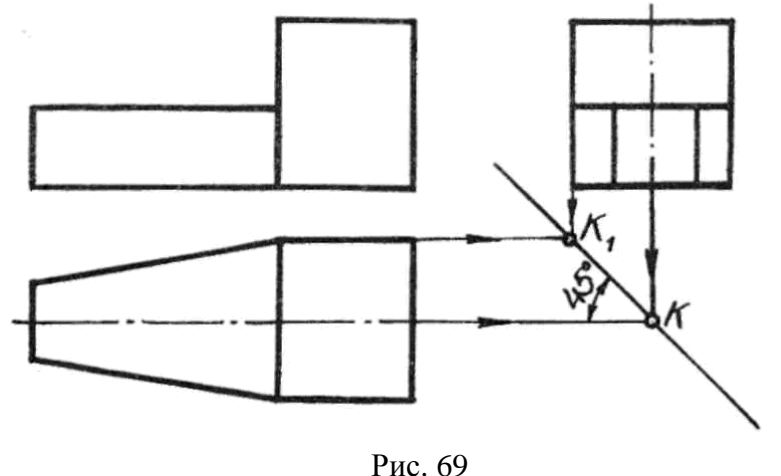

46

# **5.** ЧЕРТЕЖИ В СИСТЕМЕ ПРЯМОУГОЛЬНЫХ ПРОЕКЦИЙ

#### **5.1.** Расположение видов на чертеже

Все чертежи, используемые на производстве, строятся в системе прямоугольных проекций.

Проекции на чертежах располагаются в соответствии с правилами государственного стандарта.

Согласно стандарту для изображения деталей на чертежах используются виды.

Видом называется изображение обращенной к наблюдателю видимой части поверхности предмета.

Изображение, полученное на фронтальной плоскости проекций, называется видом спереди. Этот вид на чертеже принимают за основной и называют его главным видом. Поэтому при вычерчивании деталь нужно расположить так, чтобы вид спереди содержал наибольшую информацию о детали.

Изображение на горизонтальной плоскости проекций называется видом сверху, а на профильной плоскости проекции – видом слева.

Количество видов на чертеже должно быть минимальным, но достаточным для полного выявления формы и размеров всех частей предмета.

Невидимые части детали на видах показывают штриховыми линиями (рис. 70).

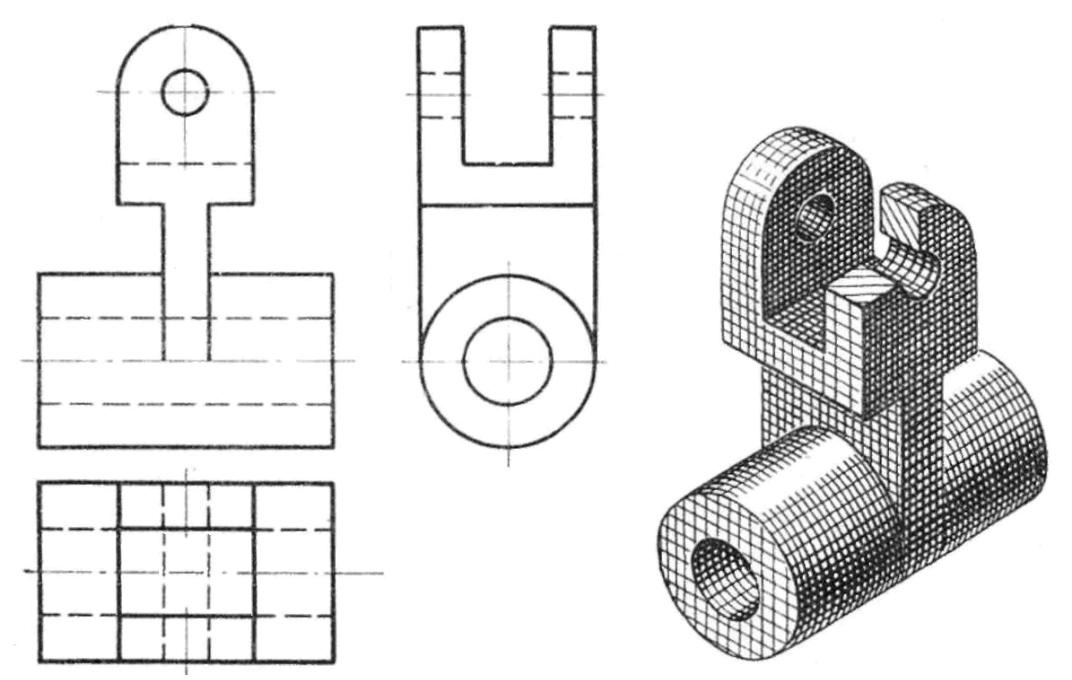

Рис. 70

# **5.2.** Анализформыпредмета**.** Основныегеометрические формы и их изображение

Форма большинства предметов представляет собой сочетание различных геометрических тел или их частей. Часто бывает сложно разобраться в форме предмета по чертежу. Чтобы облегчить задачу, предмет мысленно расчленяют на отдельные составляющие его части, имеющие форму простых геометрических тел. Такой процесс называют анализом геометрической формы.

Например, деталь, изображенная на рис. 71а, состоит из двух параллелепипедов, двух полуцилиндров и имеет два сквозных цилиндрических отверстия.

Для того чтобы правильно выполнять чертежи деталей сложных форм, необходимо знать, как изображаются простые геометрические тела.

Проекциями куба являются три равных квадрата (рис. 71б).

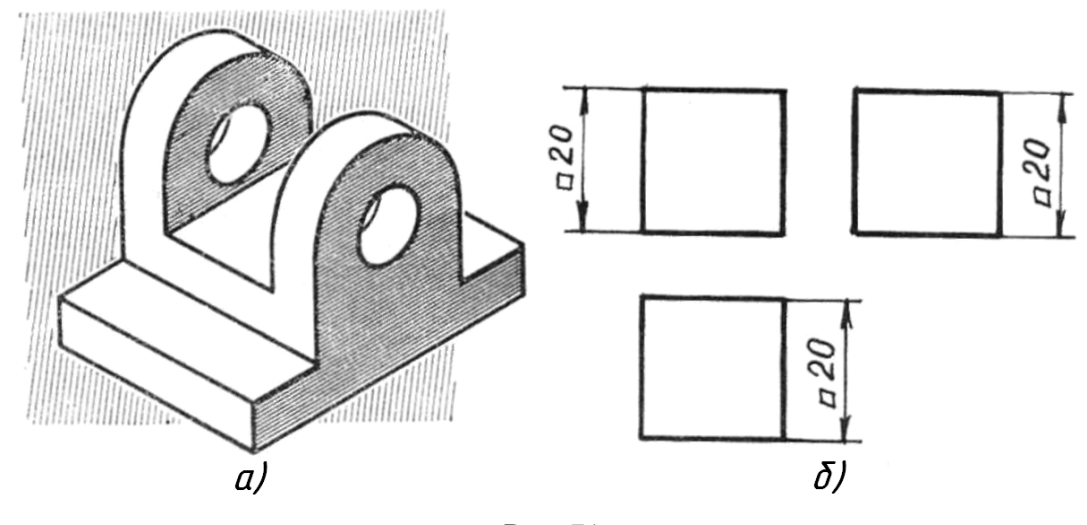

Рис. 71

Перед размерным числом ставится знак □, который указывает, что элемент имеет форму квадрата.

Изображение параллелепипеда было уже показано на рис. 65. Проекциями его являются три прямоугольника. На чертеже указывают длину, ширину и высоту.

На рис. 72 показано построение чертежа прямой шестигранной призмы.

Основания параллельны плоскости  $\Pi_1$ , поэтому проецируются на неё в натуральную величину, а на фронтальную и профильную плоскости проекций – в виде прямых линий.

Боковые грани изображаются в натуральную величину на плоскостях проекций, которым они параллельны, и в виде линий на тех. которым они перпендикулярны.

Грани, наклонные к плоскостям проекций, изображаются на них искажёнными по размерам.

Фронтальная и профильная проекции представляют собой прямоугольники, высота которых равна высоте призмы, а ширина определяется по горизонтальной проекции. Размеры призм определяют высотой и размерами фигуры основания.

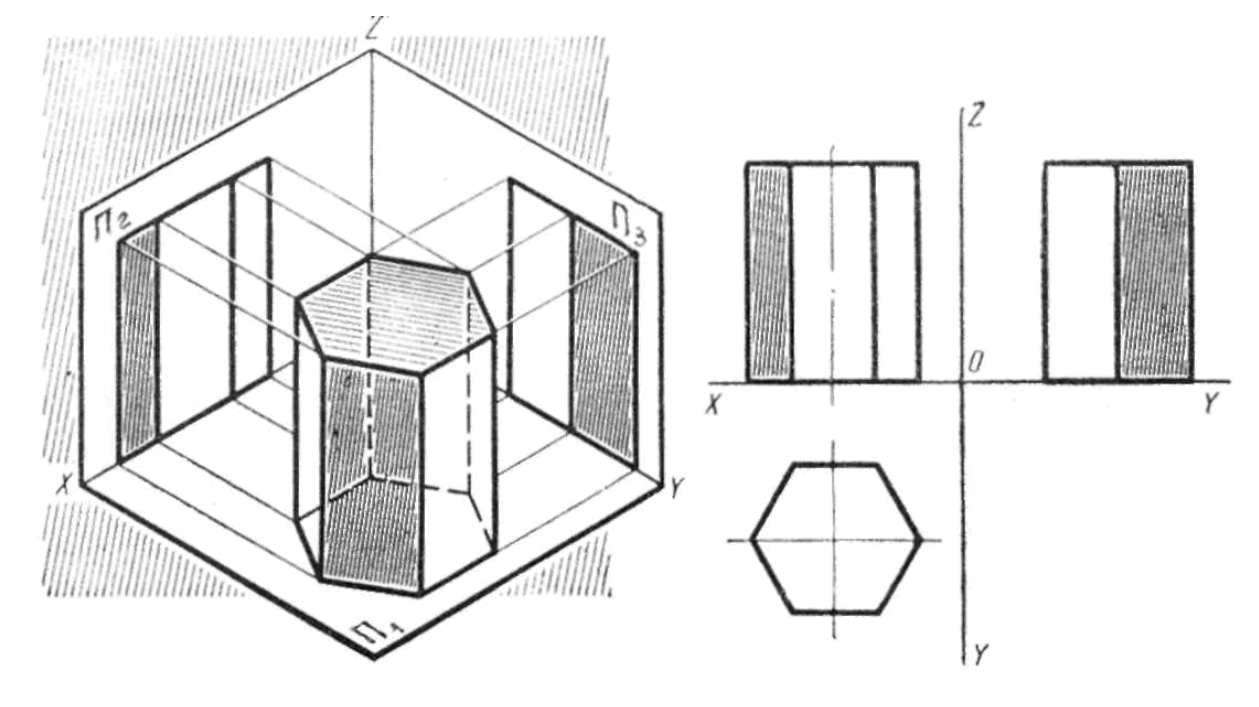

Рис. 72

На рис. 73 показано построение чертежа прямой трёхгранной пирамиды.

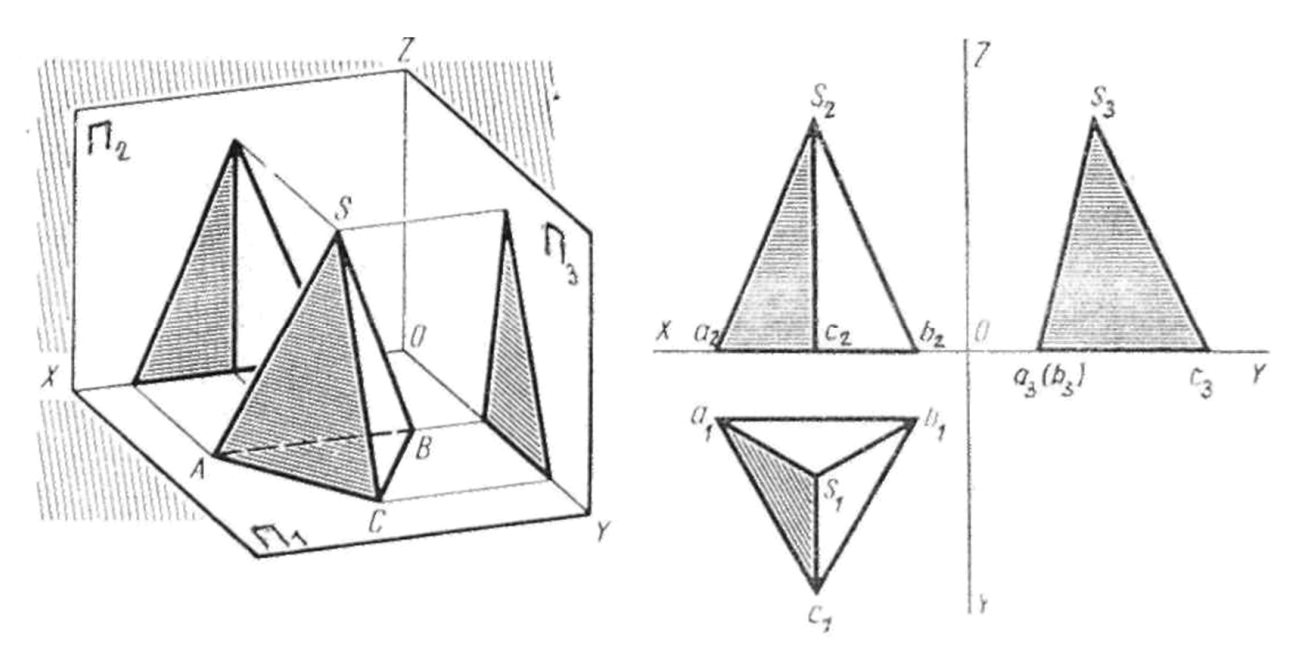

Рис. 73

Треугольное основание пирамиды проецируется на горизонтальную плоскость в натуральную величину. Биссектрисы углов треугольника являются проекциями боковых рёбер пирамиды, а точка S их пересечения - проекцией вершины пирамиды.

На плоскость  $\Pi_2$  пирамида проецируется в виде равнобедренного треугольника, а на плоскость  $\Pi_3$  – в виде неправильного треугольника. Высота этих треугольников равна высоте пирамиды, а основание определяется по горизонтальной проекции. Боковая грань ASB пирамиды перпендикулярна профильной плоскости проекций, поэтому проецируется на неё в линию.

Размеры пирамид определяются высотой и размерами фигуры основания.

На рис. 74 показано построение чертежа прямого кругового цилиндра.

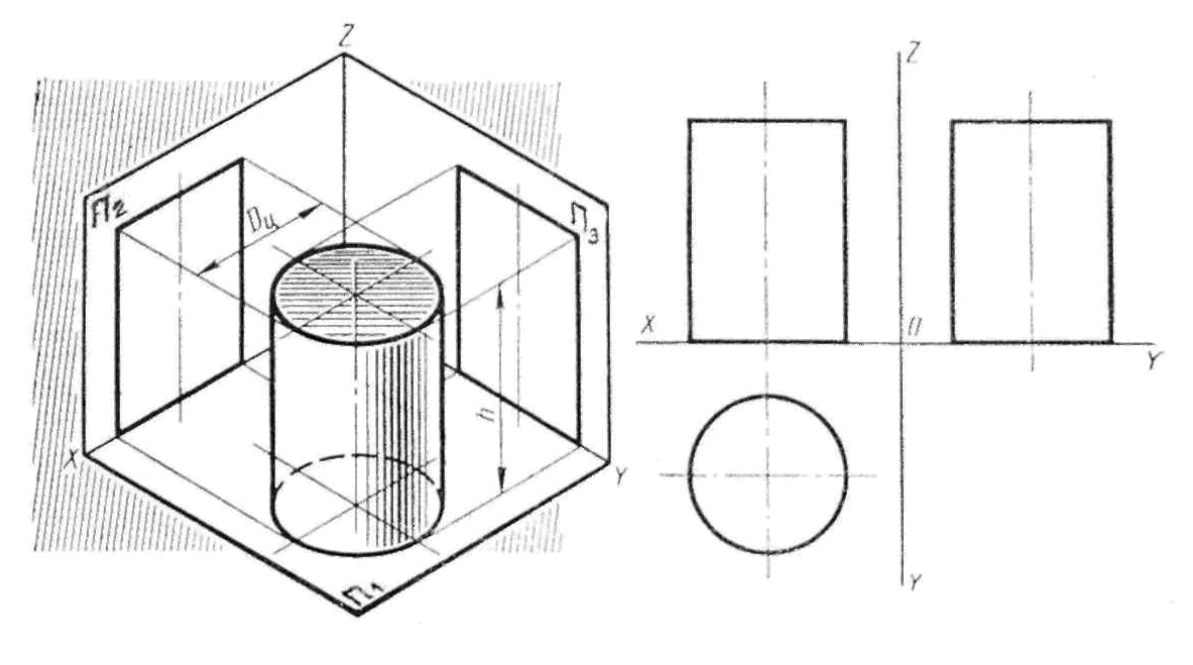

Рис. 74

Горизонтальная проекция цилиндра представляет собой окружность, равную окружности основания цилиндра, а фронтальная и профильная проекции – равные прямоугольники, высота которых равна высоте цилиндра, а ширина – диаметру окружности основания.

На рис. 75 показано построение чертежа прямого кругового конуса.

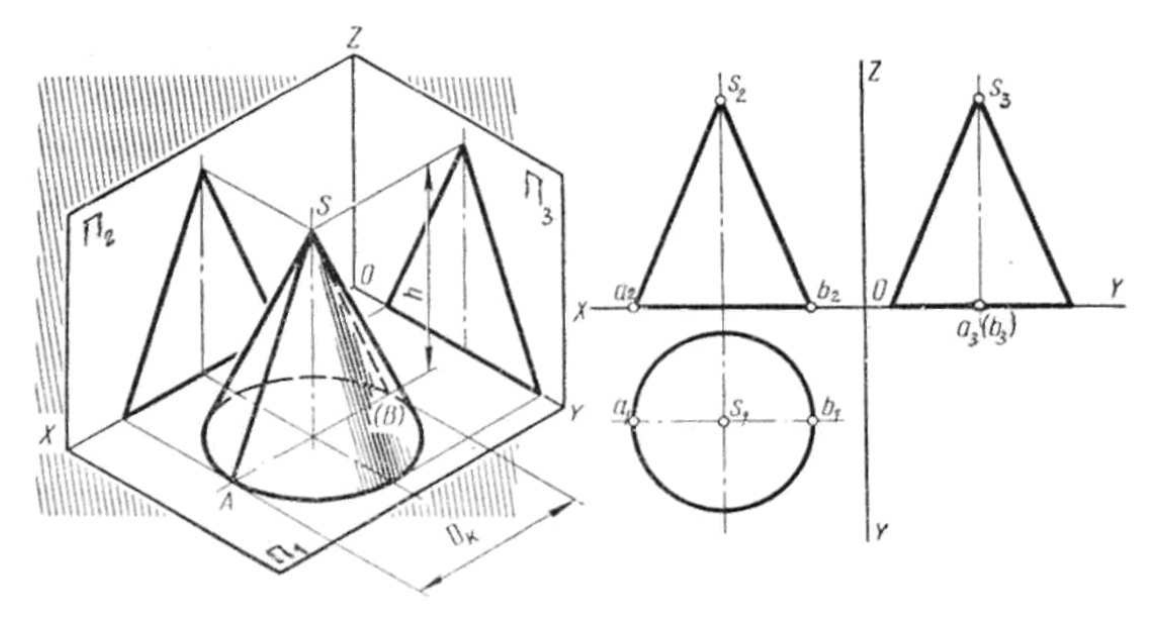

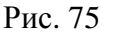

На плоскость  $\Pi_1$  конус проецируется в виде окружности, равной окружности основания конуса. Центр этой окружности является проекцией вершины конуса. На плоскости  $\Pi_2$  и П<sup>3</sup> конус проецируется в виде одинаковых равнобедренных треугольников, высота которых равна высоте конуса, а основание равно диаметру окружности основания конуса.

На всех проекциях цилиндра и конуса необходимо наносить оси симметрии, с которых и начинают выполнение чертежей.

Размеры цилиндра и конуса определяются их высотой и диаметром окружности основания.

Шар проецируется на любую плоскость в виде круга, диаметр которого равен диаметру шара. Очерк шара на фронтальной плоскости проекций определяется проекцией окружности, которая называется главным меридианом (рис. 76а).

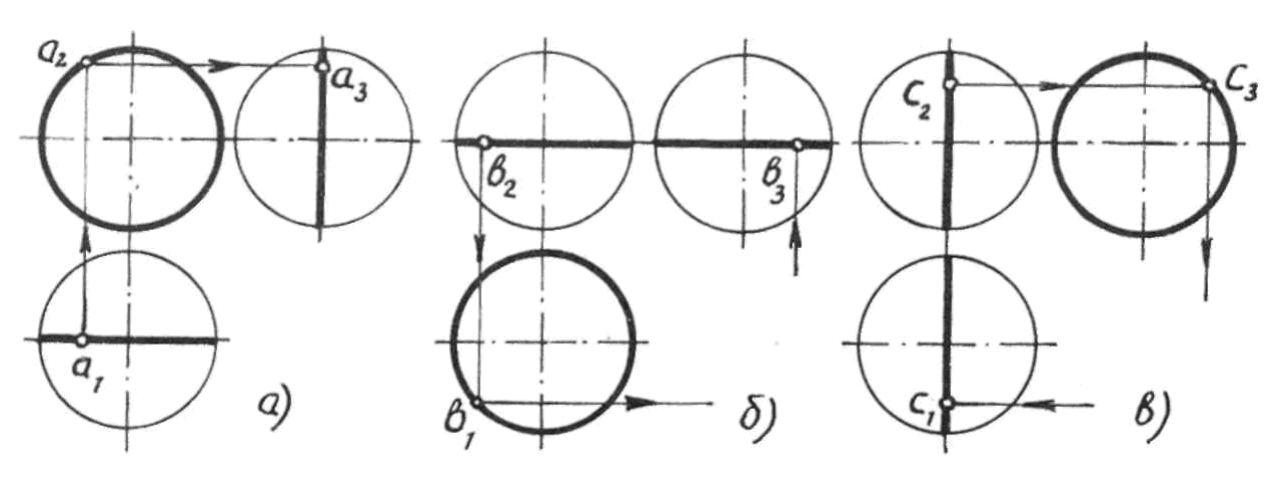

Рис. 76

Главный меридиан делит шар на переднюю и заднюю части. Точки, расположенные на передней части поверхности шара, будут видимыми на фронтальной проекции.

На плоскости  $\Pi_1$  очерк шара ограничен проекцией окружности, которую называют экватором (рис. 76б). Экватор делит шар на верхнюю и нижнюю части. Точки, расположенные выше экватора, будут видимыми на горизонтальной проекции.

На плоскости П<sub>3</sub> очерк шара определяется проекцией окружности, называемой профильным меридианом (рис. 76в). Профильный меридиан делит шар на левую и правую части. Точки, расположенные в левой части, будут видимыми на профильной проекции.

На всех проекциях шара обязательно наносят оси симметрии.

## Графическая работа №*3*

По двум видам группы геометрических тел построить третий вид. Размеры не проставлять.

Данные для выполнения взять из приложения 3. Образец выполнения задания приведен на рисунке 77.

Рекомендации по выполнению.

Задание выполнить на формате A3, который оформить рамкой и основной надписью.

Изображения вычертить в натуральную величину. Построения выполнять в следующей последовательности:

1) построить оси проекций. Ось х начертить, предполагая, что все тела стоят на горизонтальной плоскости проекций;

2) построить вспомогательную прямую чертежа (см. рис. 68);

3) нанести осевые и центровые линии каждого тела;

4) вычертить в тонких линиях по очереди каждое тело в трёх видах;

5) показать видимость тел;

6) после проверки навести видимые контуры тел основной линией.

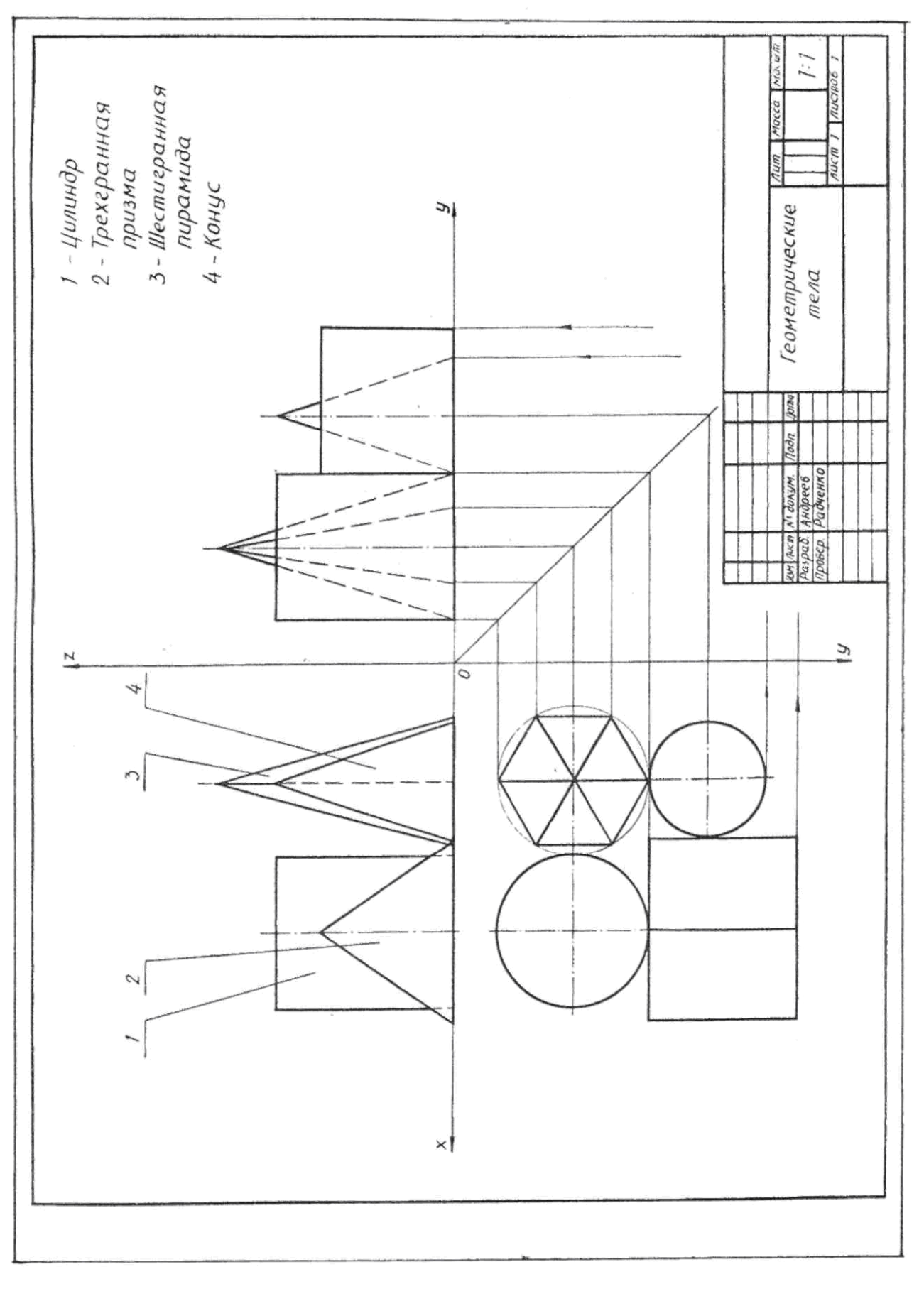

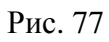

#### **5.3.** Изображение точек**,** лежащих на поверхности предмета

Для того, чтобы построить проекции точек, лежащих на поверхности предмета, необходимо проанализировать, какой именно части поверхности принадлежит точка, как эта часть проецируется на плоскости проекций и затем строить изображение точки.

Рассмотрим на примерах:

1. На рис. 78 на поверхности четырёхгранной призмы расположены две точки А и В. Точка А расположена на верхнем основании призмы и задана своей горизонтальной проекцией А1. Для построения фронтальной и профильной проекций проведём линии связи через её горизонтальную проекцию до пересечения с отрезками прямых, в виде которых верхнее основание проецируется на плоскости  $\Pi_2$  и  $\Pi_3$ .

Поскольку оси координат не нанесены, линию связи с горизонтальной проекции на профильную перенесём с помощью отрезка, отмеченного фигурной скобкой.

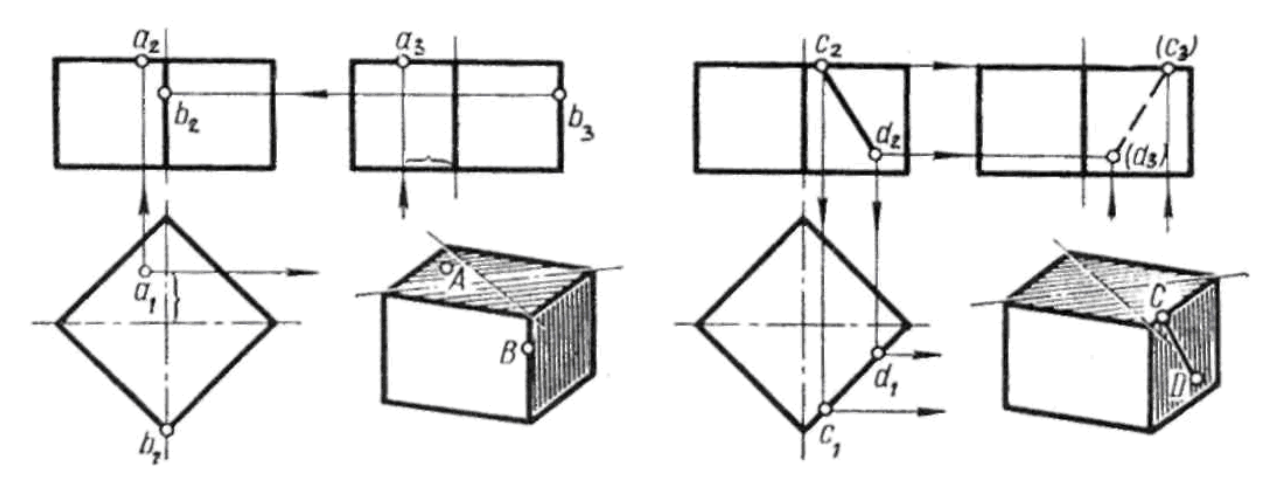

Рис. 78

Точка В расположена на боковом ребре призмы и задана профильной проекцией b3. На горизонтальную плоскость это ребро проецируется в виде точки, с которой и совпадает горизонтальная проекция точки  $B - b_1$ . Фронтальную проекцию строим при помощи линии связи до пересечения с фронтальной проекцией переднего бокового ребра.

2. На рис. 79 показано построение проекций точки N, расположенной на боковой грани ASB прямой шестигранной пирамиды и заданной на чертеже горизонтальной проекцией  $n_1$ .

Когда точки расположены на гранях пирамиды, наклонённых ко всем плоскостям проекций, их строят, основываясь на следующем: точка принадлежит плоскости, если она расположена на прямой, лежащей в этой плоскости. Следовательно, через точку N нужно провести вспомогательную прямую, построить проекции этой прямой и на ней найти проекции точки N.

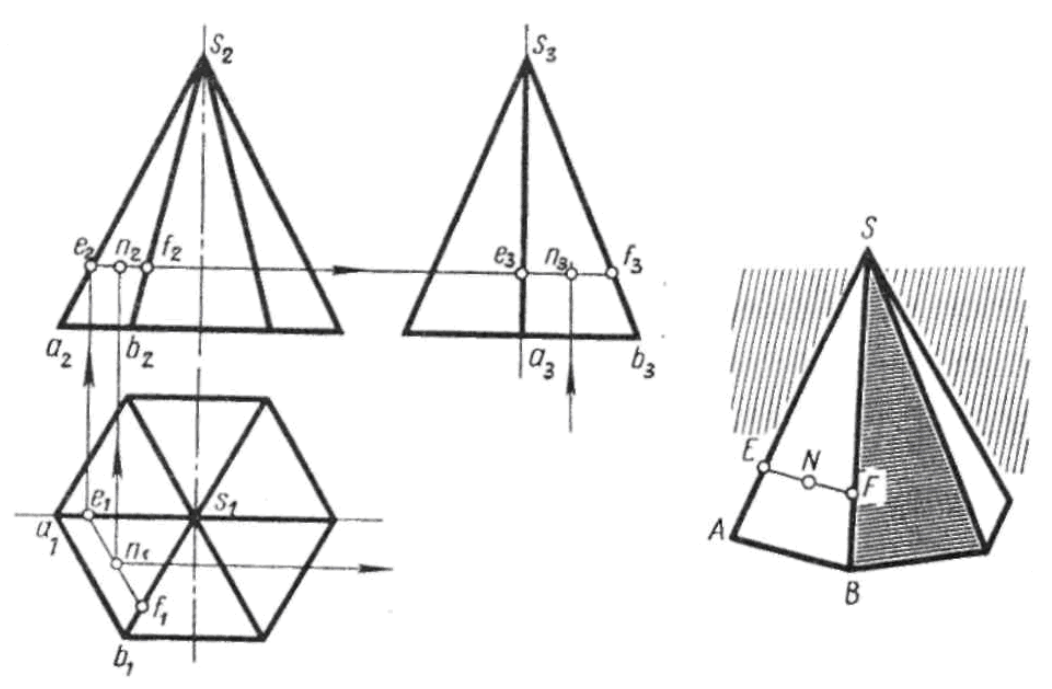

Рис. 79

Прямую можно проводить любую, но удобнее во всех случаях пользоваться прямой, параллельной основанию фигуры. В данном случае через точку N проведена прямая EF, параллельная ребру основания АВ. Параллельность в проекциях сохраняется, т.е. проекции прямой EF будут параллельны проекциям ребра АВ.

Нахождение проекций точек, лежащих на рёбрах и гранях пирамиды, перпендикулярных плоскостям проекций, аналогично нахождению проекций точек на поверхности призмы.

3. На рис. 80а и б показано построение проекций точек, принадлежащих основанию и боковой поверхности цилиндра.

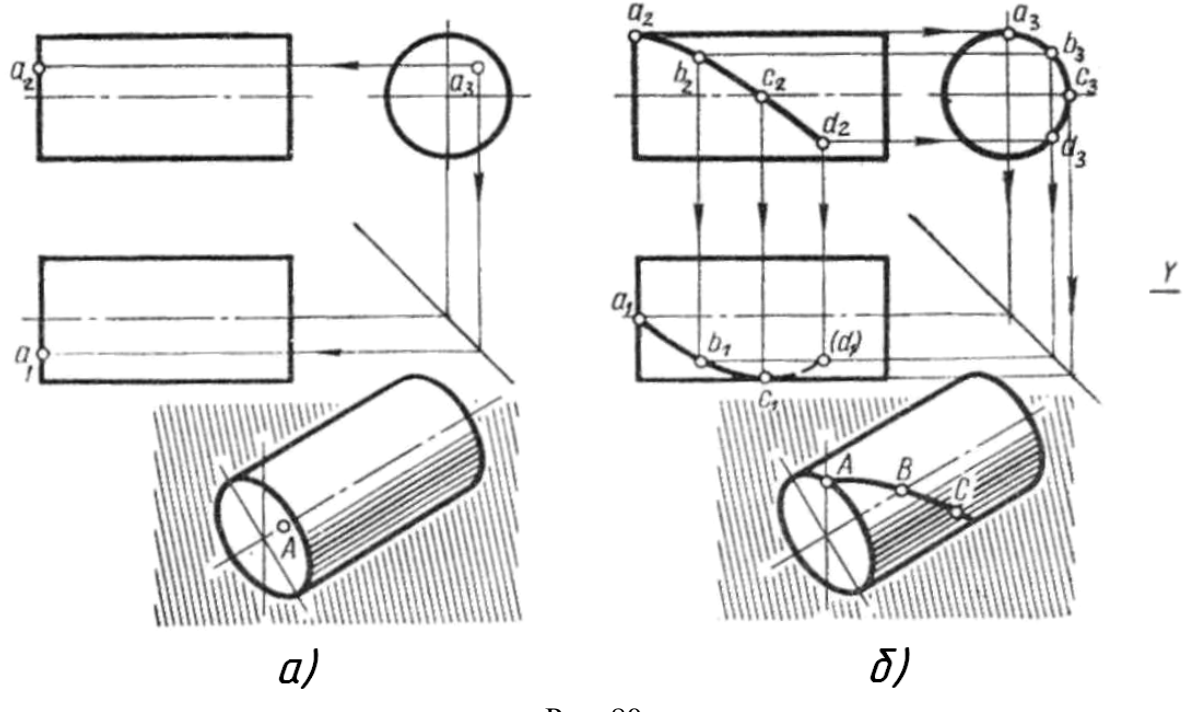

Рис. 80

Любая точка, принадлежащая боковой поверхности цилиндра, проецируется на окружность основания в плоскости проекций, перпендикулярной оси цилиндра. Пусть заданы фронтальные проекции точек А, В, С, D (рис. 80б). Профильные проекции точек принадлежат проекции основания - окружности. Горизонтальные проекции можно построить, используя постоянную прямую чертежа (см. рис. 68). Проекции точки А, принадлежащей основанию цилиндра (рис. 80а) построены по выше описанному принципу.

4. На рис. 81 показаны приёмы построения проекций точек, принадлежащих боковой поверхности конуса.

Как и на пирамиде, на поверхности конуса через заданную точку можно проводить линию, параллельную основанию конуса (параллель). На горизонтальной проекции – это окружность, а на фронтальной и профильной проекциях – горизонтально расположенные прямые линии (рис. 81а).

Можно проводить прямую линию (образующую), проходящую через вершину и основание конуса. Проекции точки В во всех плоскостях будут принадлежать проекциям образующей SC (рис. 81б).

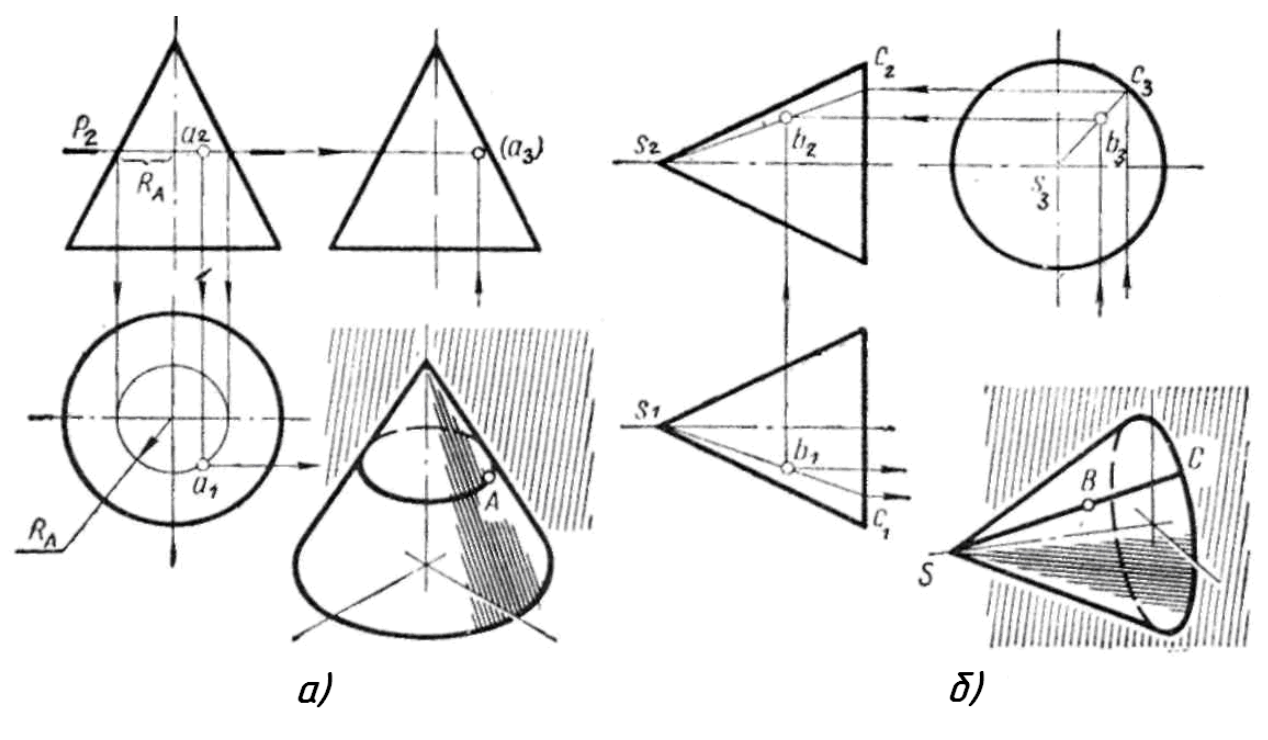

Рис. 81

5. Построение проекций точек, расположенных на главных линиях шара, показано на рис. 76. Оно основано на принципе принадлежности и осуществляется только при помощи проекционной связи.

Проекции любой промежуточной точки можно построить, проведя через эту точку линию, параллельную любой плоскости проекций. Тогда на ту плоскость, которой она параллельна, эта линия спроецируется в виде окружности, а на две другие – в виде прямых линий, перпендикулярных оси симметрии. На рис. 82 это показано на примере построения проекций точки С.

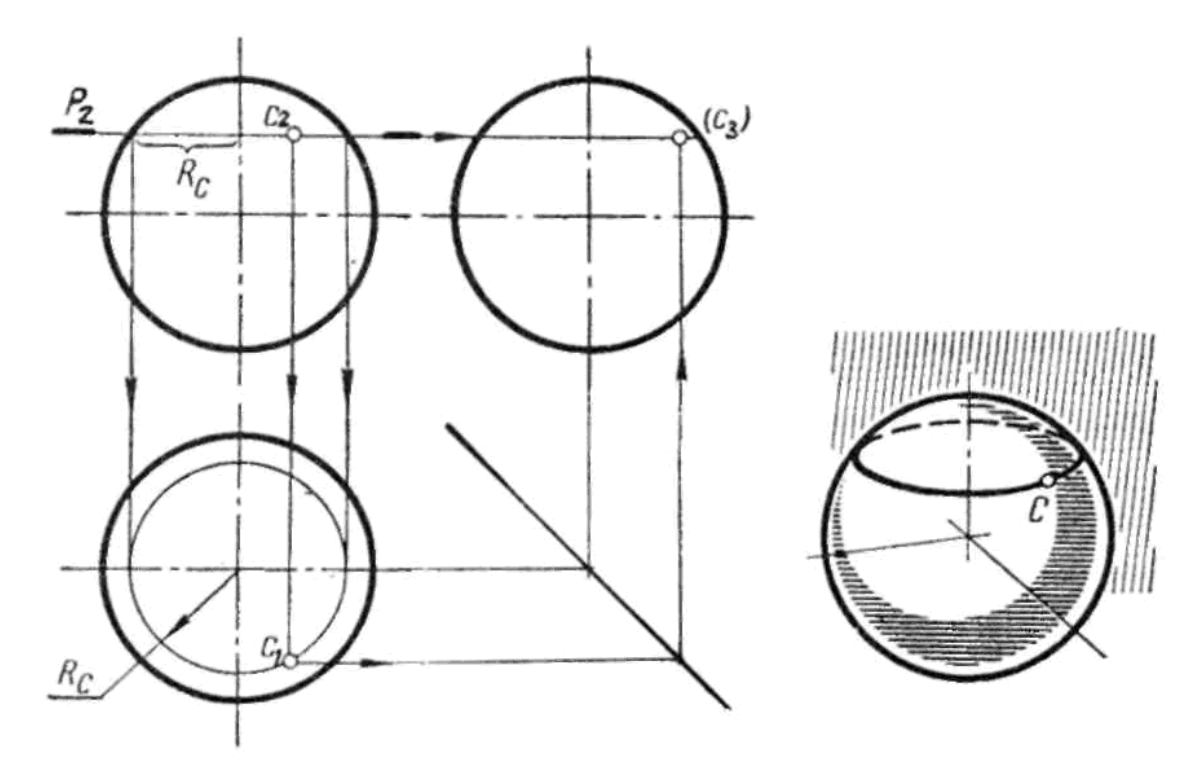

Рис. 82

### **6.** РАЗРЕЗЫ И СЕЧЕНИЯ

#### **6.1.** Общие сведения о разрезах

Многие предметы и изделия имеют внутренние полости, которые должны быть отражены на чертеже. Их можно построить на видах предмета с помощью невидимых штриховых линий. Но большое их количество значительно затрудняет чтение чертежа, поэтому для выявления внутренних форм предметов применяют разрезы и сечения.

Разрезом называется изображение предмета, мысленно рассечённого плоскостью или несколькими плоскостями. На разрезе показывается то, что получается непосредственно в секущей плоскости и что расположено за ней (рис. 83).

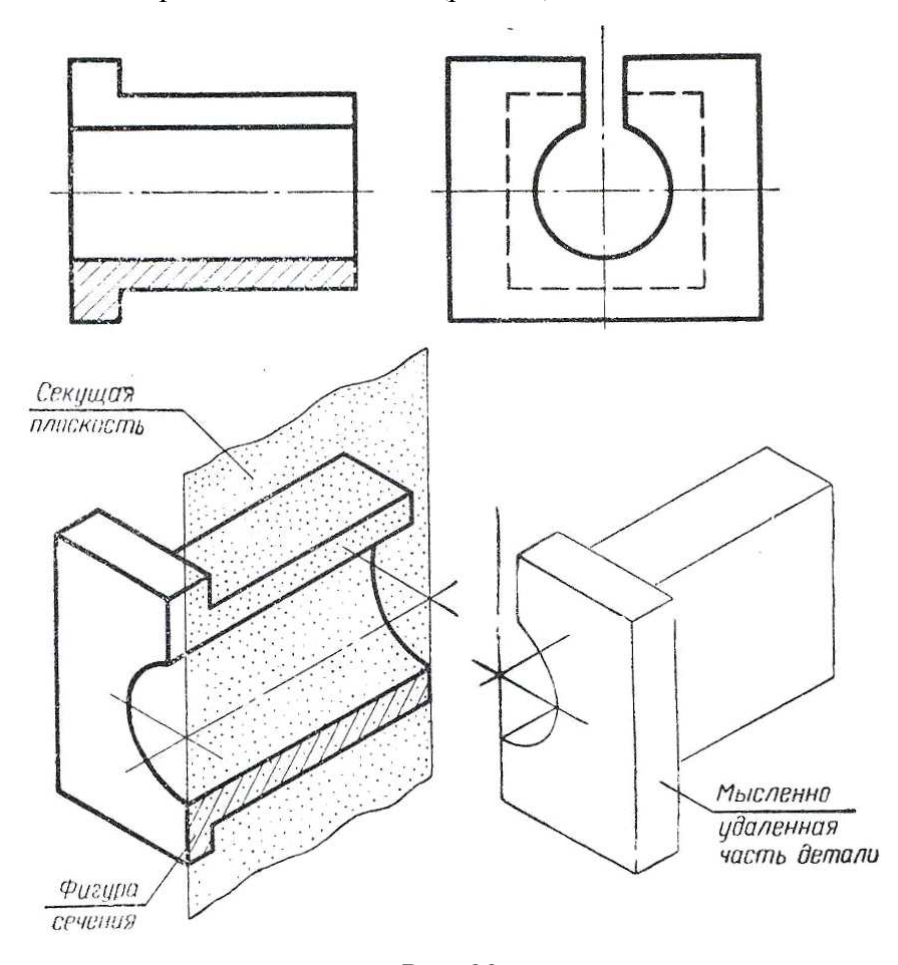

Рис. 83

При этом часть детали, находящуюся между наблюдателем и секущей плоскостью, мысленно удаляют.

Мысленное рассечение предмета относится только к данному разрезу и не влечёт за собой изменения других изображений этого предмета.

На чертежах положение секущей плоскости отмечается разомкнутой линией (рис. 84). Её толщина равна толщине основной линии или толще в 1,5 раза. Линия сечения не должна

пересекать контур изображения. Длина штриха – 8-10 мм. Перпендикулярно линии сечения на 2-3 мм от наружного края штриха чертят стрелки, указывающие направление взгляда. С наружной стороны каждой стрелки пишут одну и ту же заглавную букву русского алфавита.

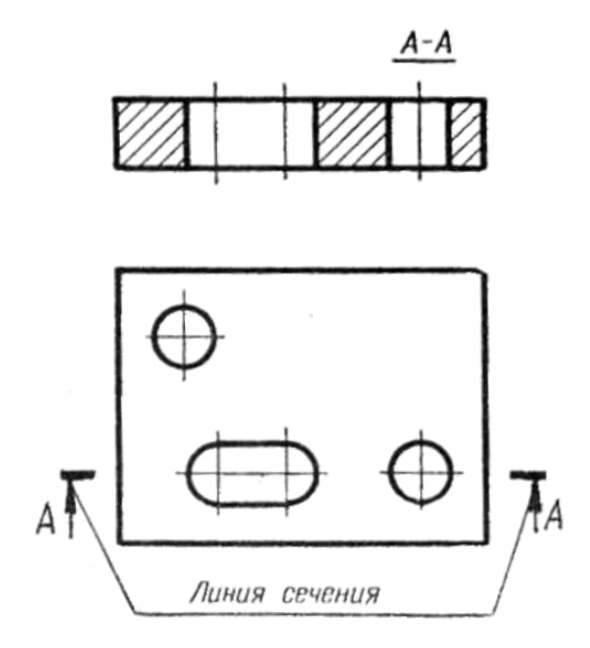

Рис. 84

Разрезы на чертеже отмечают надписью по типу А-А, которую помещают над разрезом. Тело детали, которое попало в секущую плоскость, условно обозначают штриховкой. Штриховка выполняется в виде параллельных сплошных тонких линий под углом 45° к основной надписи чертежа.

Линии штриховки могут иметь наклон влево и вправо, но в одну сторону на всех разрезах и сечениях, относящихся к данной детали. Расстояние между линиями штриховки должно быть 2 - 8 мм с учетом площади штриховки и необходимости разнообразия штриховки смежных деталей. Принятое расстояние между линиями штриховки для данной детали должно быть одинаковым на всех сечениях и разрезах этой детали. Если на чертеже имеются узкие площади сечений (шириной 2 мм и менее), их допускается показывать зачернёнными.

В зависимости от числа секущих плоскостей разрезы делят на простые и сложные.

# **6.2.** Простые разрезы

В зависимости от положения секущей плоскости разрезы делятся на горизонтальные, вертикальные и наклонные.

Горизонтальным называется разрез, который образован секущей плоскостью, параллельной горизонтальной плоскости проекций (рис. 85а).

Вертикальным называют разрез, образованный секущей плоскостью, перпендикулярной плоскости  $\Pi_1$ . Если такая плоскость параллельна плоскости  $\Pi_2$  или  $\Pi_3$ , то такой вертикальный разрез называют соответственно фронтальным (рис. 85б) или профильным (рис. 85в).

Перечисленные разрезы, как правило, располагаются на месте основных видов: фронтальный - на месте вида спереди, профильный - на месте вида слева, горизонтальный - на месте вида сверху.

В случае, когда секущая плоскость совпадает с плоскостью симметрии предмета (рис. 85), допускается для горизонтальных, фронтальных и профильных разрезов не отмечать положение секущей плоскости и не сопровождать разрез надписью.

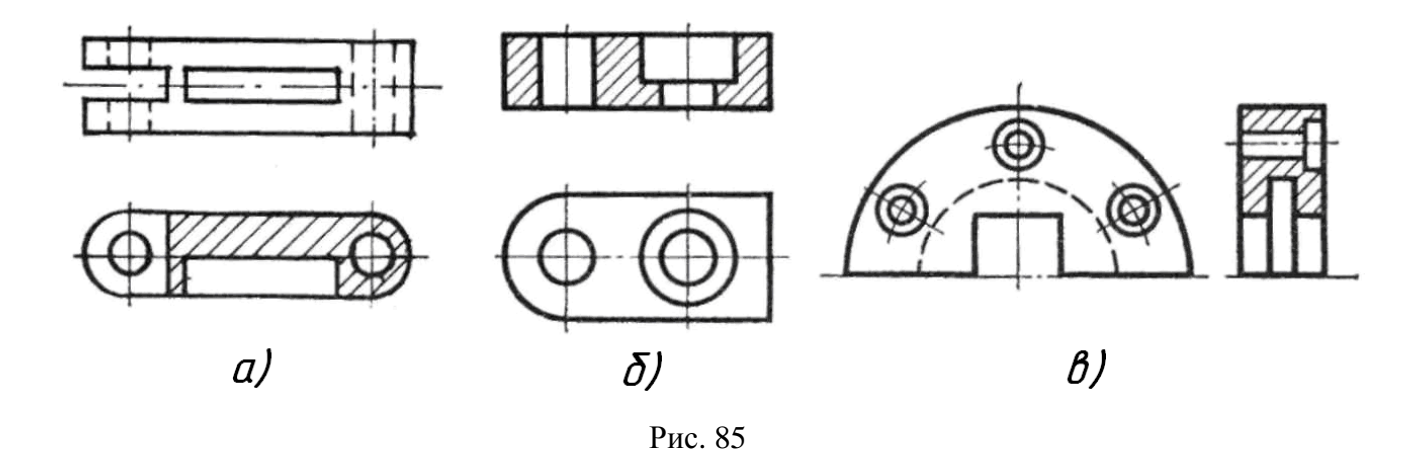

Наклонным называется разрез, образованный секущей плоскостью, составляющей с горизонтальной плоскостью угол, отличный от прямого (рис. 86).

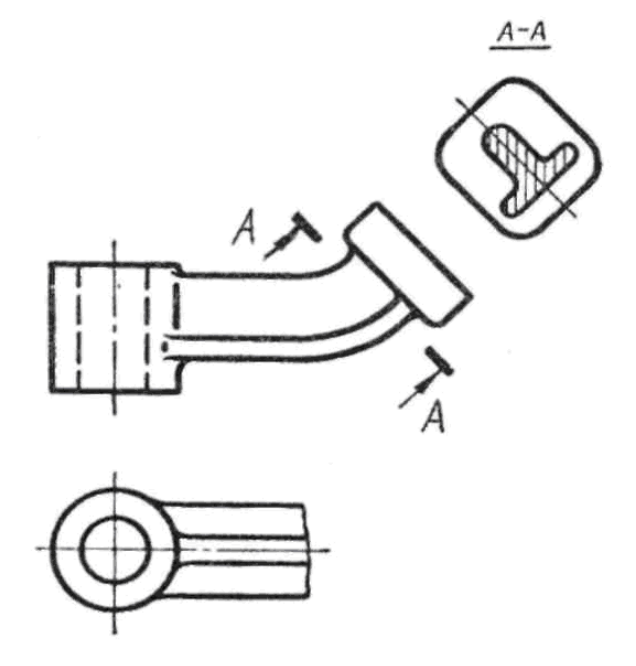

Рис. 86

Для показа устройства детали в отдельном ограниченном месте, применяют местный разрез (рис. 87).

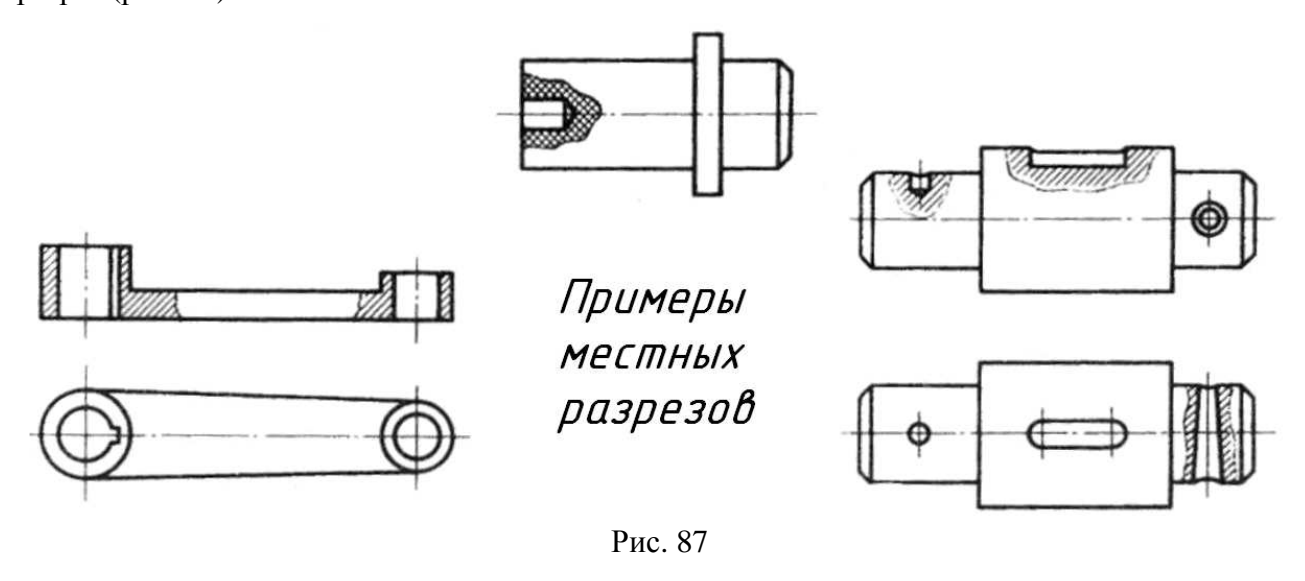

Местный разрез выделяют на чертеже сплошной волнистой линией (толщина от S/2 до S/3), которую проводят от руки и на глаз. Она не должна совпадать с другими линиями на изображении.

### **6.3.** Соединение на чертеже части вида и части разреза

Существует немало предметов, форма которых не может быть выявлена только видом или только разрезом. Поэтому иногда прибегают к соединению двух изображений: части вида и части соответствующего разреза (рис. 88а). Оба эти изображения разделяют сплошной волнистой линией толщиной S/2, как на местном разрезе.

Если деталь проецируется в симметричную фигуру, на чертеже соединяют половину вида с половиной разреза. Линией их раздела служит ось симметрии (рис. 88б).

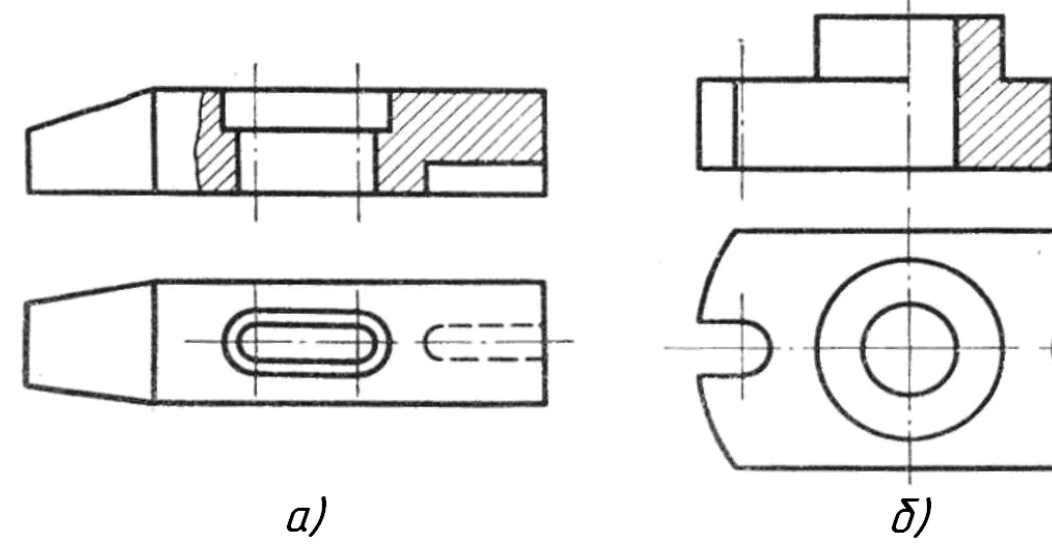

Рис. 88

На виде отсутствуют линии невидимого контура (штриховые), показывать их нецелесообразно, т.к. они повторяют очертания внутреннего контура.

Если на чертеже с осью симметрии детали совпадает проекция линии контура, соединять половину вида с половиной разреза нельзя. В этом случае показывают часть вида и часть разреза, разделяя их сплошной волнистой линией.

Если линия контура, совпадающая с осью симметрии, расположена в отверстии, на чертеже показывают больше половины разреза (рис. 89а). Если линия контура расположена на наружной поверхности детали, показывают большую часть вида (рис. 89б).

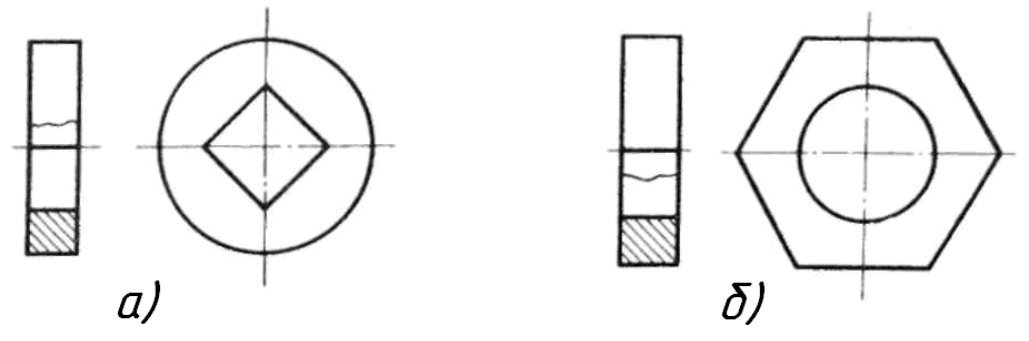

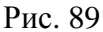

При совмещении вида с разрезом размеры внешних форм детали наносят со стороны вида, а внутренних – со стороны разреза (рис. 90).

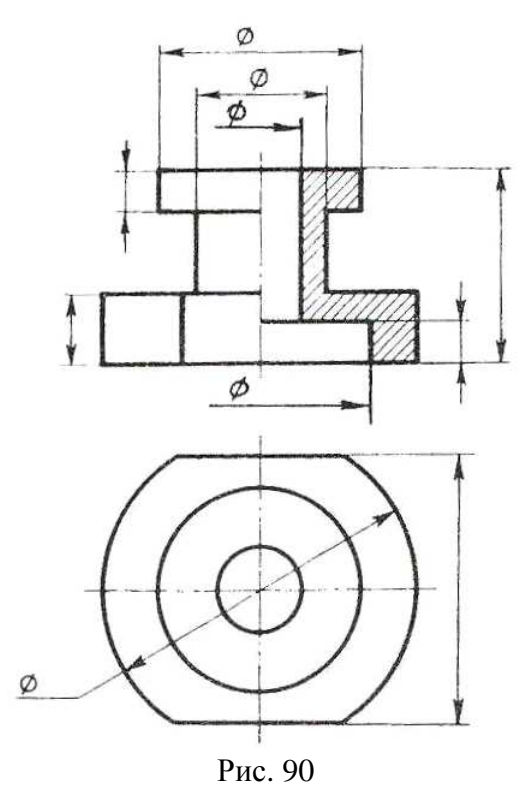

Когда симметричные относительно оси детали отверстия при совмещении оказываются видимыми не полностью, чтобы показать их размер, размерную линию проводят несколько дальше оси симметрии и ограничивают стрелкой только с одной стороны. При этом наносят полный размер отверстия.

### **6.4.** Сложные разрезы

Некоторые изделия имеют внутреннее устройство, которое нельзя выявить на разрезе только одной секущей плоскостью. В таких случаях в соответствии с ГОСТом применяют несколько секущих плоскостей. Такие разрезы называются сложными.

В зависимости от положения секущих плоскостей сложные разрезы делятся на ступенчатые и ломаные.

Ступенчатым называют разрез, образованный параллельными секущими плоскостями (рис. 91а). При изображении ступенчатого разреза все секущие плоскости совмещают в одну и на разрезе их не разграничивают. При обозначении такого разреза линию сечения показывают не только у начала и конца разреза, но и в местах перехода от одной секущей плоскости к другой. Буквы же ставят в начале и в конце разреза.

Разрез называется ломаным, если секущие плоскости пересекаются (рис. 91б). При изображении ломаного разреза секущие плоскости условно поворачиваются до совмещения их в одну плоскость. Положение секущей плоскости показывают, кроме того, в местах перегибов.

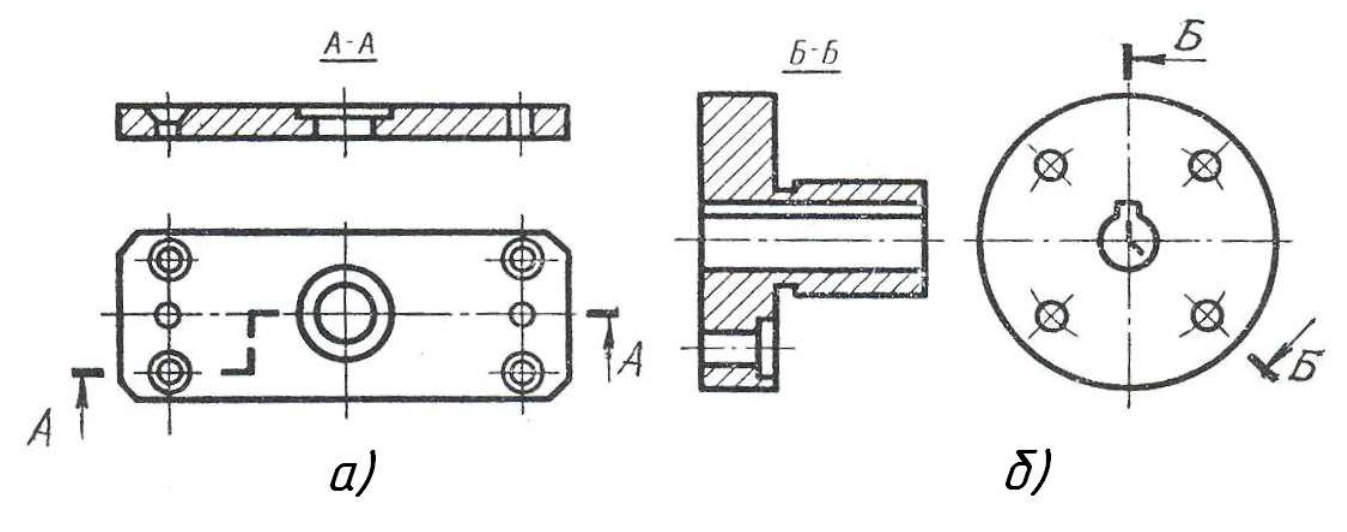

Рис. 91

#### **6.5.** Особые случаи разрезов

Если при выполнении разреза секущая плоскость проходит по оси непустотелых деталей, имеющих цилиндрическую форму (штифты, заклёпки, валы и т.п.), а также вдоль длинных рёбер или тонких стенок, то на чертеже такие детали или элементы деталей не заштриховываются (рис. 92). Здесь разрезано, но не заштриховано ребро детали, т.к. вертикальная секущая плоскость проходит вдоль него.

Некоторые элементы детали могут оказаться наклонёнными относительно той или иной плоскости проекций, как, например, два ребра А и Б на рис. 93.

Если на разрезе показать всё, что расположено за секущей плоскостью, то ребро А окажется искажённым. Допускается изображать не всё, что расположено за секущей плоскостью, если этого не требуется для понимания конструкции детали.

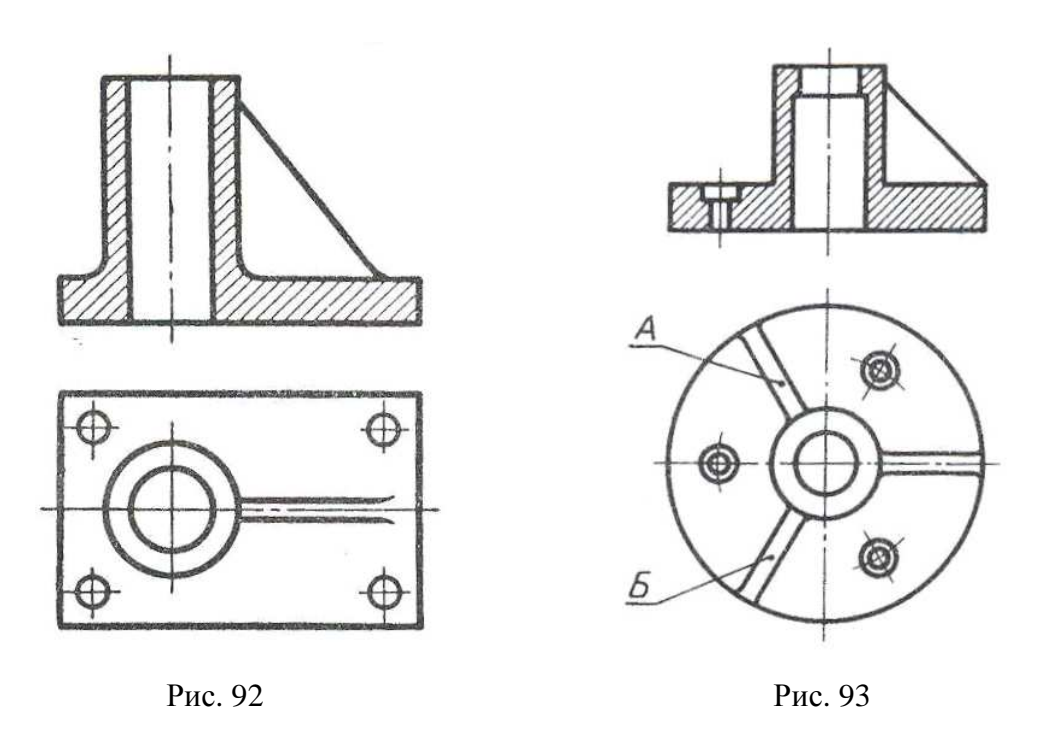

При изображении квадратного стержня (рис. 94а) или отверстия (рис. 94б) в одной проекции рекомендуется для обозначения плоскости проводить на ней диагонали тонкими сплошными линиями.

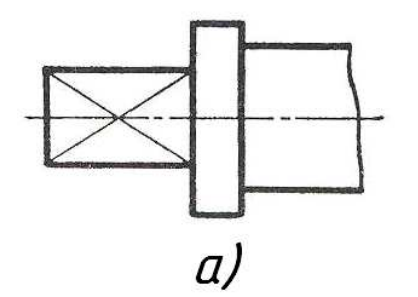

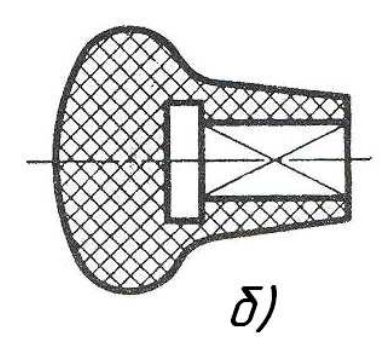

Рис. 94

# Графическая работа №*4*

На формате A3 выполнить:

1. По двум заданным видам детали построить третий.

2. Выполнить фронтальный и профильный разрезы детали, совмещённые с видами.

3. Проставить необходимые размеры.

Рекомендации по выполнению.

Формат A3 оформить рамкой и основной надписью.

Компоновку чертежа выполнить в соответствии с рис. 95.

На фронтальной и профильной проекциях совместить половину вида с половиной разреза. Линией раздела служит ось симметрии детали.

Размеры равномерно распределить на все три изображения детали.

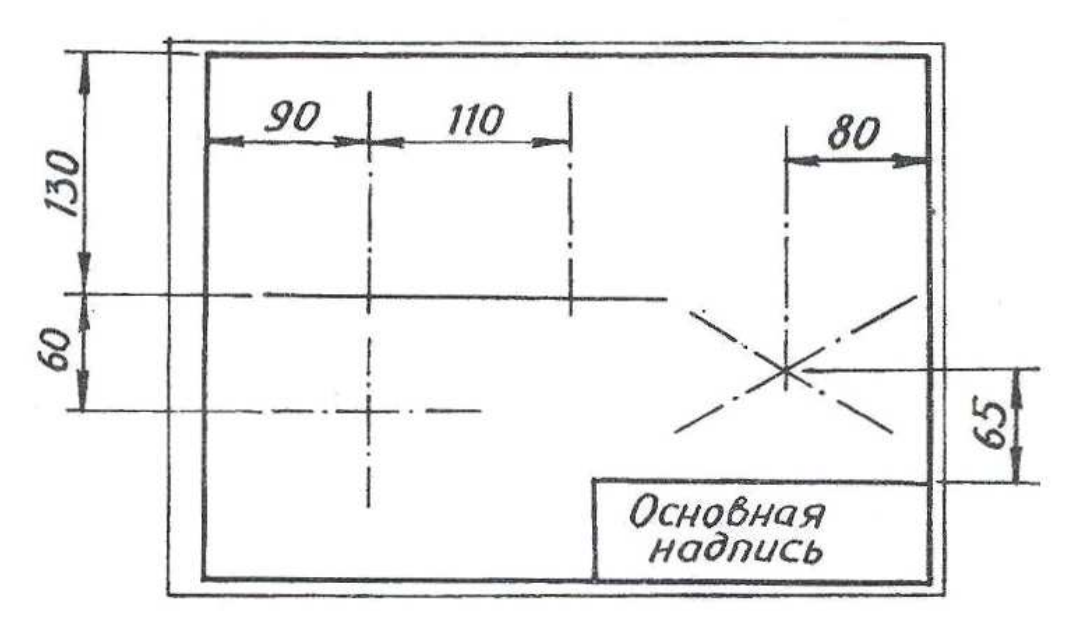

Рис. 95

Данные для выполнения взять из приложения 4. Образец выполнения задания приведен на рис. 96.

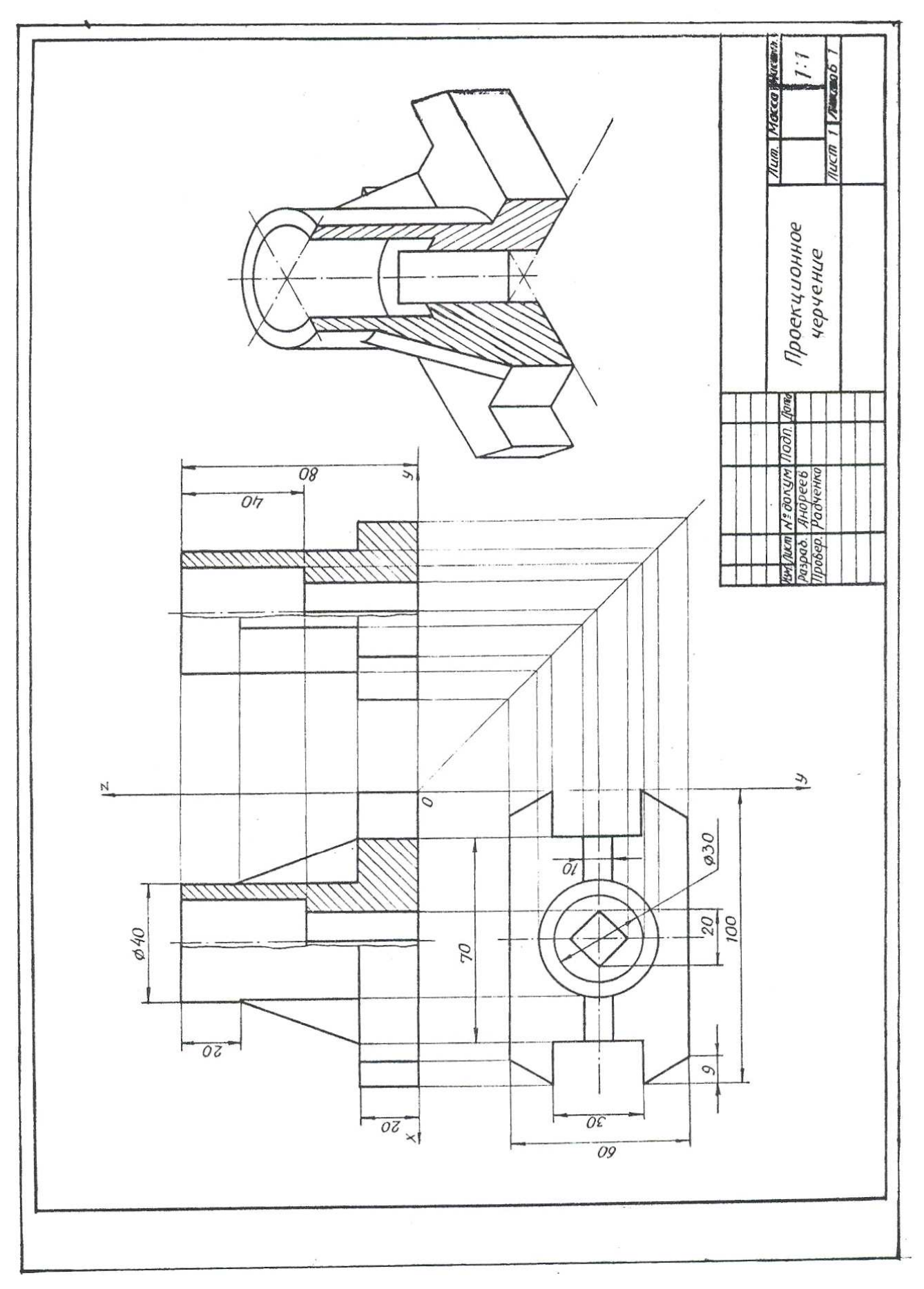

Рис. 96

### **6.6.** Сечения

Сечением называется изображение фигуры, получающейся при мысленном рассечении предмета плоскостью (или несколькими плоскостями). На сечении показывается только то, что получается непосредственно в секущей плоскости.

На рис. 97 показаны сечение (а) и разрез (б), полученные при помощи одной и той же секущей плоскости. Мы видим, что сечение является составной частью разреза и может являться самостоятельным изображением.

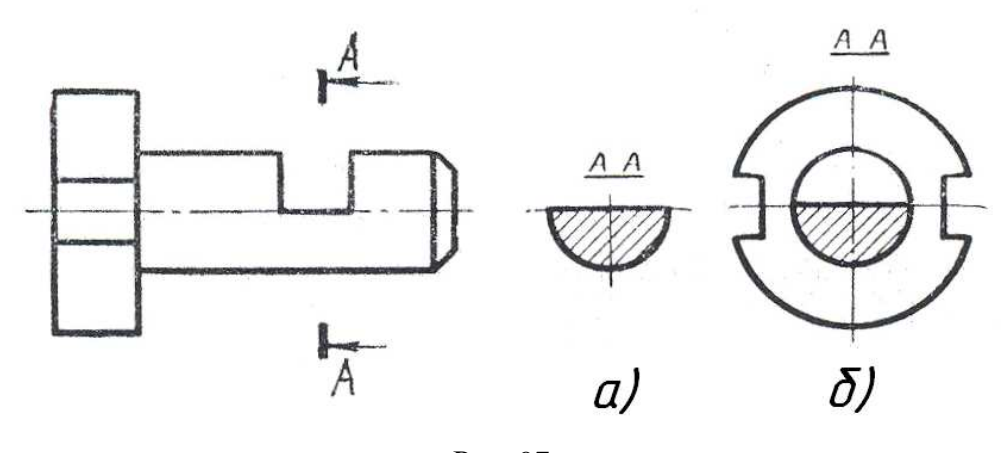

Рис. 97

Сечения разделяют на два вида: вынесенные и наложенные. При выполнении чертежа всегда следует отдавать предпочтение вынесенным сечениям. На чертежах для вынесенного сечения приняты те же обозначения и надписи, что и для разрезов, а контур вынесенного сечения изображается сплошными основными линиями.

Если вынесенное сечение имеет симметричную форму и расположено на продолжении линии сечения, то сечение стрелками и буквами не обозначают. Линией сечения в этом случае служит осевая линия (рис. 98а,б).

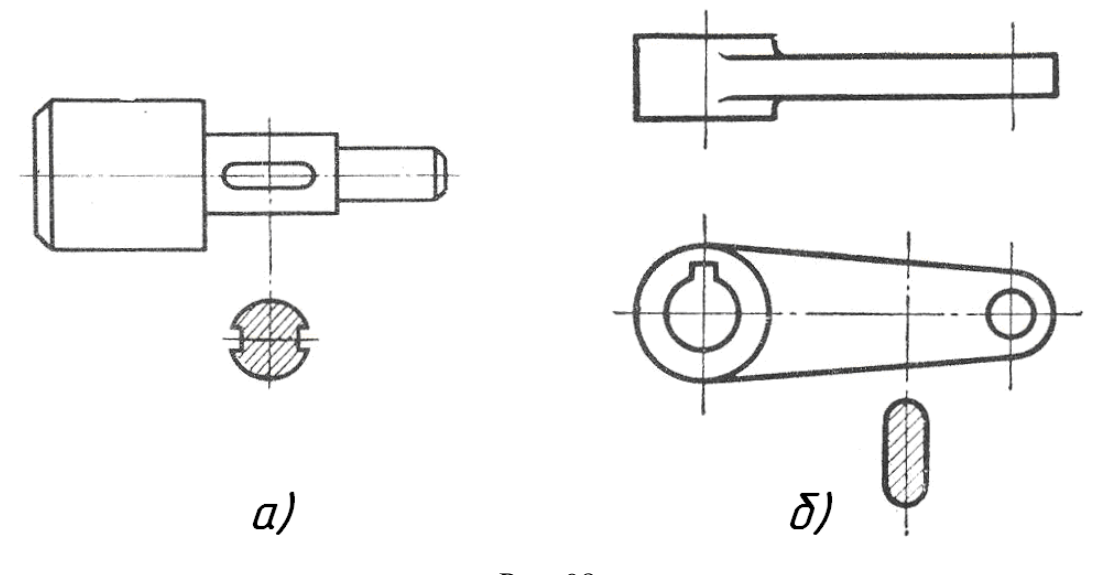

Иногда вынесенное сечение располагают на чертеже с поворотом. В этом случае к надписи «А-А» добавляют слово «повернуто», как на рис. 99.

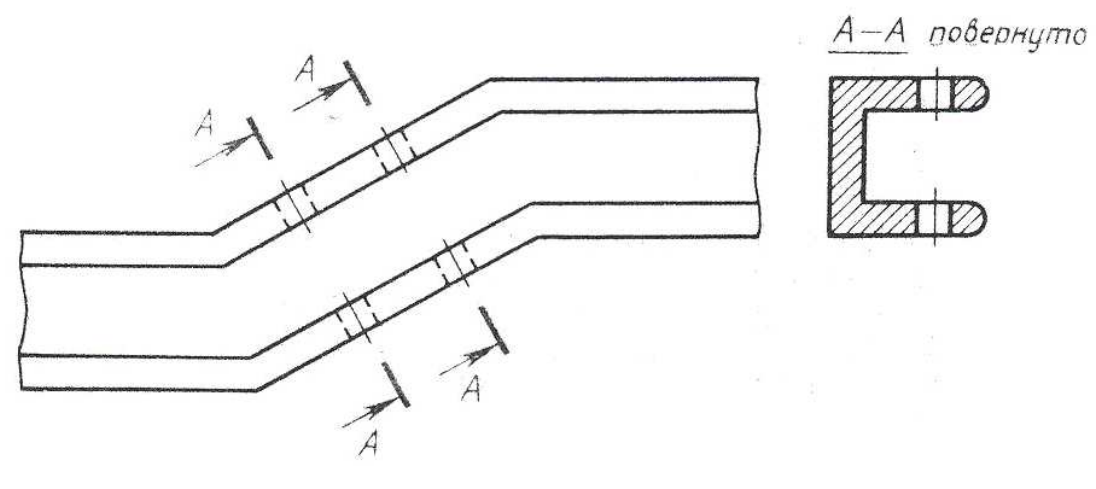

Рис. 99

Для контура наложенного сечения (рис. 100а) применяется сплошная тонкая линия, причём линии, изображающие контур детали, в месте расположения сечения не прерываются. Наложенные сечения на чертежах не обозначают, но если сечение имеет не симметричную форму, то проводят линию сечения и стрелками указывают направление взгляда (рис. 100б).

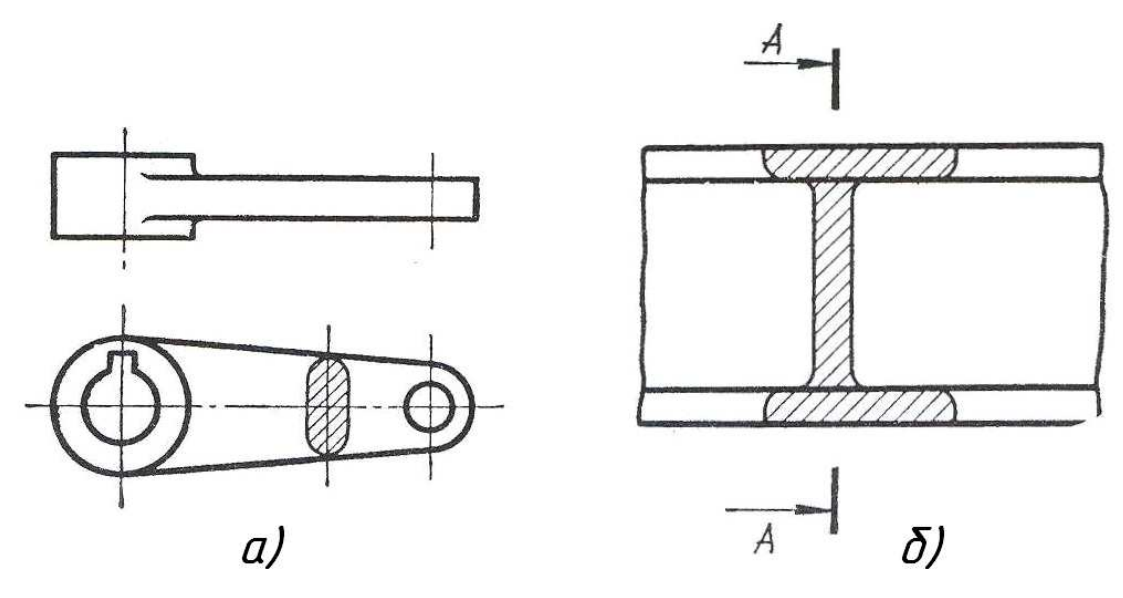

Рис. 100

При построении сечений секущие плоскости следует выбирать так, чтобы получить нормальное, т.е. перпендикулярное к осям, рёбрам и т.п. поперечное сечение (рис. 101).

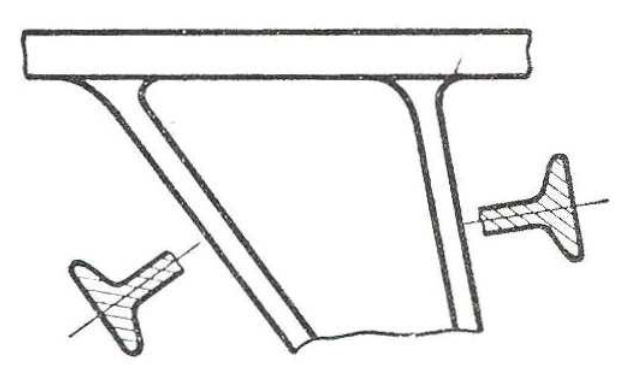

Рис. 101

Как правило, фигуру сечения чертят в том же масштабе, что и вид, к которому отнесено сечение. Если это необходимо, на сечении могут быть нанесены размеры (рис. 102а,б).

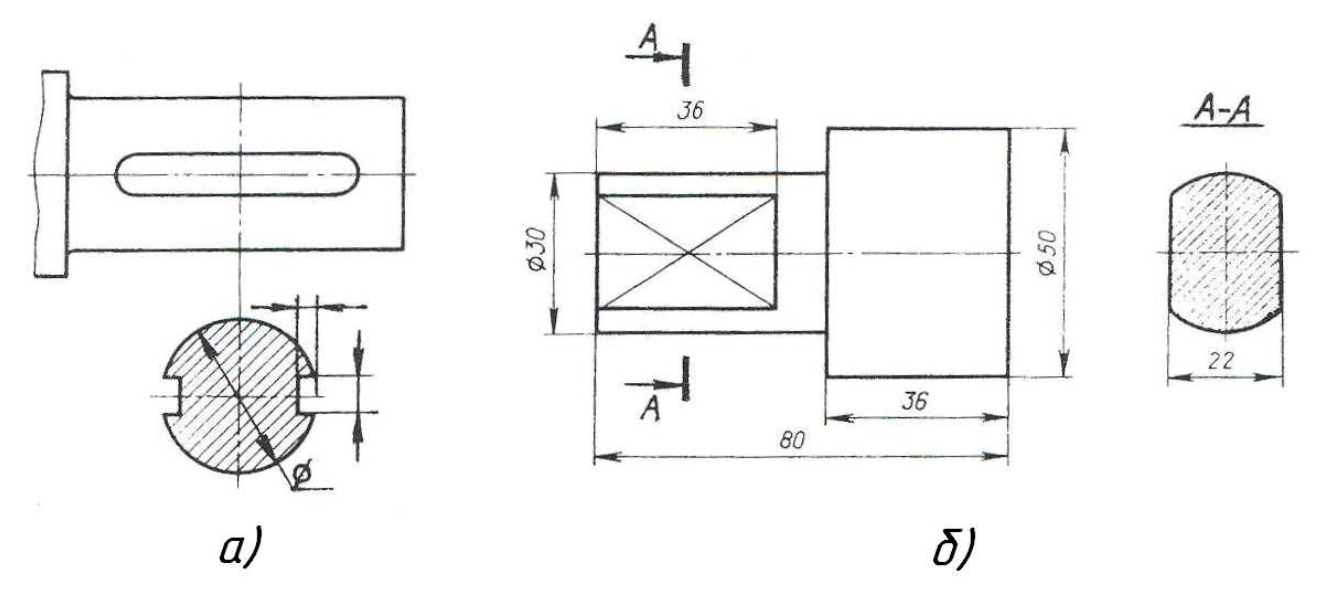

Рис. 102

# **7.** НАГЛЯДНЫЕ ИЗОБРАЖЕНИЯ

#### **7.1.** Понятие об аксонометрических проекциях

Наглядные изображения применяют для пояснения чертежей деталей и машин. По ним легче представить форму предмета, чем по чертежу в трёх видах.

Одним из видов наглядных изображений являются аксонометрические изображения. Аксонометрия в переводе с греческого означает «измерение по осям».

Аксонометрические проекции получают путём проецирования параллельными лучами предмета, который связан с осями прямоугольных координат, на некоторую плоскость Р (рис. 103).

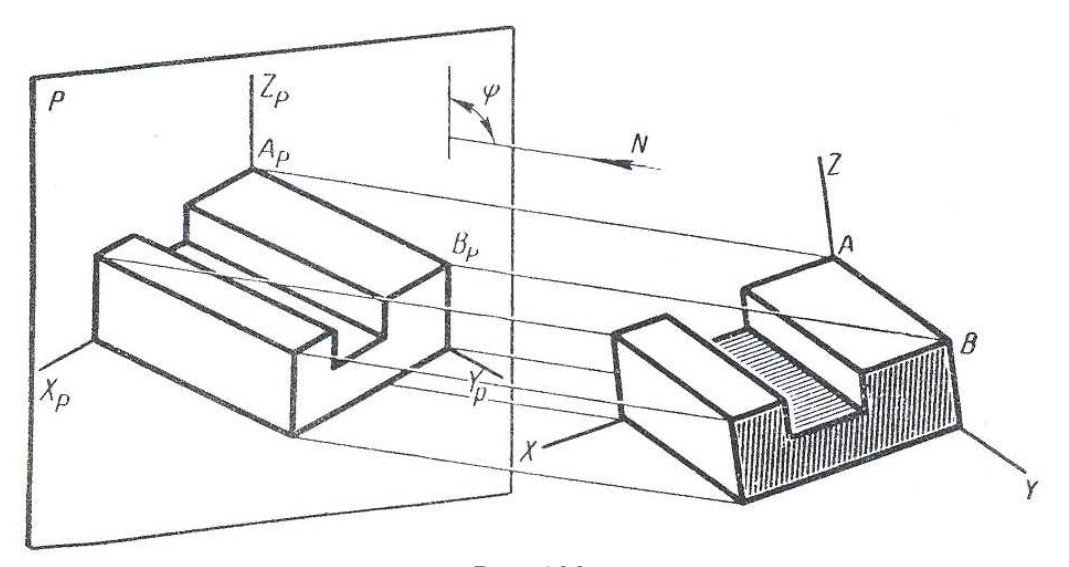

Рис. 103

Таким образом, аксонометрическая проекция – это проекция только на одну плоскость.

Чтобы изображение получилось наглядным, проецирующие лучи не должны быть параллельны ни одной оси координат. Тогда на плоскости Р будут, хоть и с искажениями, изображены все три измерения предмета.

Аксонометрические проекции в зависимости от направления проецирования делятся на два вида: прямоугольные, когда направление проецирования перпендикулярно плоскости Р (угол φ=90°), и косоугольные, когда угол φ≠90°.

Если плоскость Р не параллельна ни одной из координатных плоскостей x,y,z, то на аксонометрической проекции у предмета искажаются все три его измерения. Если же плоскость Р параллельна одной или двум осям координат, то у предмета искажаются размеры соответственно по двум его измерениям или по одному. Величина искажения определяется коэффициентом искажения, который равен отношению длины аксонометрической проекции

отрезка, параллельного соответствующей оси координат, к его действительной длине. Любая аксонометрическая проекция имеет три коэффициента искажения по числу осей координат. В зависимости от того, разные они или одинаковые, аксонометрические проекции делят на изометрические (коэффициенты искажения равны по всем трём осям) и триметрические (коэффициенты искажения по всем осям разные).

#### **7.2.** Стандартные виды аксонометрии**.** Изометрия**.** Диметрия

Наиболее распространёнными видами аксонометрических проекций являются прямоугольная изометрическая проекция (изометрия) и прямоугольная диметрическая проекция (диметрия), основные правила построения которых определены стандартом.

Прямоугольная изометрия представляет собой аксонометрическую проекцию с направлением проецирования, перпендикулярным к плоскости аксонометрических проекций Рис одинаковыми по всем трём осям коэффициентами искажения, равными 0,82.

Оси изометрии (рис. 104а) составляют между собой углы 120°. Ось Z расположена вертикально. Для упрощения построения коэффициент искажения принимают равным 1. Изображение при этом получается увеличенным, но вид его не меняется, т.к. сохраняется пропорциональность всех его размеров.

На рис. 104б и в приведены два способа построения осей в изометрии.

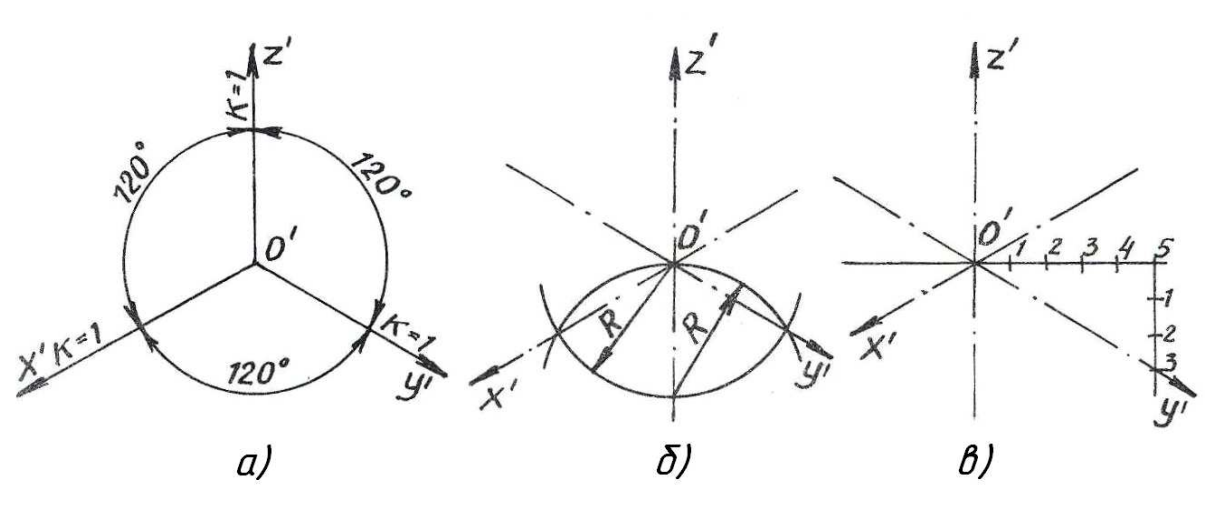

Рис. 104

Прямоугольная диметрия представляет собой аксонометрическую проекцию с направлением проецирования, перпендикулярным аксонометрической плоскости проекций Р и одинаковыми коэффициентами искажения по осям х и z.

Ось х (рис. 105а) составляет с горизонтальной прямой угол 7°10', а ось у – угол 41°25'. Ось z занимает вертикальное положение. На рис. 105б показан графический способ построения осей диметрии.

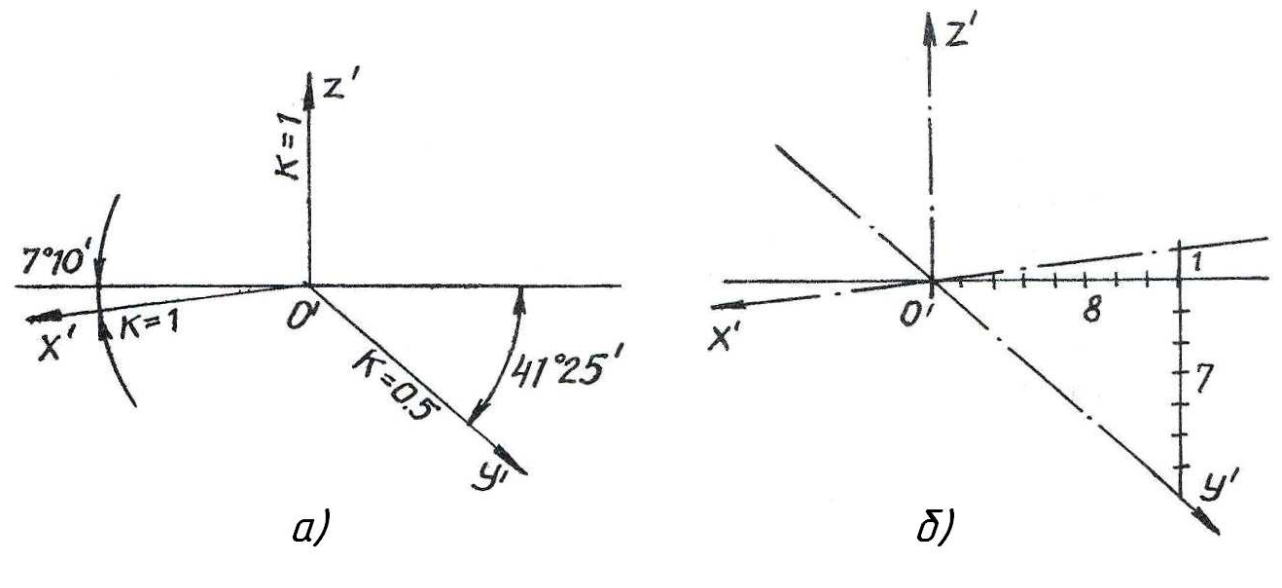

Рис. 105

В диметрии коэффициенты искажения по осям х и z равны 0,94, а по оси у – 0,47. При построениях первый коэффициент округляют до 1, а второй – до 0,5. Таким образом, отрезки, параллельные осям координат х и z, откладывают в натуральную величину, а длину отрезков, параллельных оси у, уменьшают в два раза.

# **7.3.** Построение окружности в аксонометрии

Изометрия. Изометрические проекции окружностей, расположенных в плоскостях проекций или в плоскостях, им параллельных, есть эллипсы (рис. 106).

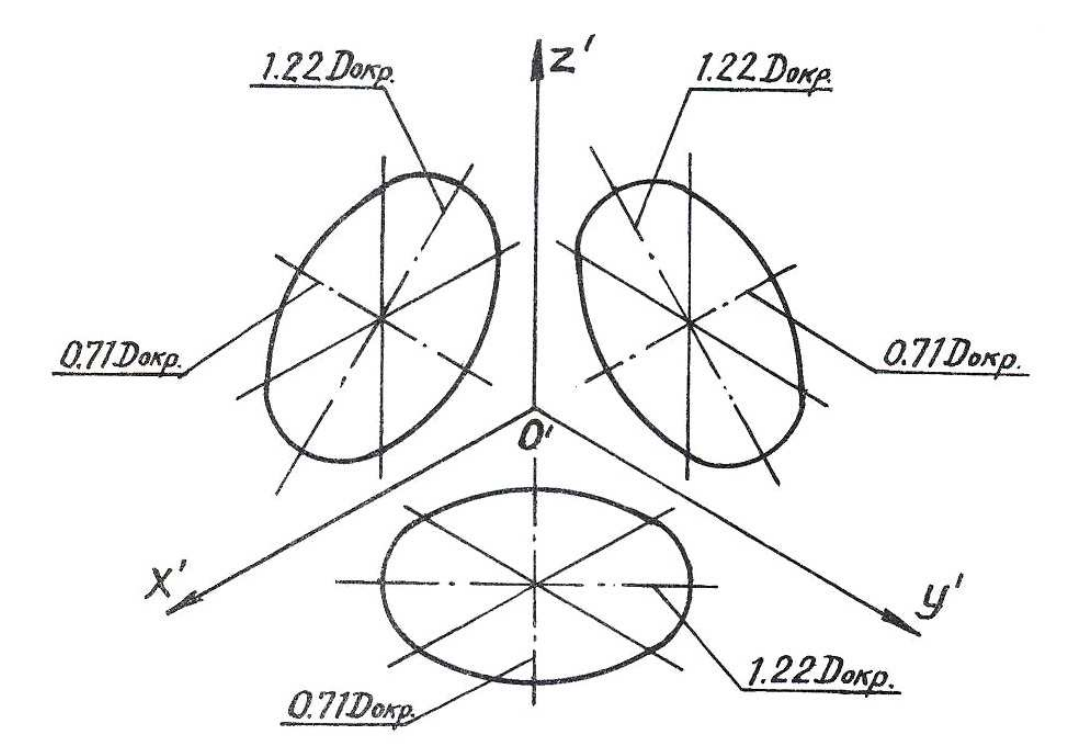

Рис. 106
Большие оси этих эллипсов равны 1,22 $D_{\alpha \kappa}$ , а малые 0,71 $D_{\alpha \kappa}$ , где  $D_{\alpha \kappa}$  – диаметр изображаемой окружности. Большая ось эллипсов всегда перпендикулярна к той аксонометрической оси, которая отсутствует в плоскости окружности, а малая совпадает с этой осью или параллельна ей.

Практически при построении изометрии окружности эллипс обычно заменяют близким к нему по форме овалом, т.к. построение овала значительно проще.

Наиболее простой способ построения овала показан на рис. 107.

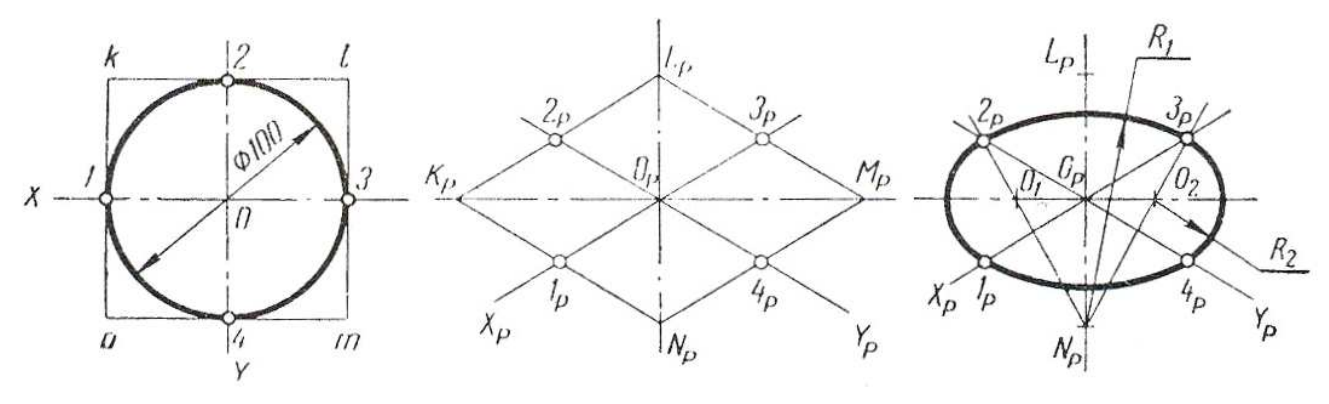

Рис. 107

Этот способ заключается в построении изометрии квадрата, описанного вокруг окружности. Точки  $N_p$  и  $L_p$  (вершины квадрата) являются центрами для дуг радиуса  $R_1$ . Соединив точку  $N_p$  с точками  $2_p$  и  $3_p$ , получим точки  $O_1$  и  $O_2$  – центры дуг радиуса  $R_2$ .

На рис. 108а,б построены изометрии окружностей, расположенных во фронтальной и профильной плоскостях.

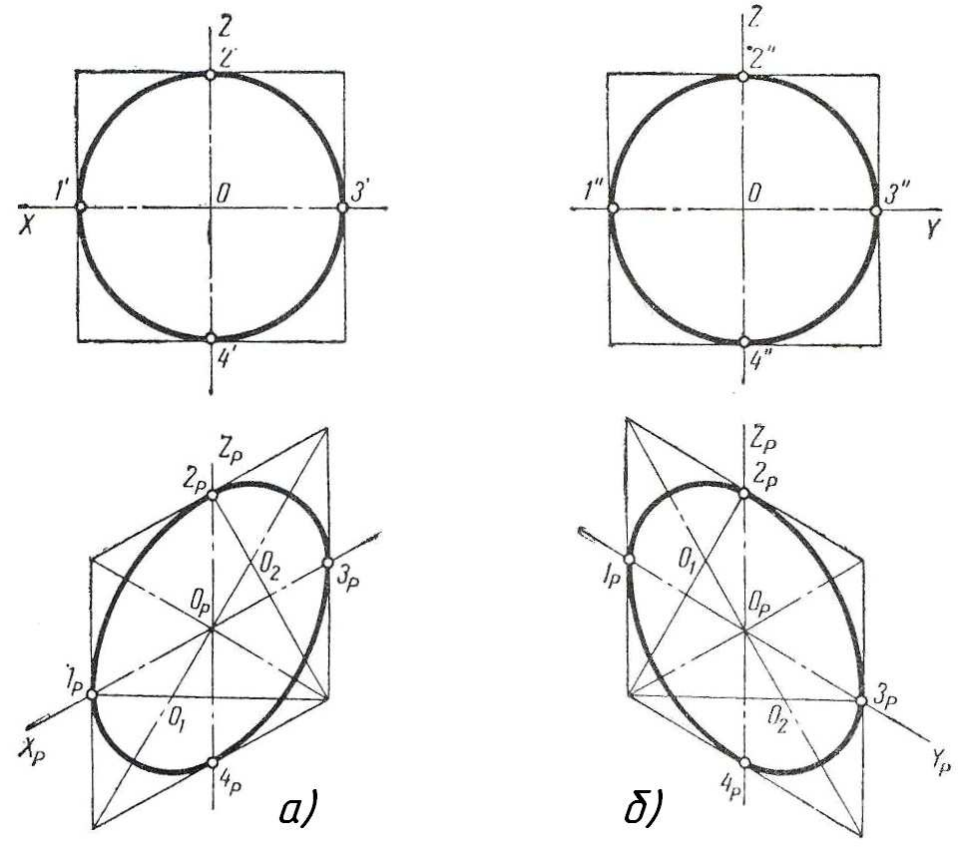

Рис. 108

73

Диметрия. Окружности, расположенные в горизонтальной и профильной плоскостях, проецируются в эллипсы с большой осью, равной  $1,06D_{\text{oxp}}$ , а малой  $-0,35D_{\text{oxp}}$  (рис. 109).

Окружности, расположенные во фронтальной плоскости, проецируются в виде эллипсов с большой осью, равной  $1,06D_{\text{opp}}$ , а малой –  $0,94D_{\text{opp}}$ . Большие оси эллипсов, как и в изометрии, перпендикулярны к той аксонометрической оси, которая отсутствует в данной плоскости, а малые оси совпадают с направлением этой оси.

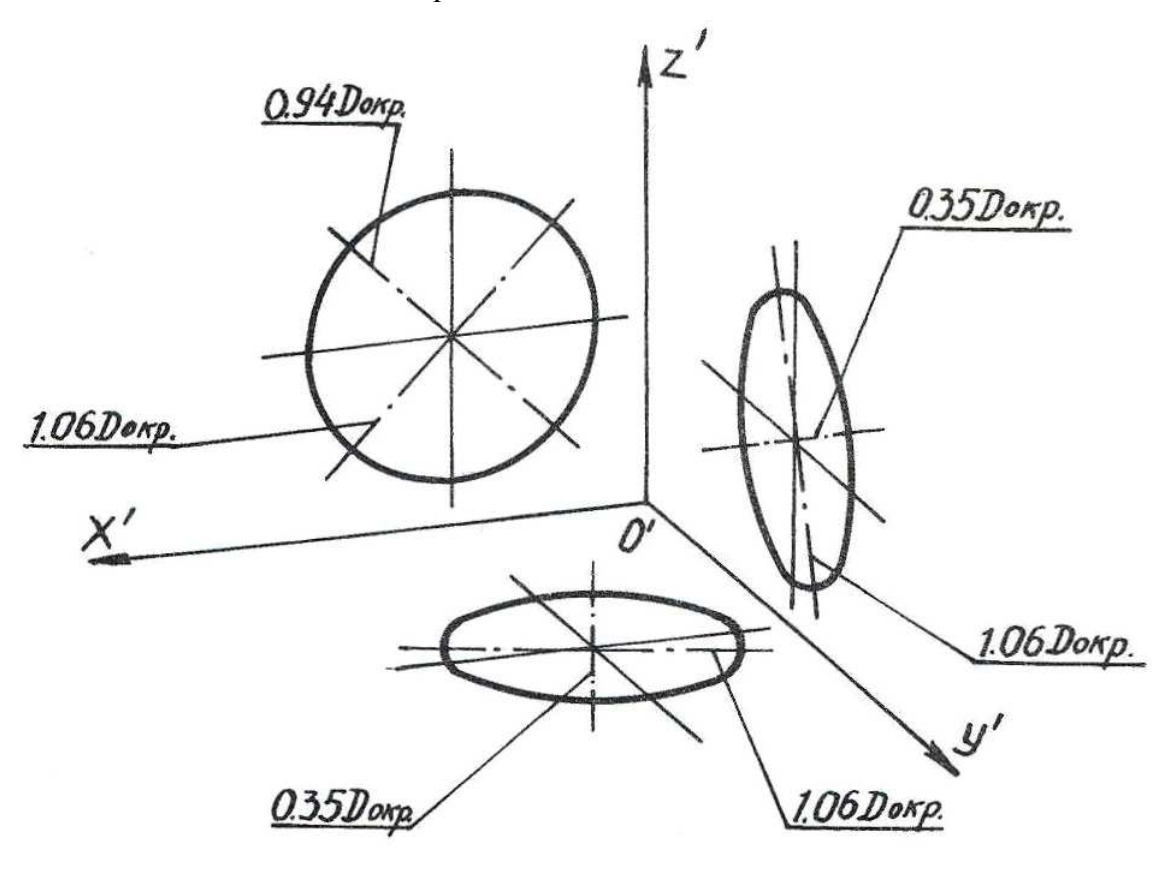

Рис. 109

Диметрии окружностей (эллипсы) обычно заменяют овалами, размеры осей которых равны размерам соответствующих осей эллипсов. Построение этих овалов показано на рис. 110. На рис. 110а построения понятны по чертежу.

На рис. 110б строим оси диметрии х<sub>р</sub>, у<sub>р</sub>, z<sub>р</sub>. Затем строим прямую, перпендикулярную оси у<sub>р</sub>. Отложив на осях х<sub>р</sub> и z<sub>p</sub> радиус заданной окружности, получим точки М, К, N, L, которые являются точками сопряжения дуг овала. Через точки М и N проводим горизонтальные прямые. В пересечении этих прямых с осью у<sub>р</sub> и перпендикуляром к ней получим точки  $O_1$ ,  $O_2$ ,  $O_3$ ,  $O_4$ . Из центров  $O_1$  и  $O_3$  опишем дуги радиусом  $R_1 = O_3K$ , а из центров  $O_2$  и  $O_4 - \pi y$ ги радиусом  $R_2 = O_2M$ .

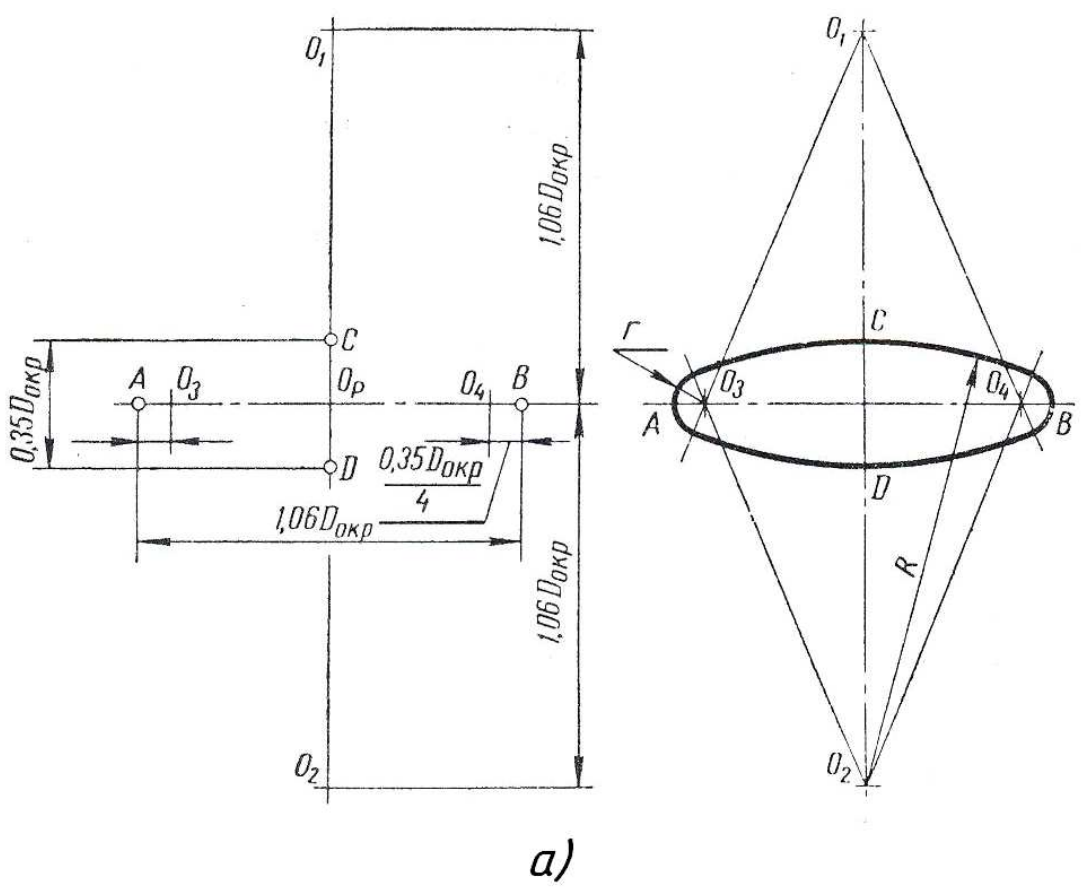

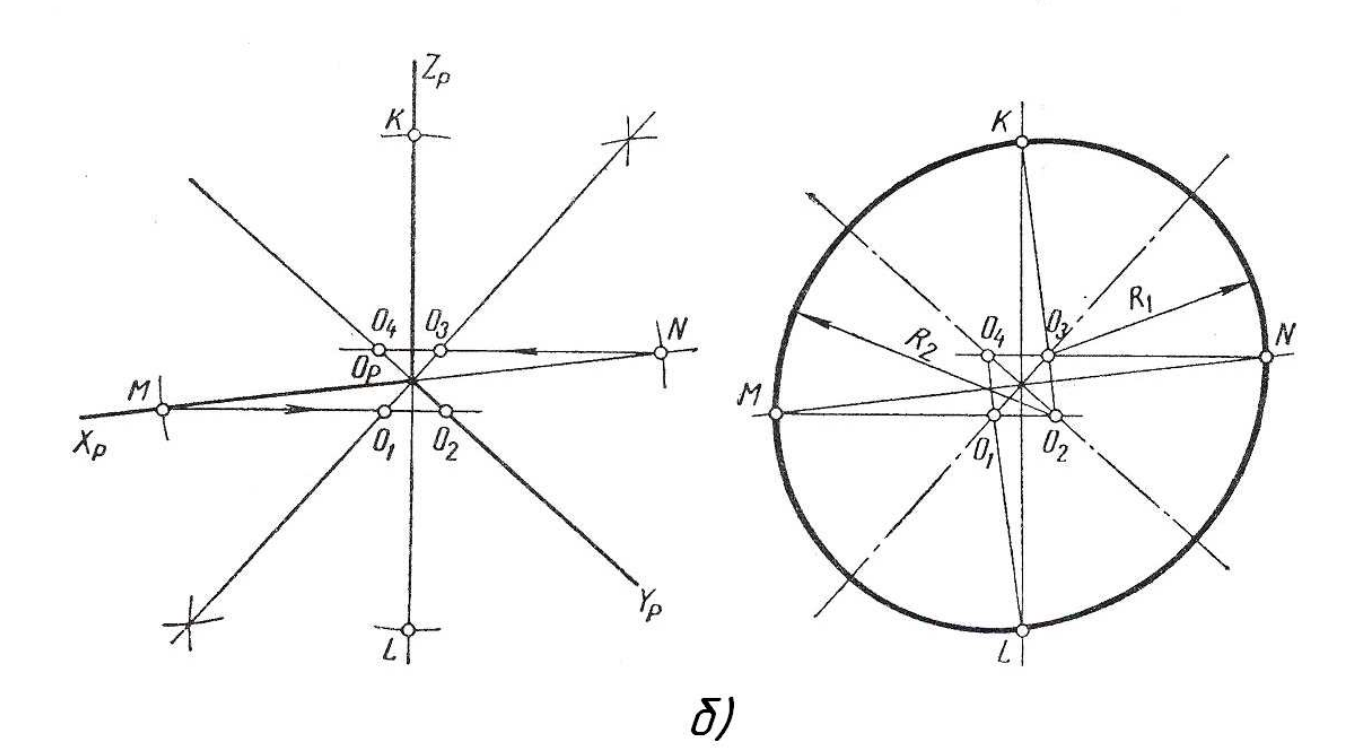

Рис. 110

#### **7.4.** Аксонометрические изображения предметов

Приступая к построению аксонометрической проекции предмета, следует выбрать вид аксонометрии, обеспечивающий наибольшую наглядность изображения. Затем предмет связывают с системой прямоугольных координат, оси которой обычно совмещают с осями симметрии предмета. Только после этого можно приступить к построению аксонометрии.

Построение аксонометрии предмета обычно начинают с построения аксонометрии одной из его проекций (вторичной проекции). Затем полученное изображение дополняют построением третьего измерения всех его точек.

На рис. 111 показан пример построения прямоугольной изометрии предмета через построение его горизонтальной проекции.

На рис. 112 приведен пример построения прямоугольной изометрии детали путём построения её вторичной фронтальной проекции.

Для выявления внутренней формы предмета, изображённого в аксонометрии, в некоторых случаях применяют разрезы, которые условно называют вырезами. При этом используют две секущие плоскости, обычно совпадающие с плоскостями симметрии предмета (рис. 113).

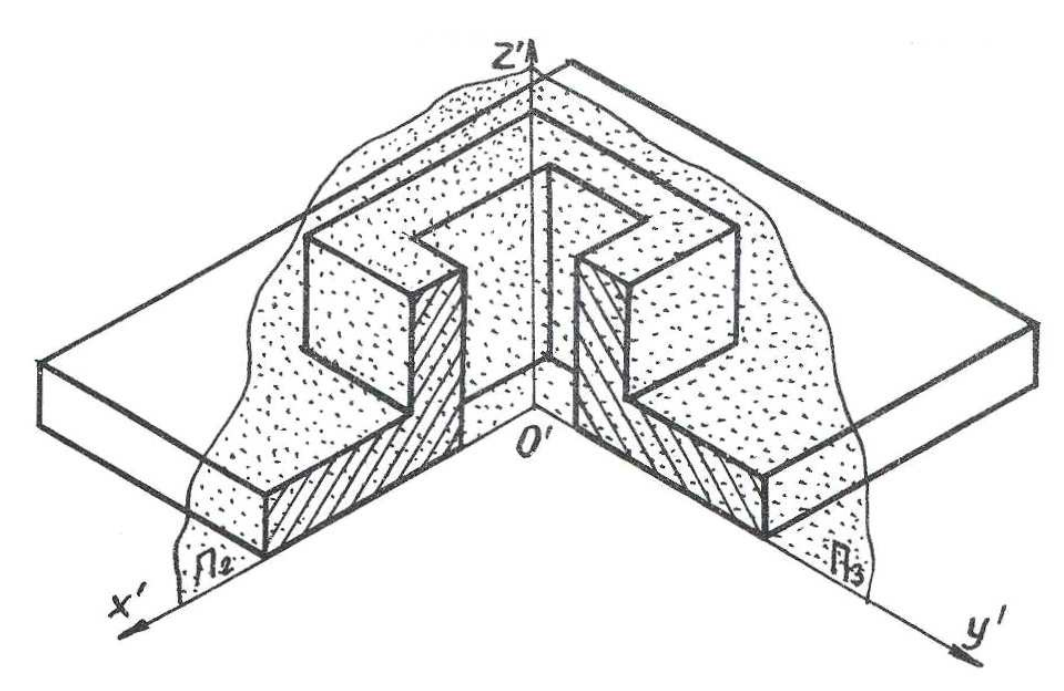

Рис. 113

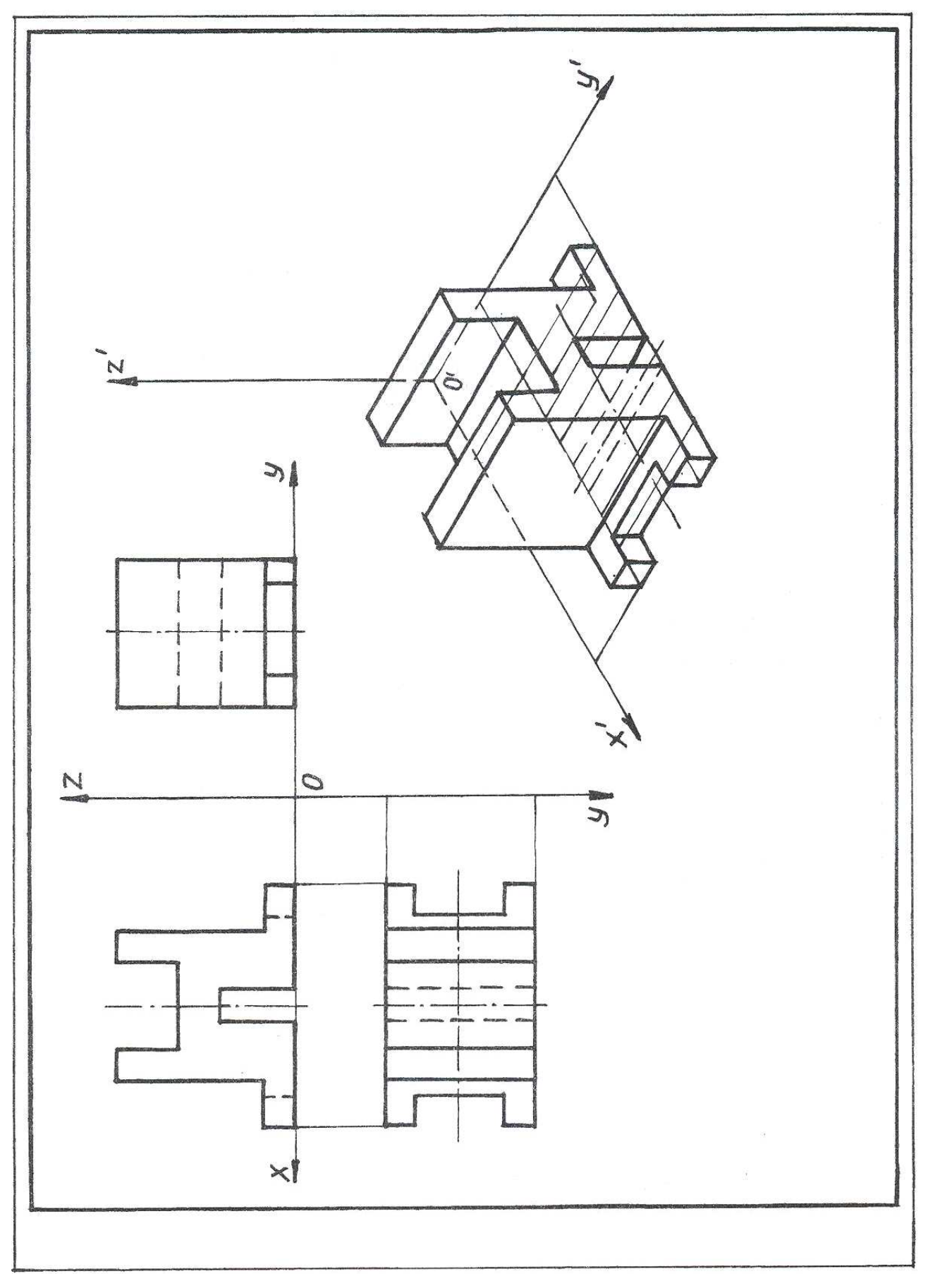

Рис. 111

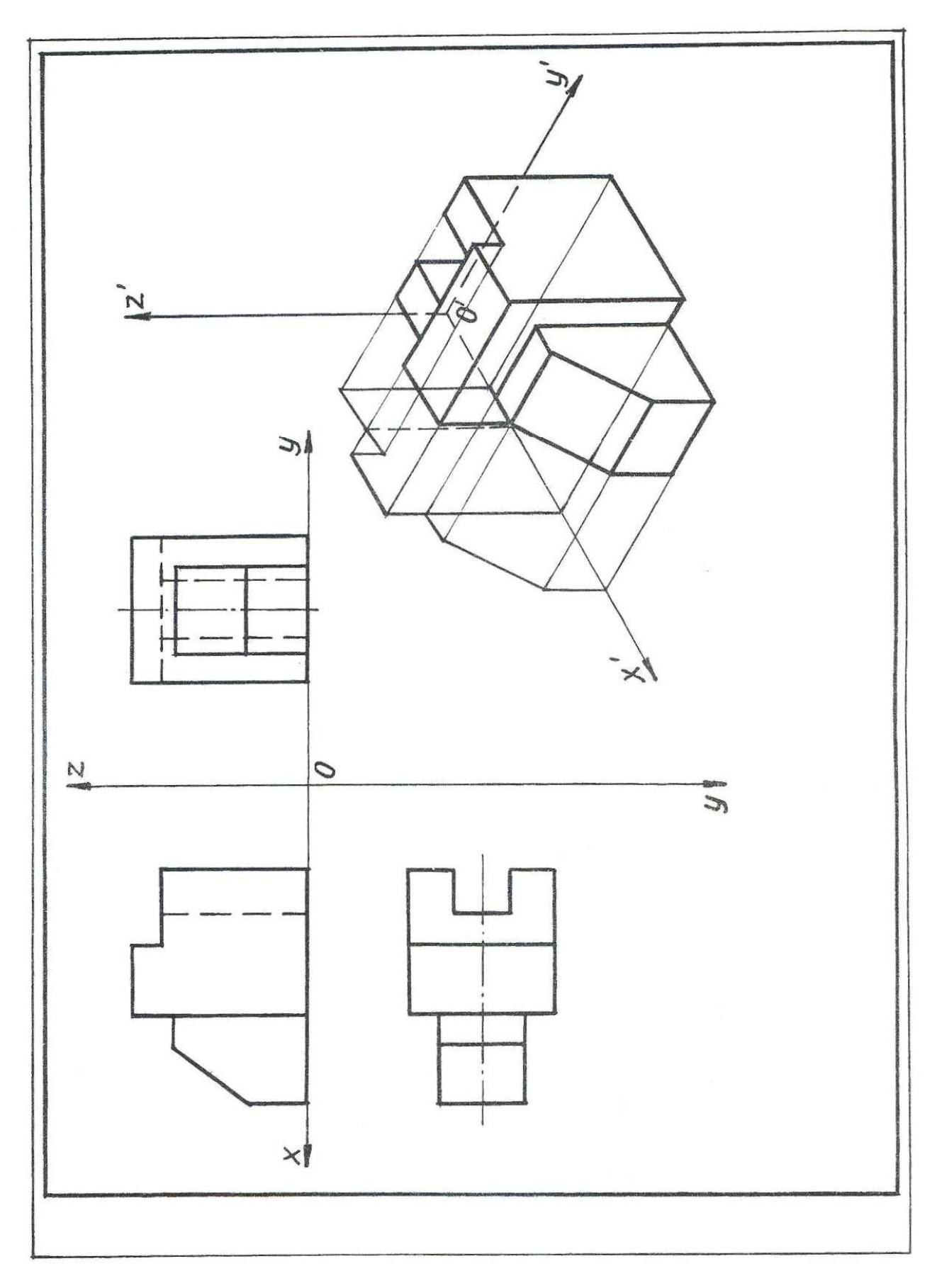

Рис. 112

Линии штриховки сечений в аксонометрических проекциях наносят параллельно одной из диагоналей проекций квадратов, лежащих в соответствующих координатных плоскостях. Стороны квадратов параллельны аксонометрическим осям (рис. 114).

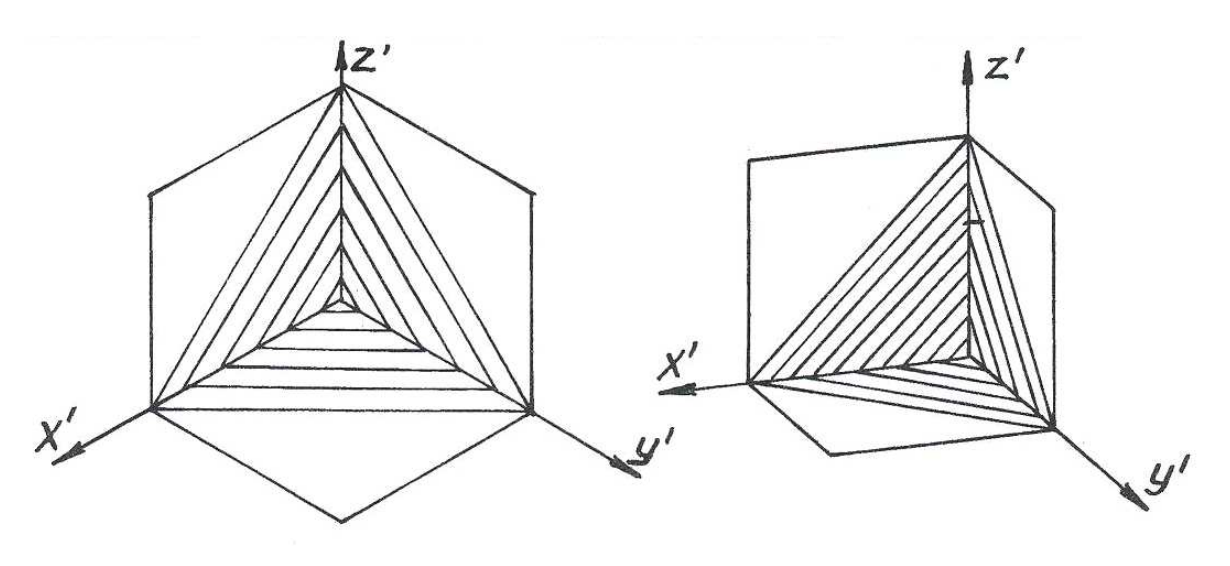

Рис. 114

#### Графическая работа №*4 (*продолжение*)*

4. Выполнить изометрию построенной детали с вырезом четверти. Изометрию выполнить на том же формате, где расположены проекции детали. Образец выполнения задания показан на рис. 95.

Рекомендации по выполнению.

Оси изометрии наметить в соответствии с рис.104. Координатные оси принять совпадающими с осями симметрии детали.

Построения начать с вычерчивания вторичной горизонтальной проекции детали тонкими линиями.

Затем дополнить изображение построением высоты каждой точки (кроме передней четверти).

Выполнить вырез передней четверти. После проверки преподавателем, навести основной линией видимый контур детали.

Выполнить штриховку в соответствии с рис. 114.

79

### ЛИТЕРАТУРА

1. ГОСТы. Единая система конструкторской документации. Общие правила выполнения чертежей.–М.: Изд-во стандартов, 1988.

2. Черчение: Учебник для учащихся общеобразовательных учреждений (под ред. Степаковой В.В.).–М.: Просвещение, 2008.

3. Анисимов М. В., Анисимова Л. М. Креслення. Підручник.–К.: Вища школа, 1998.

4. Чумаченко Г.В. Техническое черчение.– Феникс, 2007.

5. Миронова Р.С, Миронов Б.Г. Сборник заданий по инженерной графике.–М.: Высшая школа, 2007.

6. Хаскин А. М. Черчение. – 5-е изд. – К.: Вища школа. Гл. изд-во, 1986.

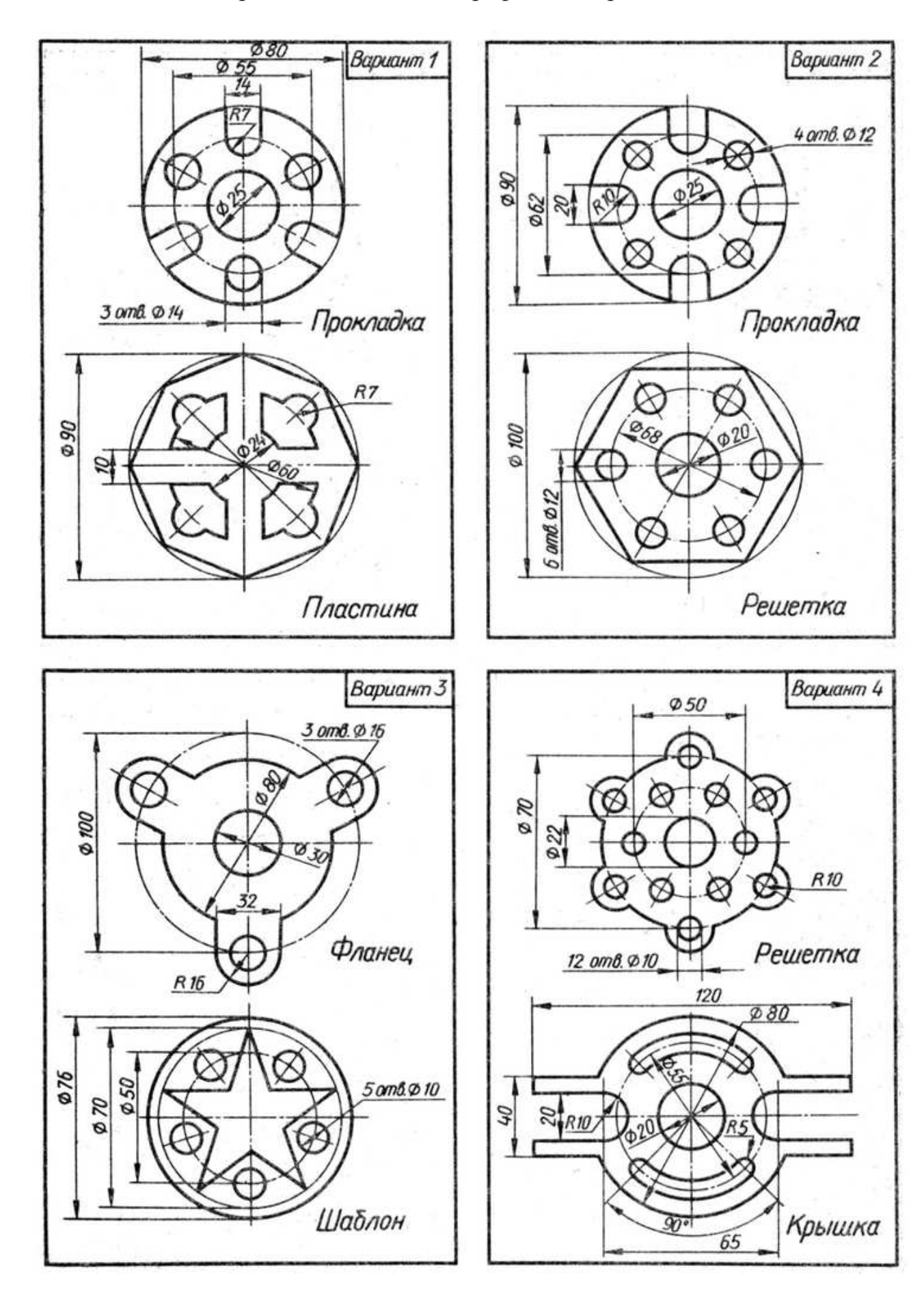

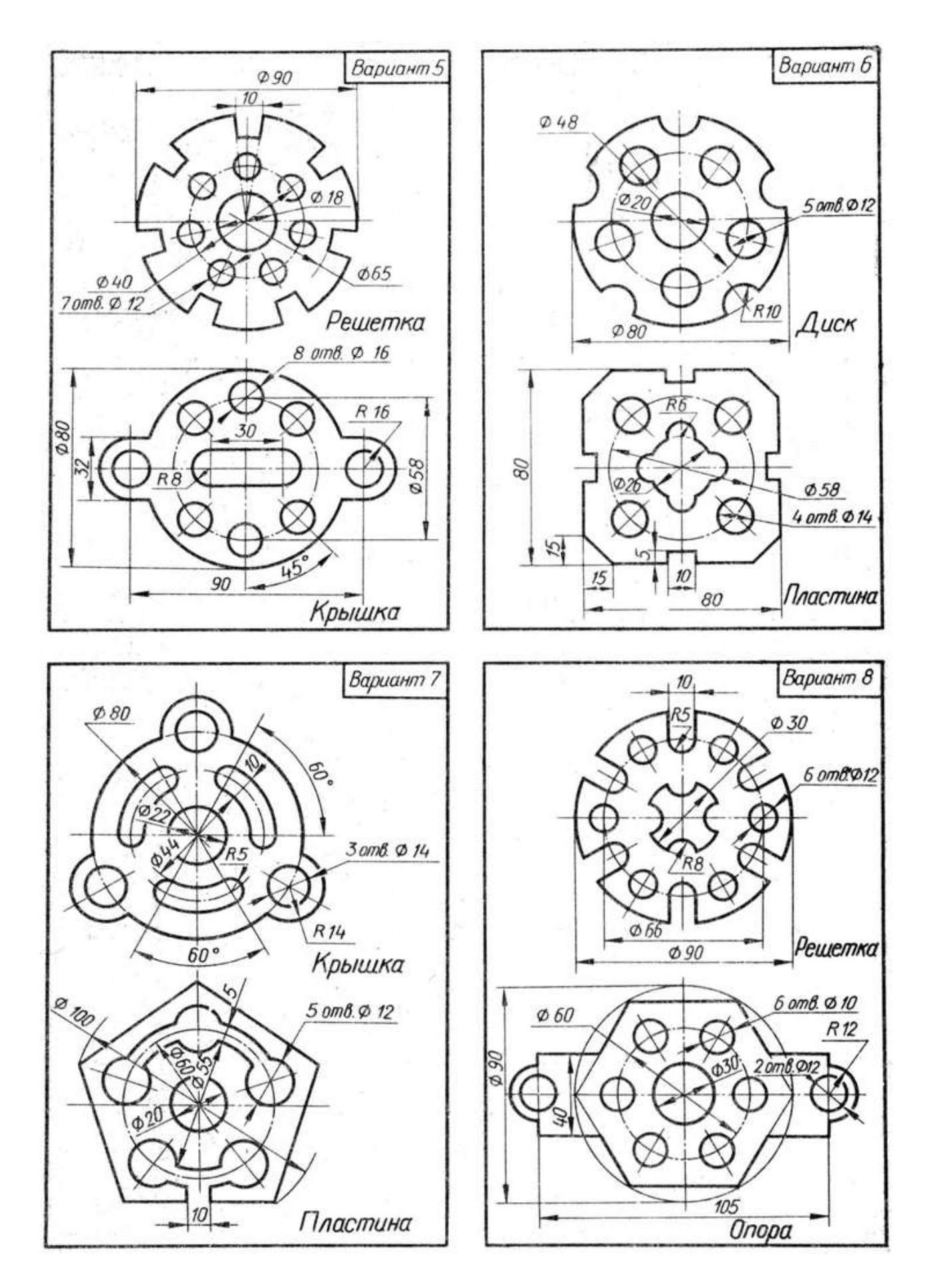

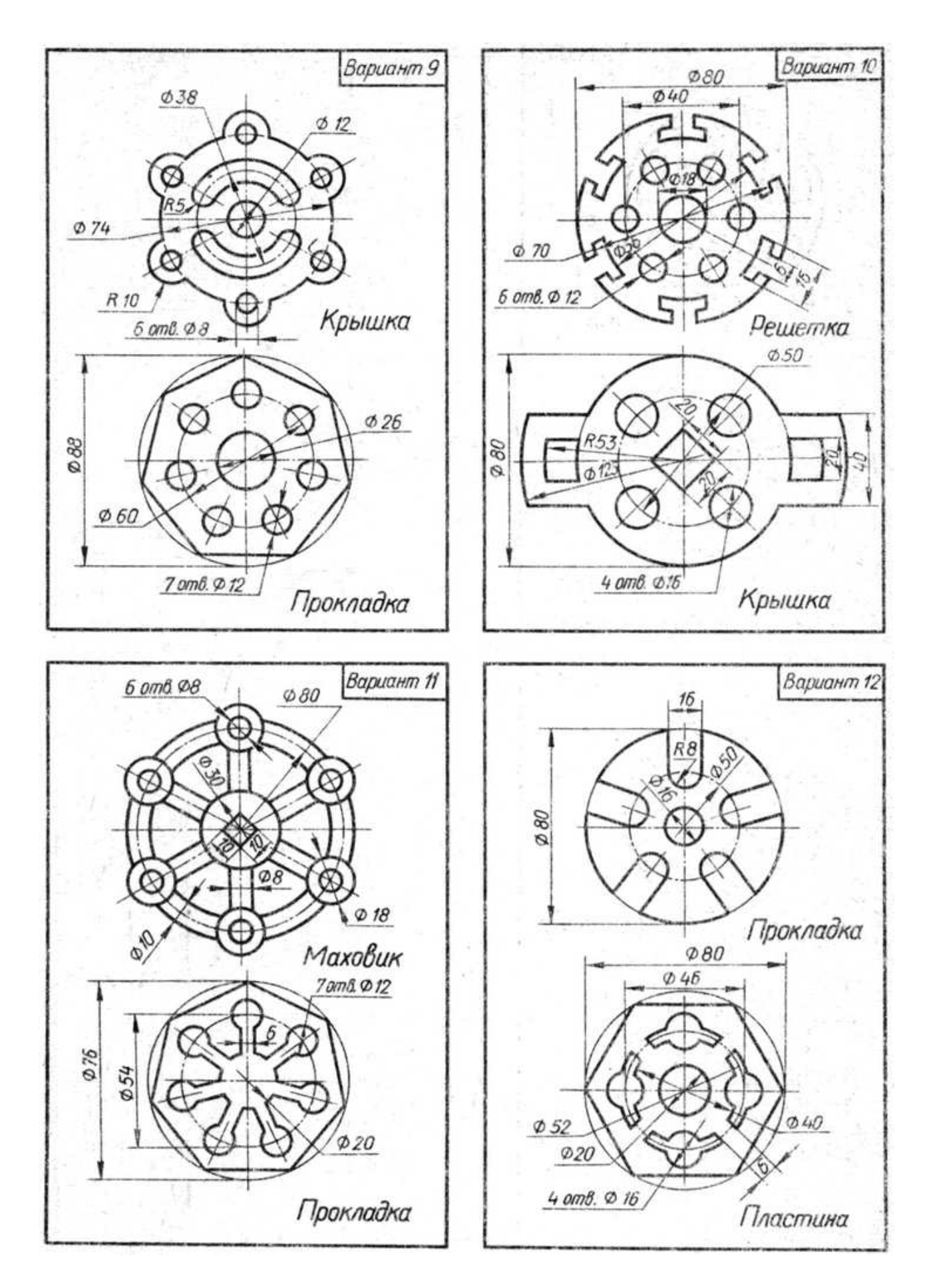

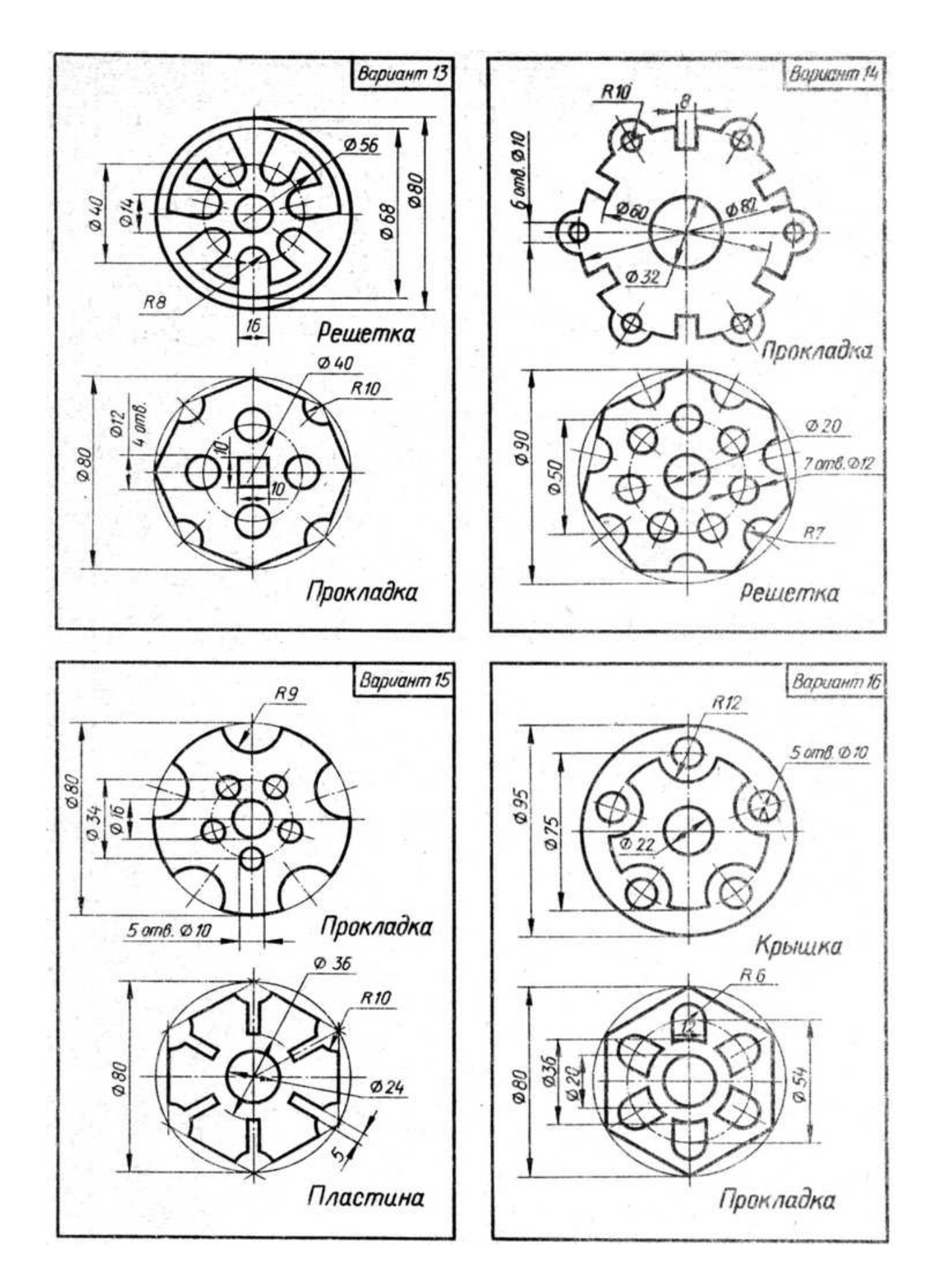

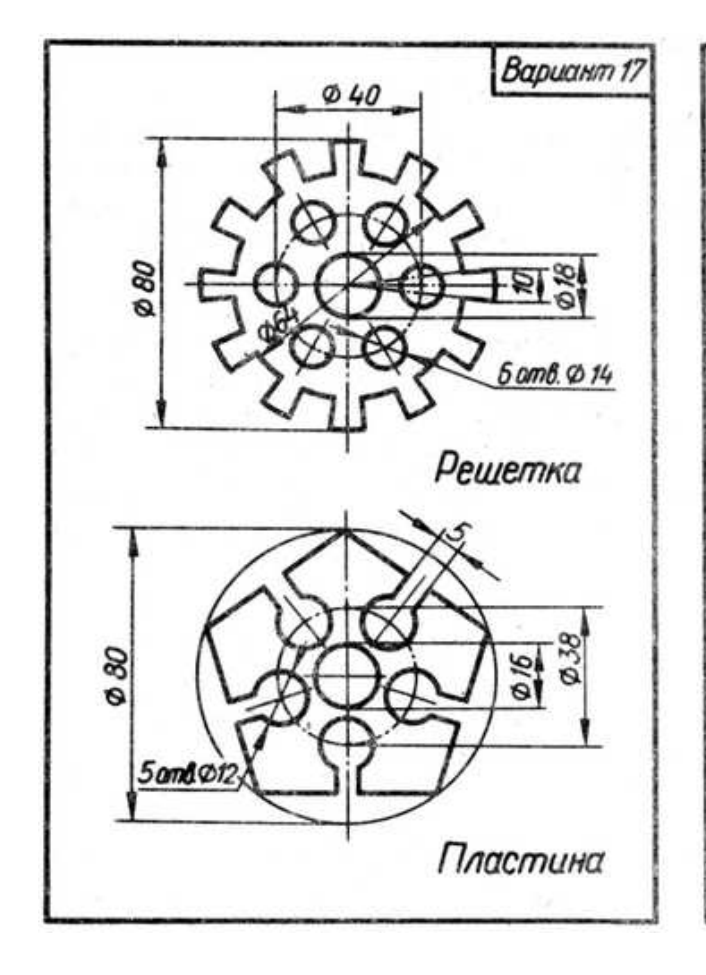

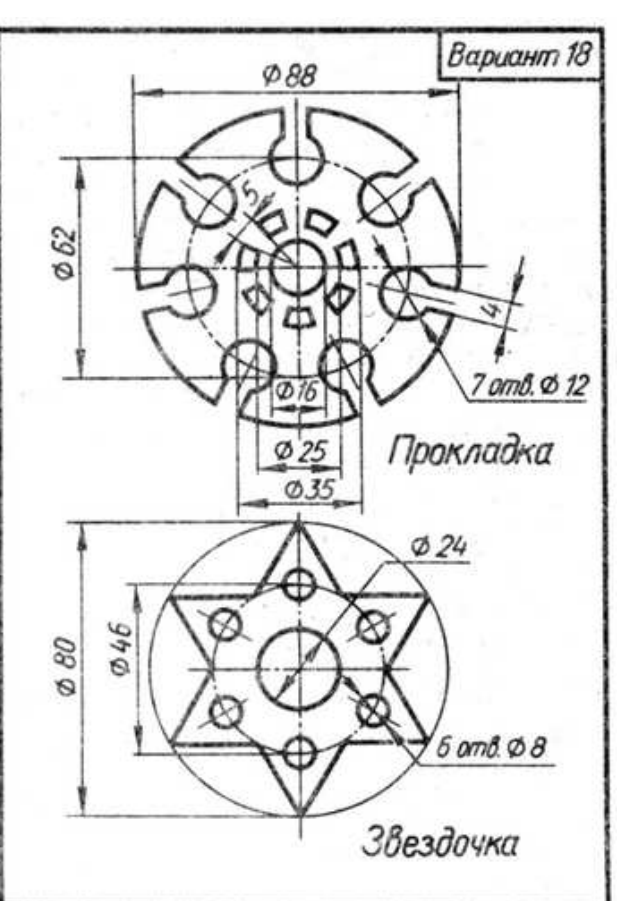

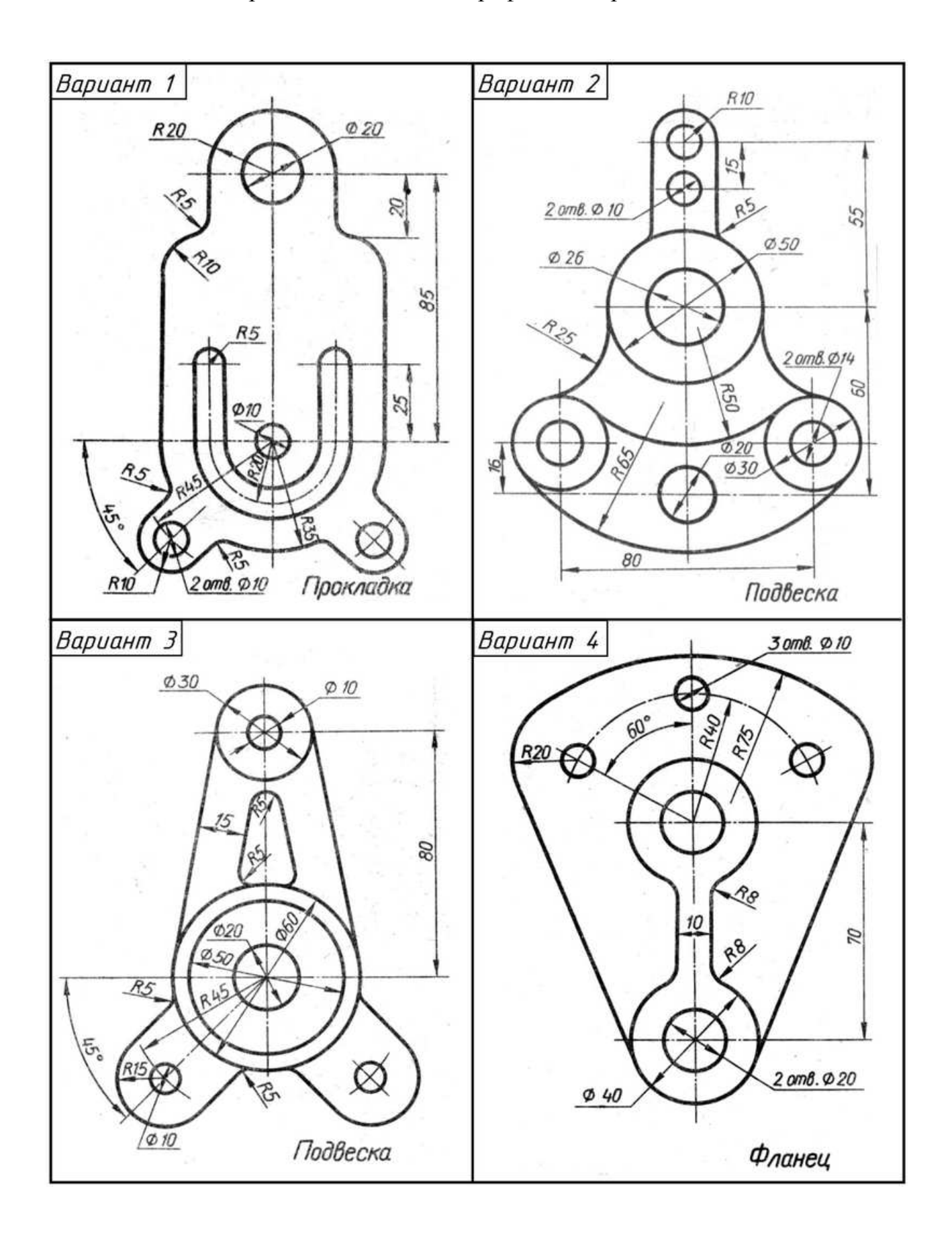

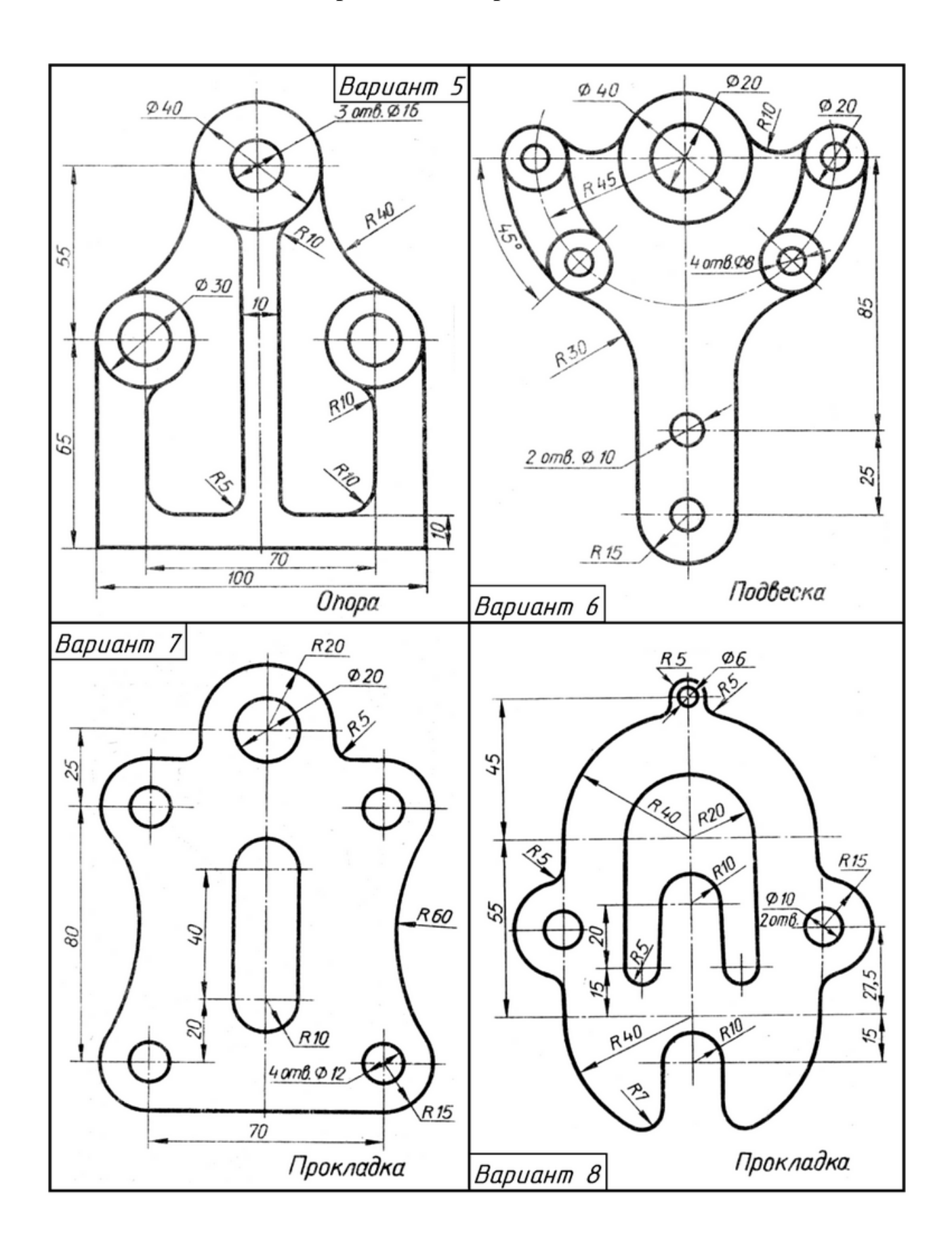

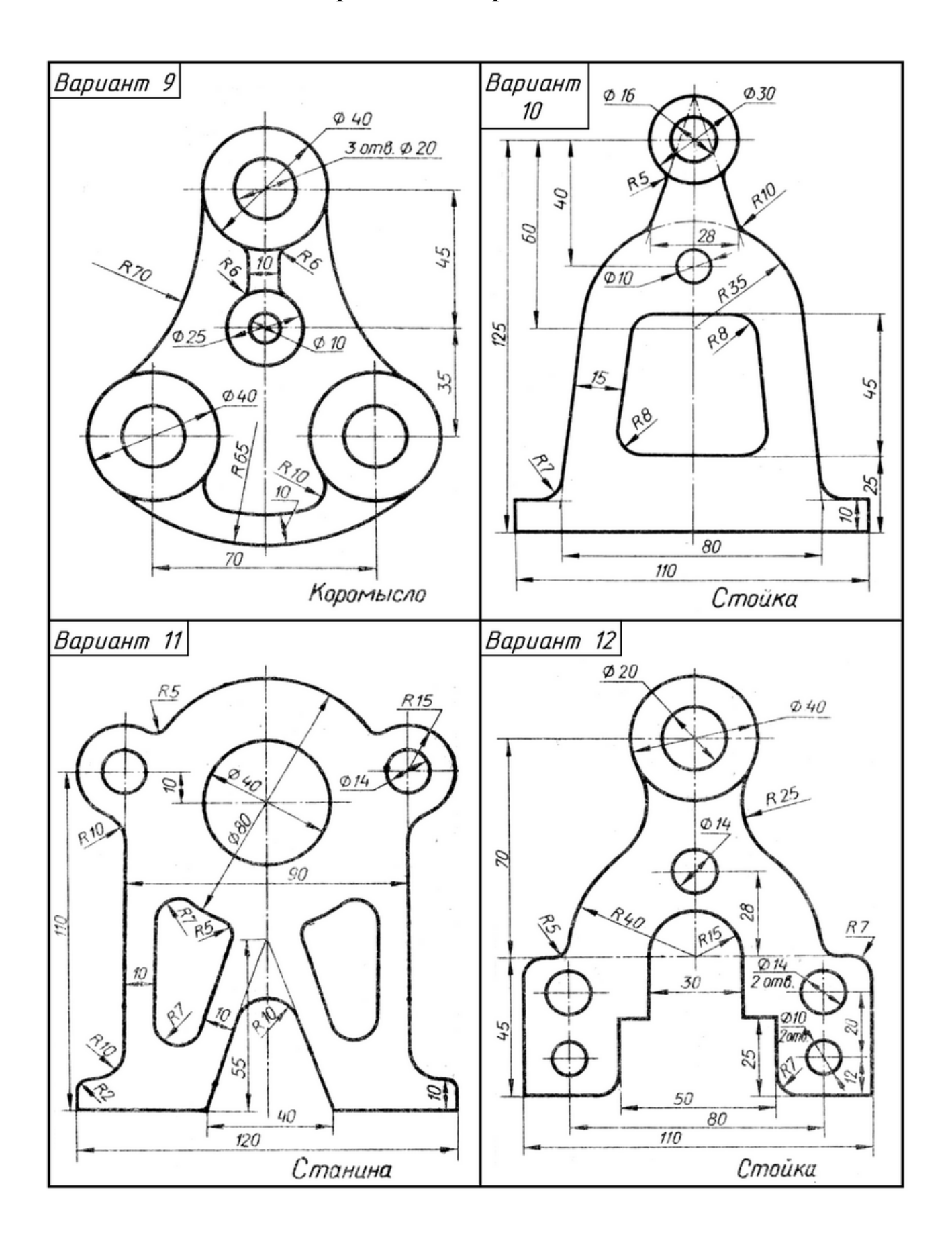

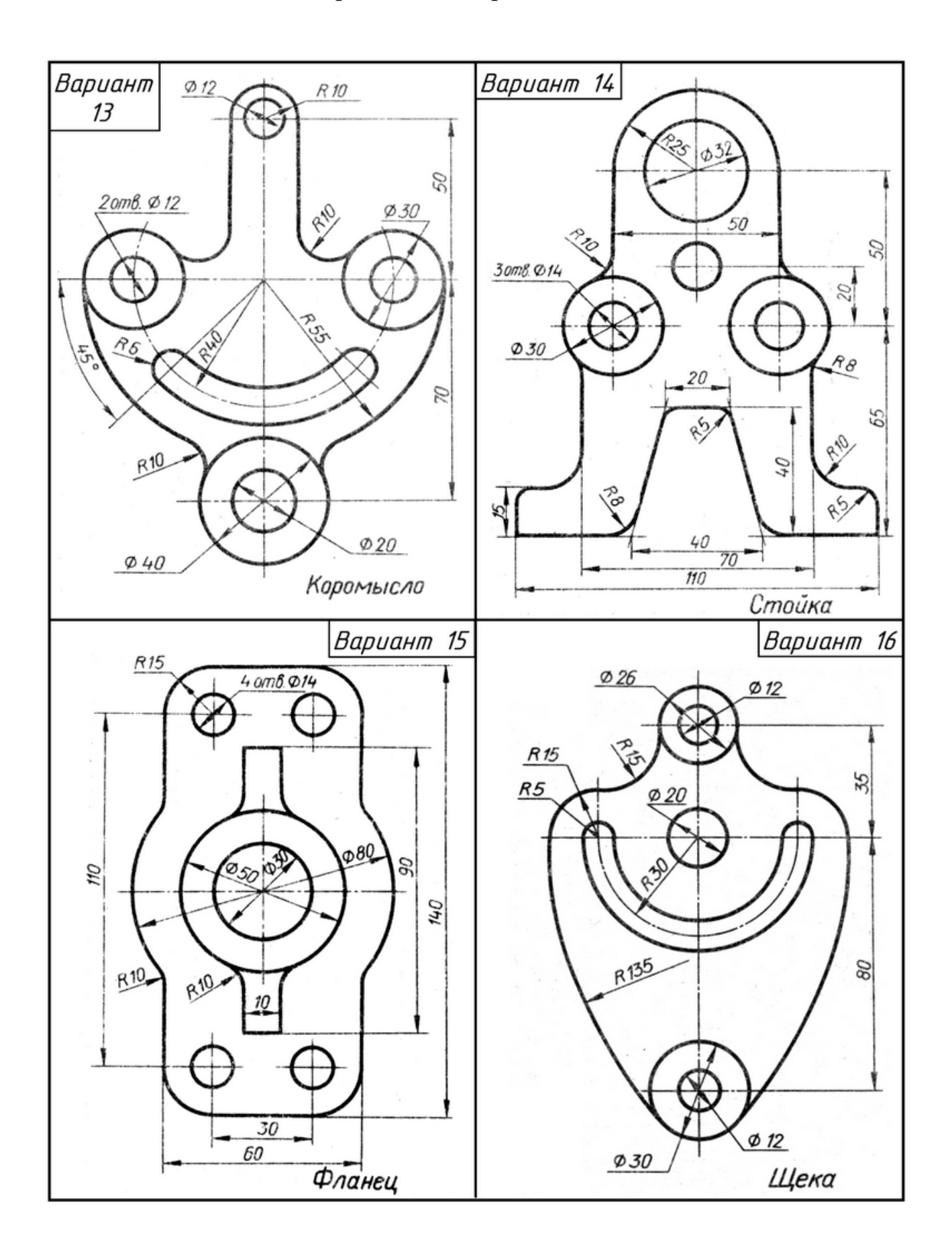

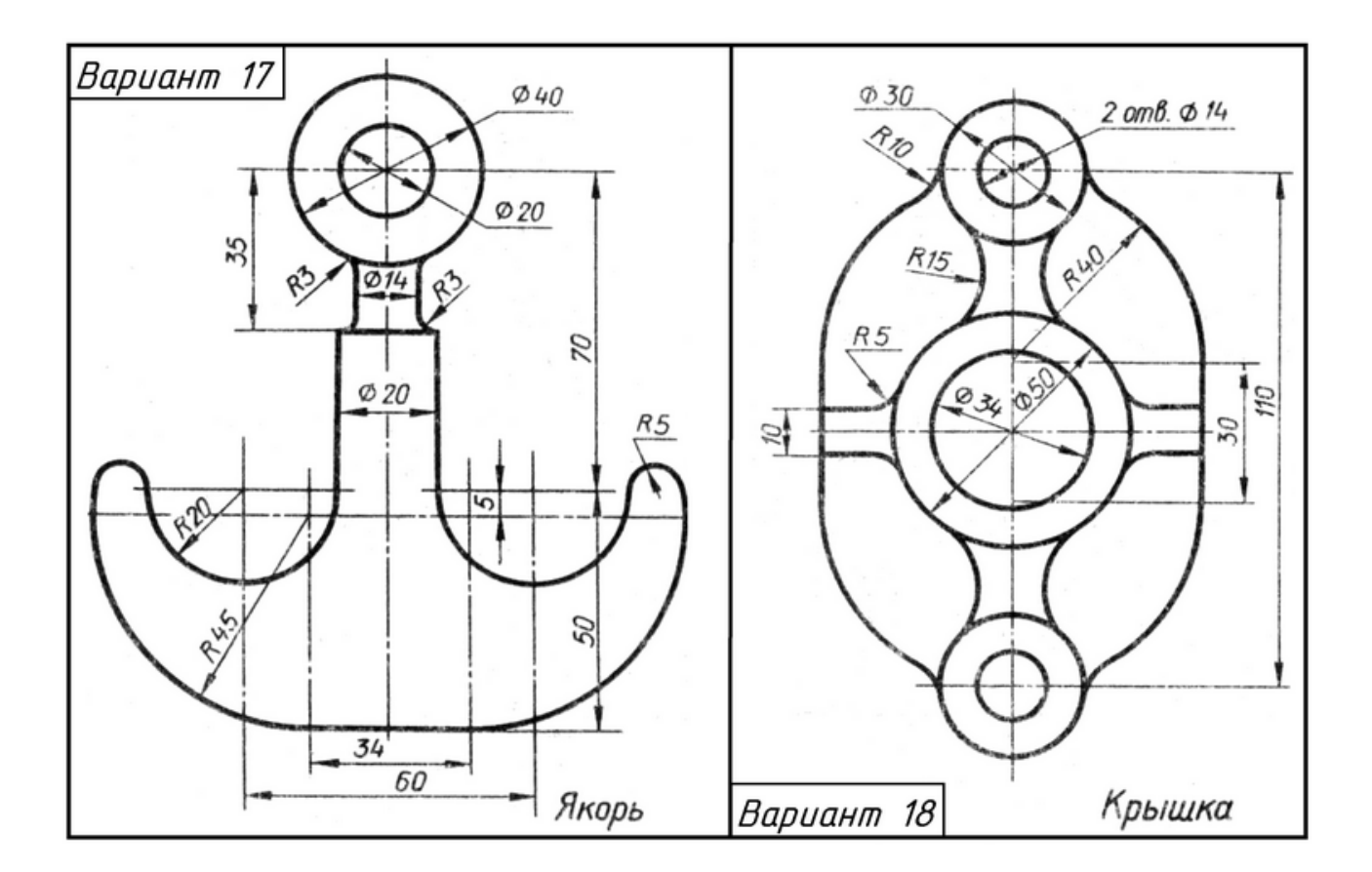

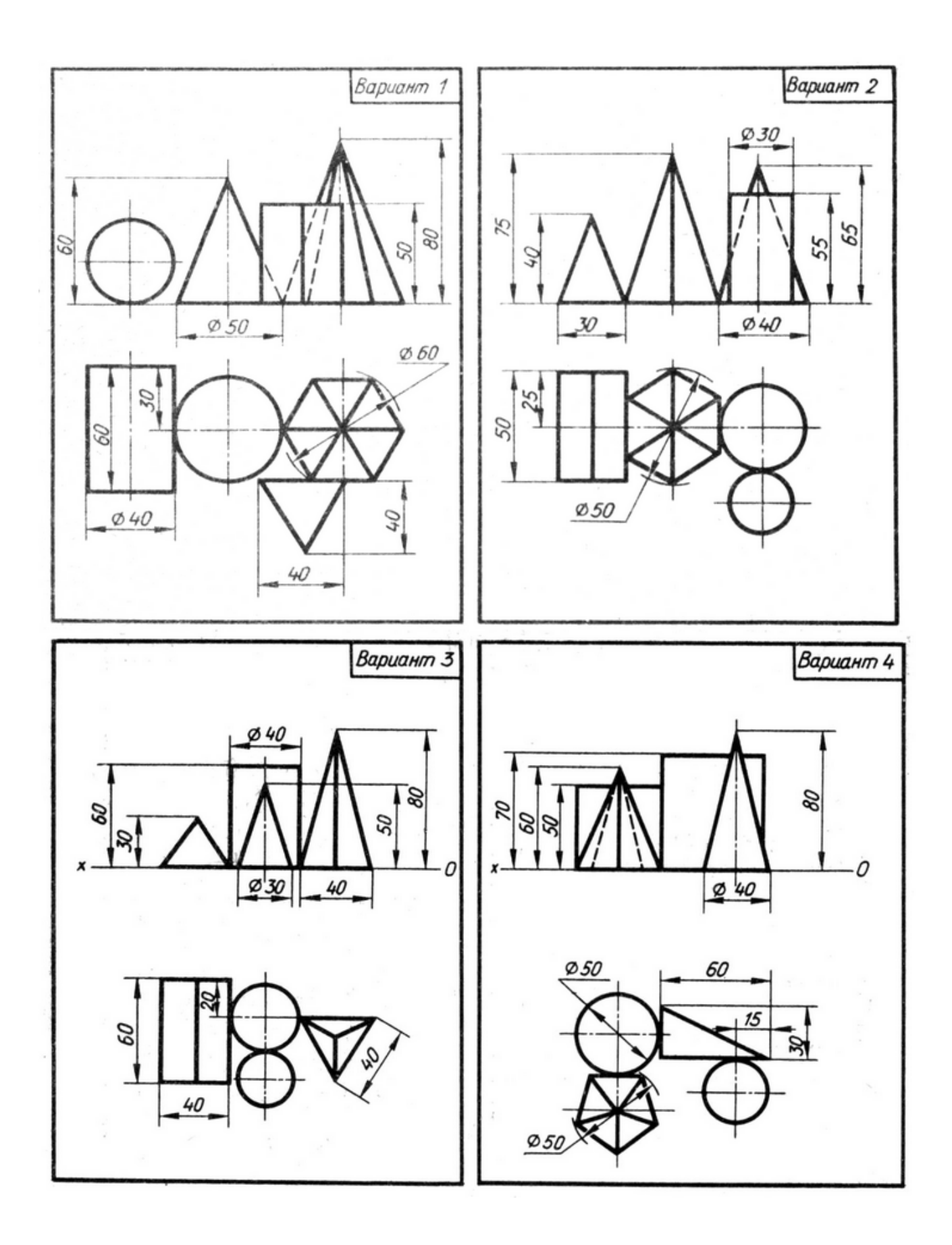

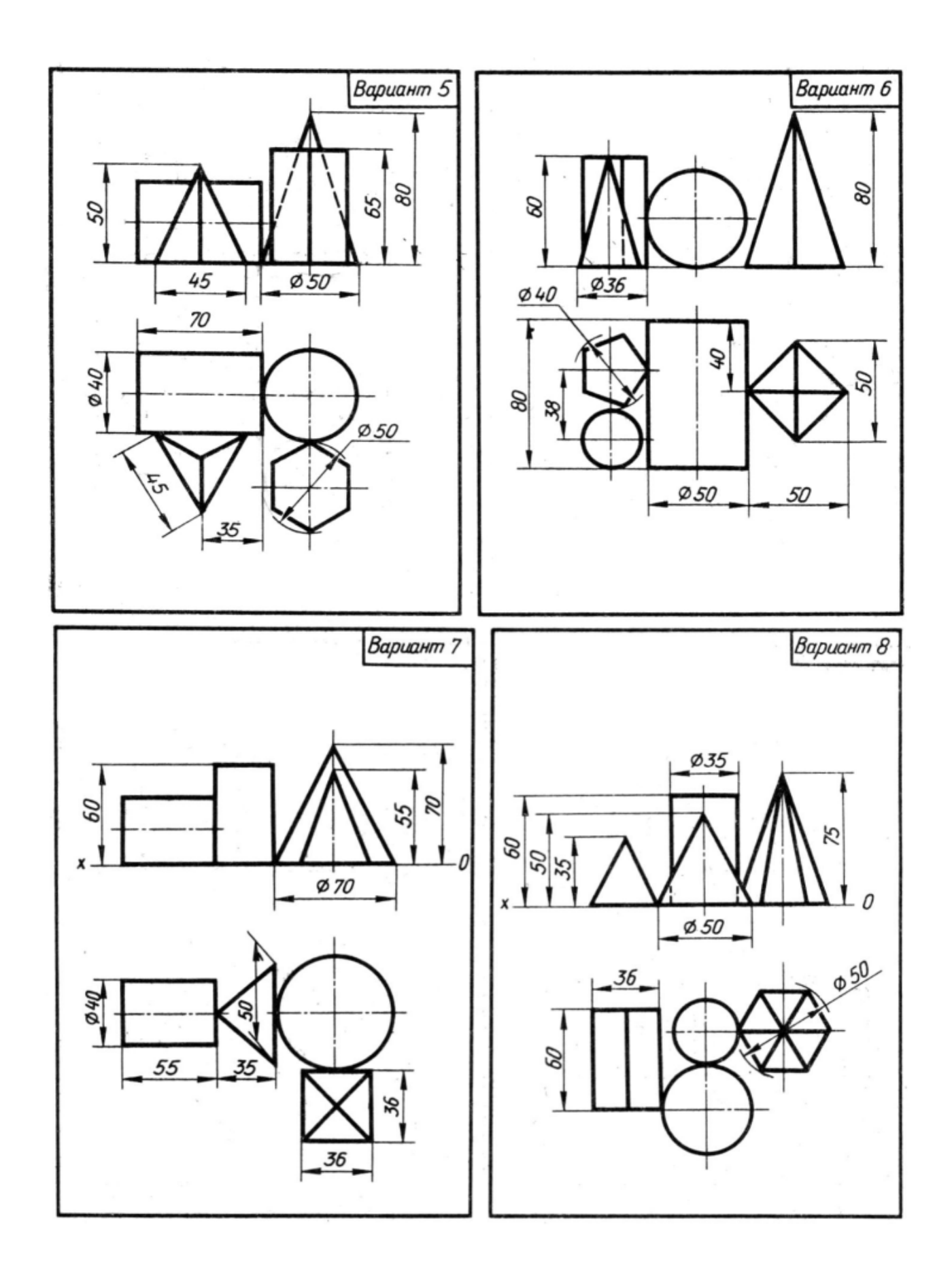

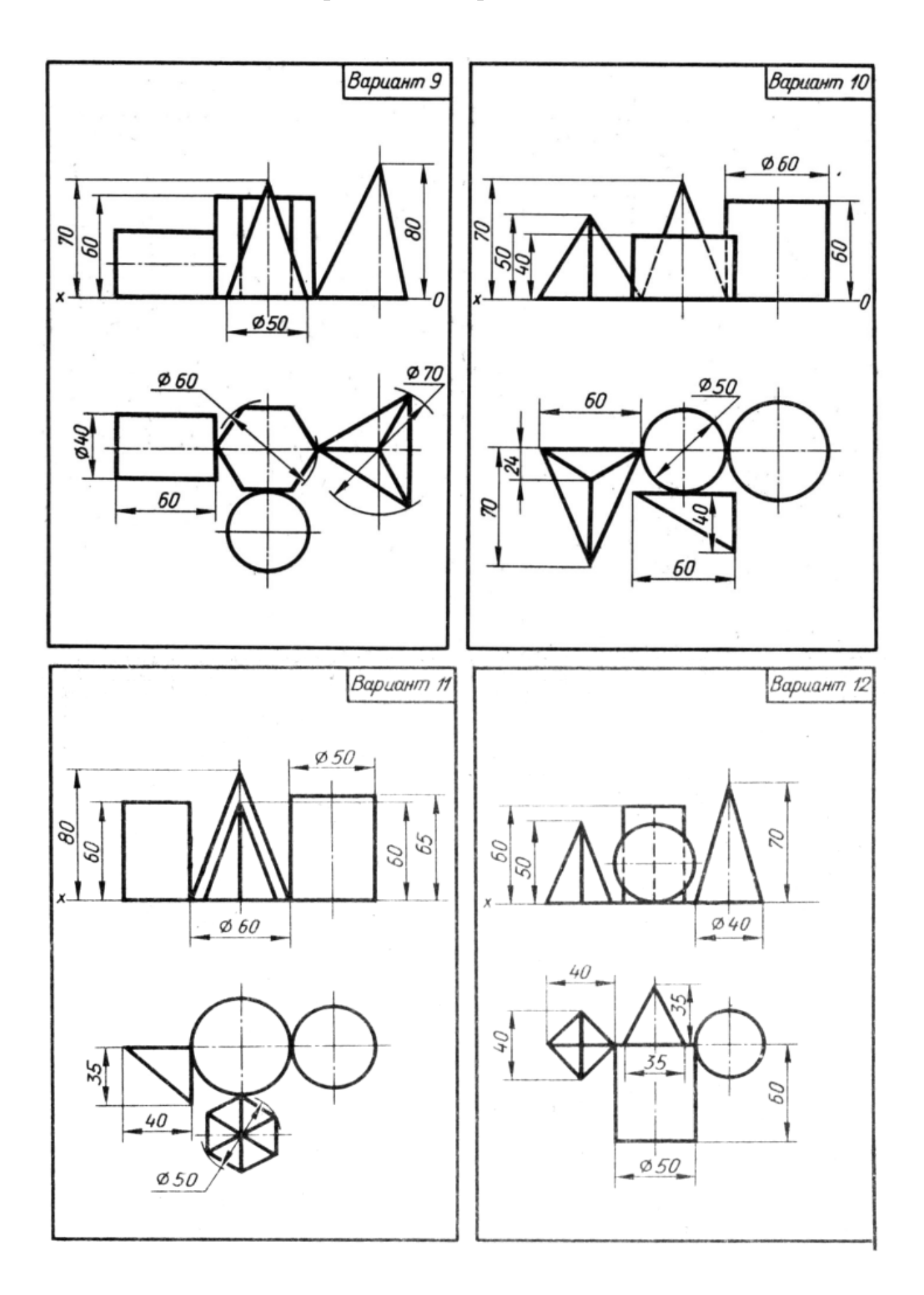

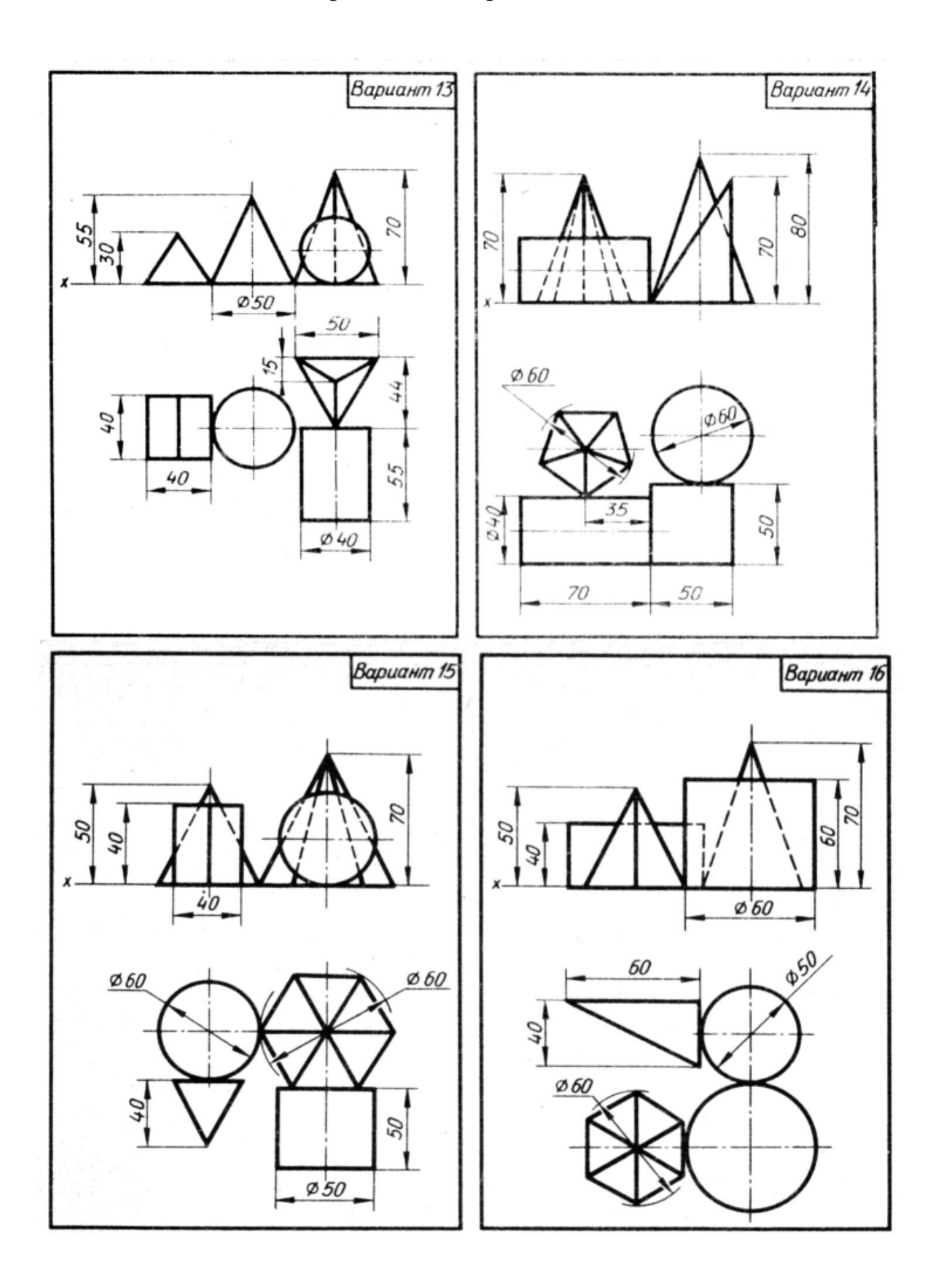

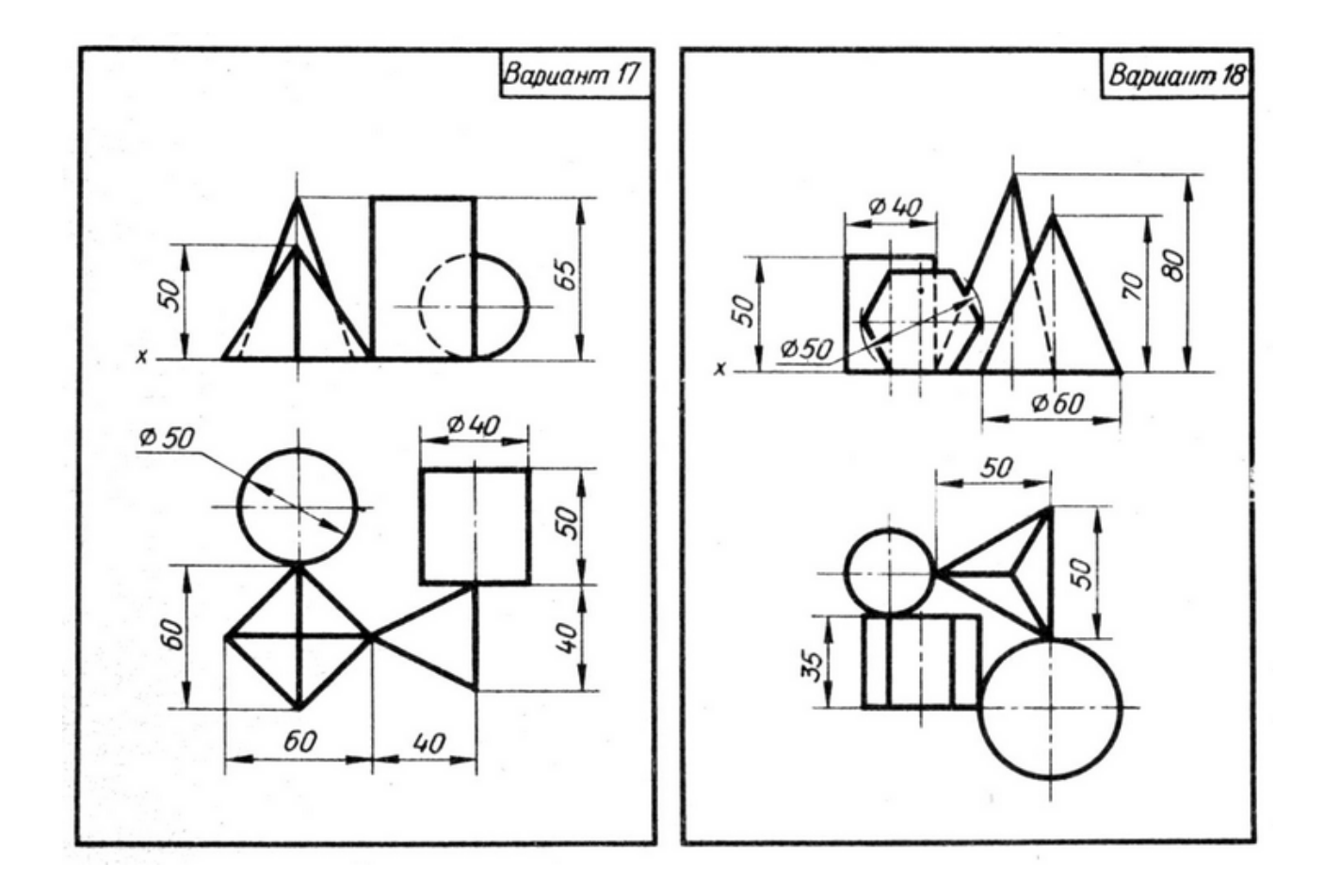

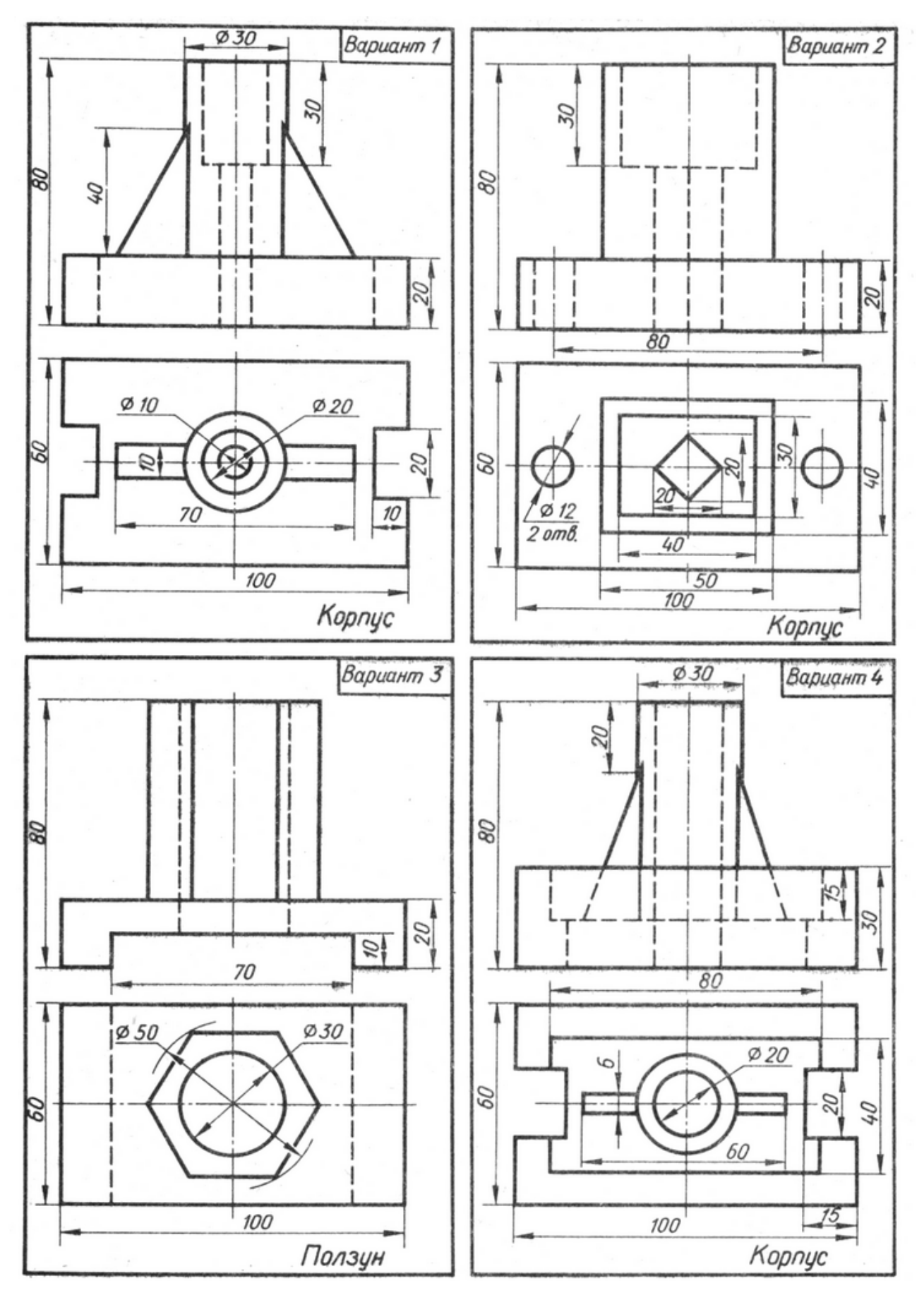

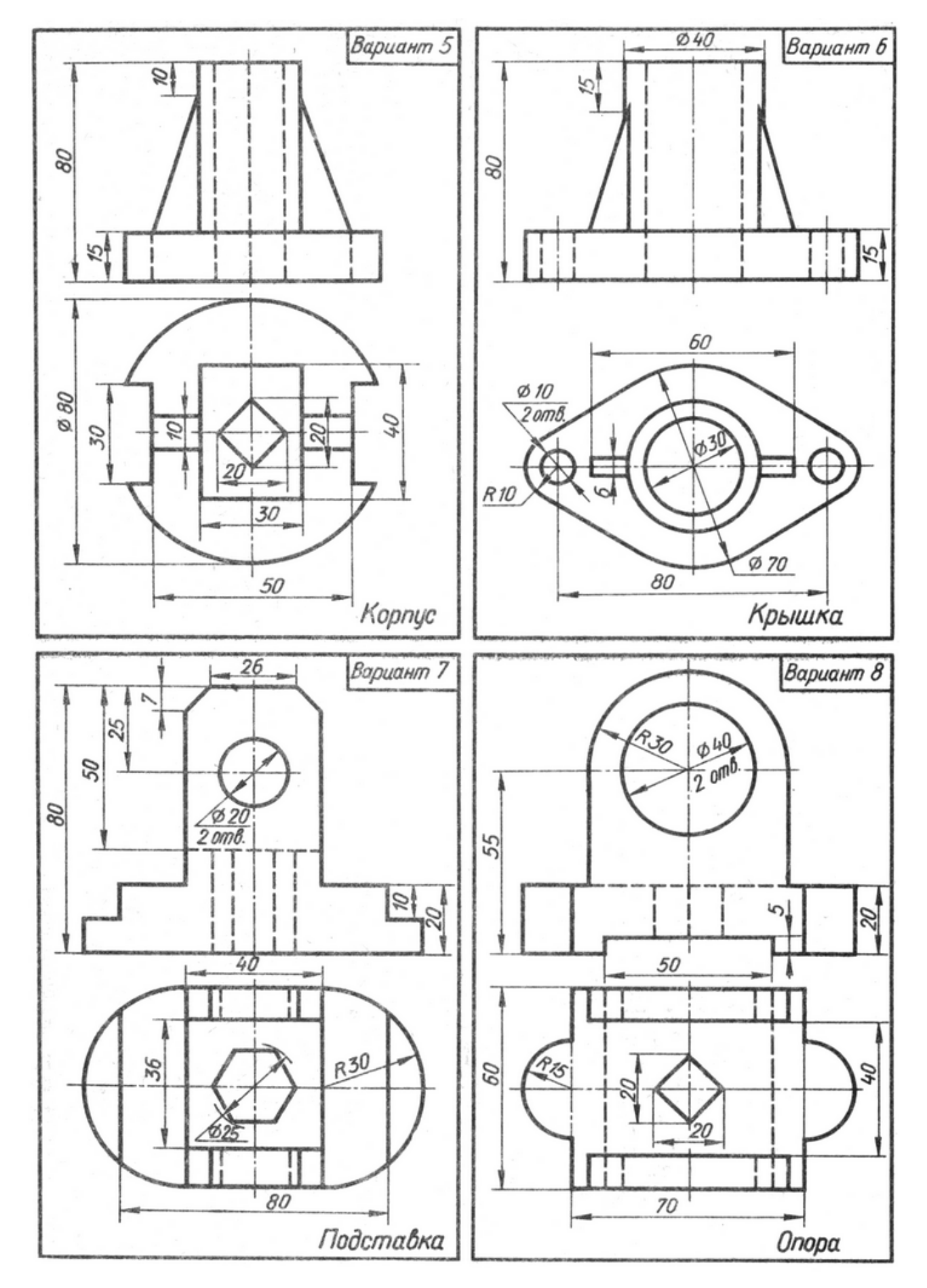

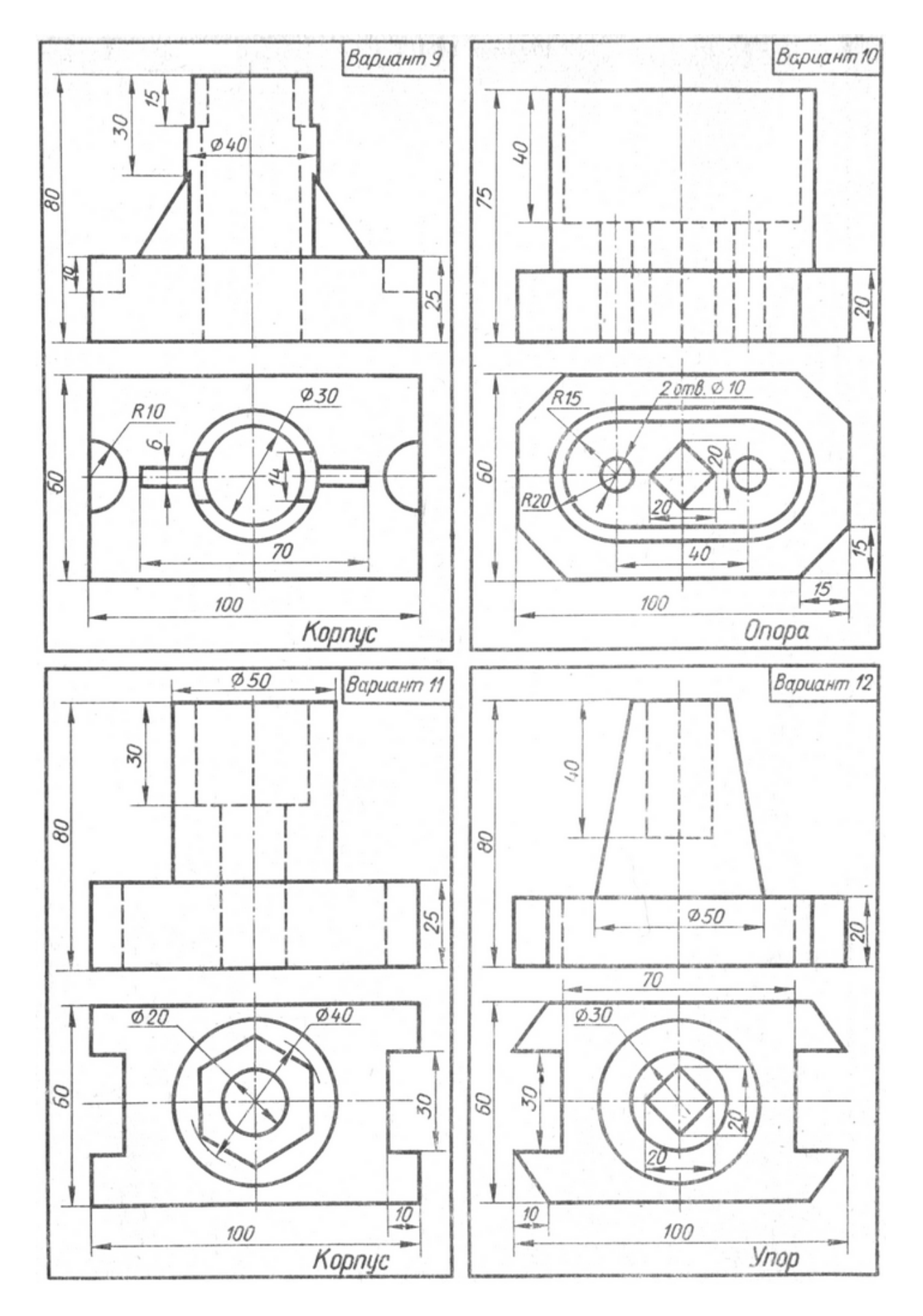

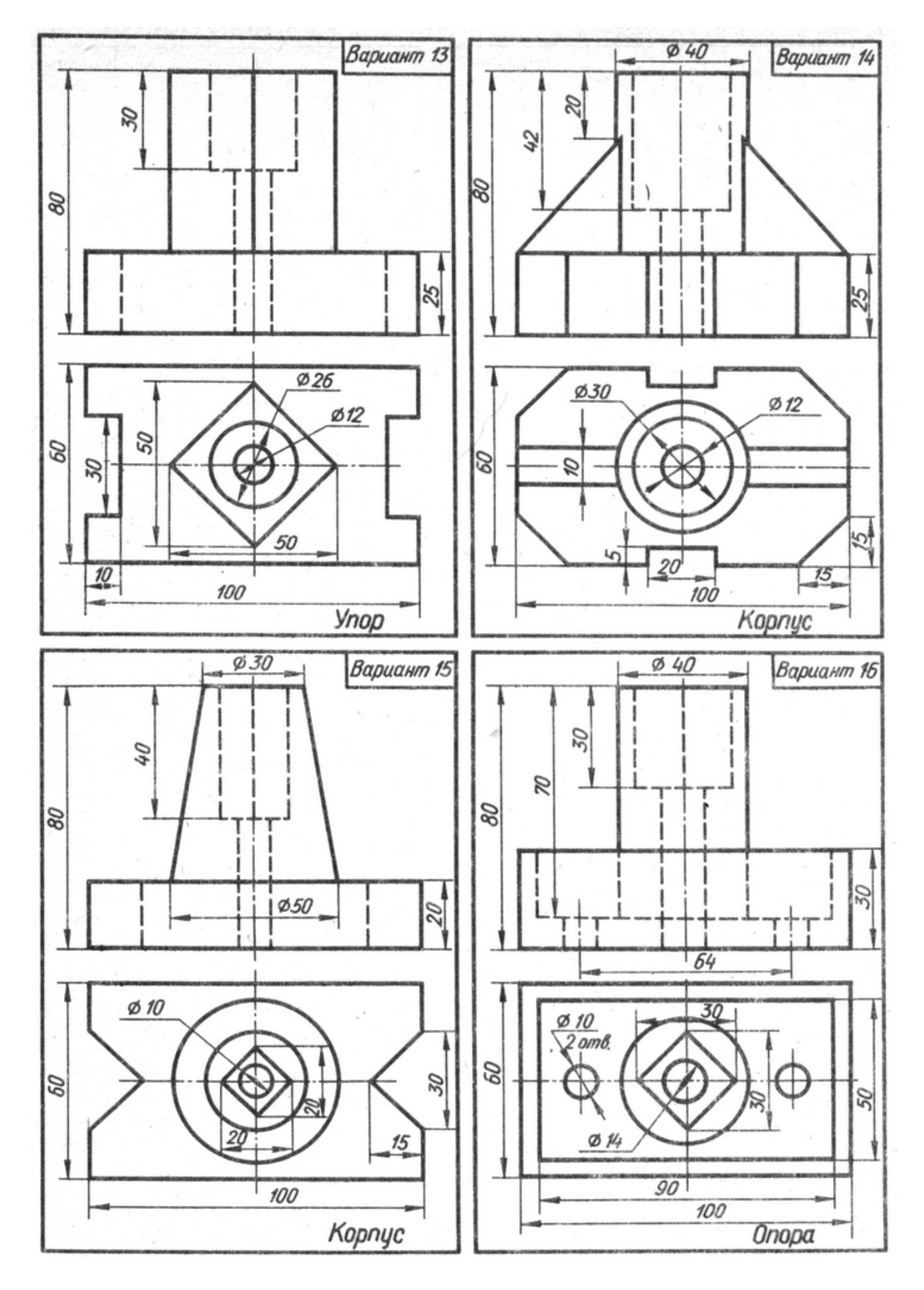

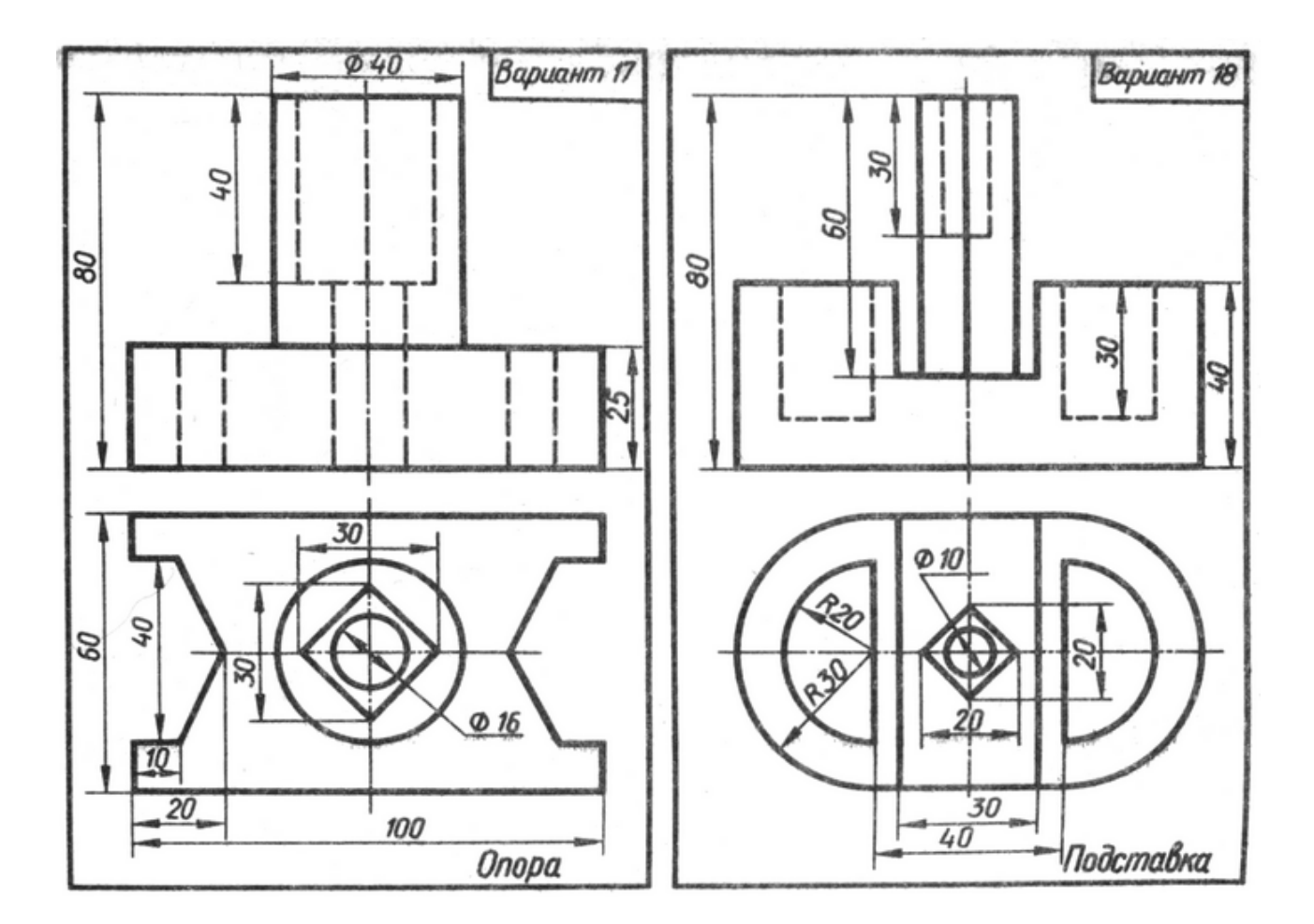

### Учебное издание

«Основы черчения». Инженерная графика. Указания к практическим занятиям и самостоятельному выполнению графических работ (для студентов 1 курса бакалавров по направлению 6.060101 – «Строительство» и иностранных учащихся подготовительного отделения)

Составитель: Алла Александровна Радченко

Редактор: Н.З. Алябьев

План 2009, поз. 202М

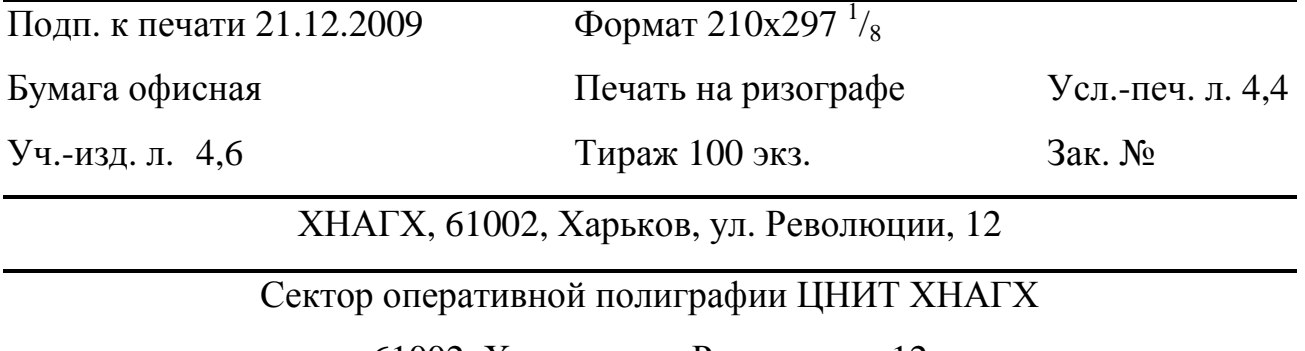

61002, Харьков, ул. Революции, 12